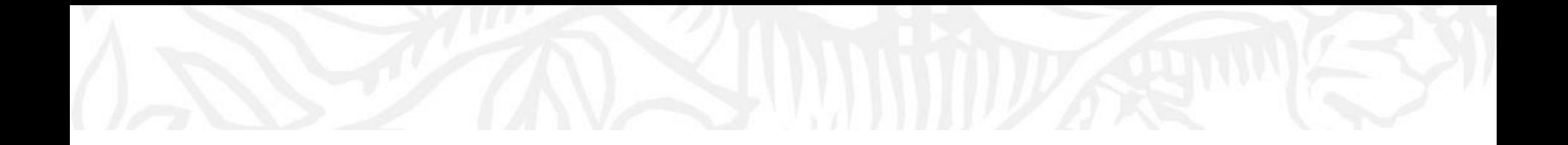

# **欢迎使用SciVal 科研分析工具** 账号注册与登录

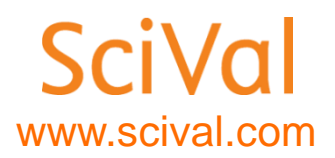

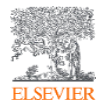

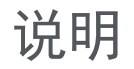

- Scival使用--在学校IP范围内,注册账号并登录后方可使用。
- SciVal的账号—与Science direct, Scopus通用。
- 如果没有上述账号,请参照下面的内容注册。

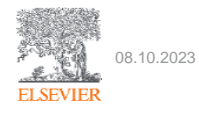

### 1.在学校IP范围内打开Scival (www.scival.com), 点击 sign in

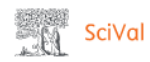

#### Welcome to SciVal

SciVal offers quick, easy access to research performance of more than 15,800 research institutions and their associated researchers from 231 nations worldwide.

Don't have access? Request a consultation a

Find Find collaborators to spur innovative solutions to complex problems.

Demonstrate Demonstrate my impact for promotion and funding applications. **Discover** Discover relevant cross-disciplinary areas of research.

Sign in

Scopus 2

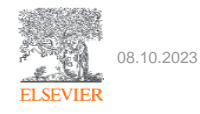

## 2. 输入邮箱(建议选择机构邮箱), 点击continue **SciVal**

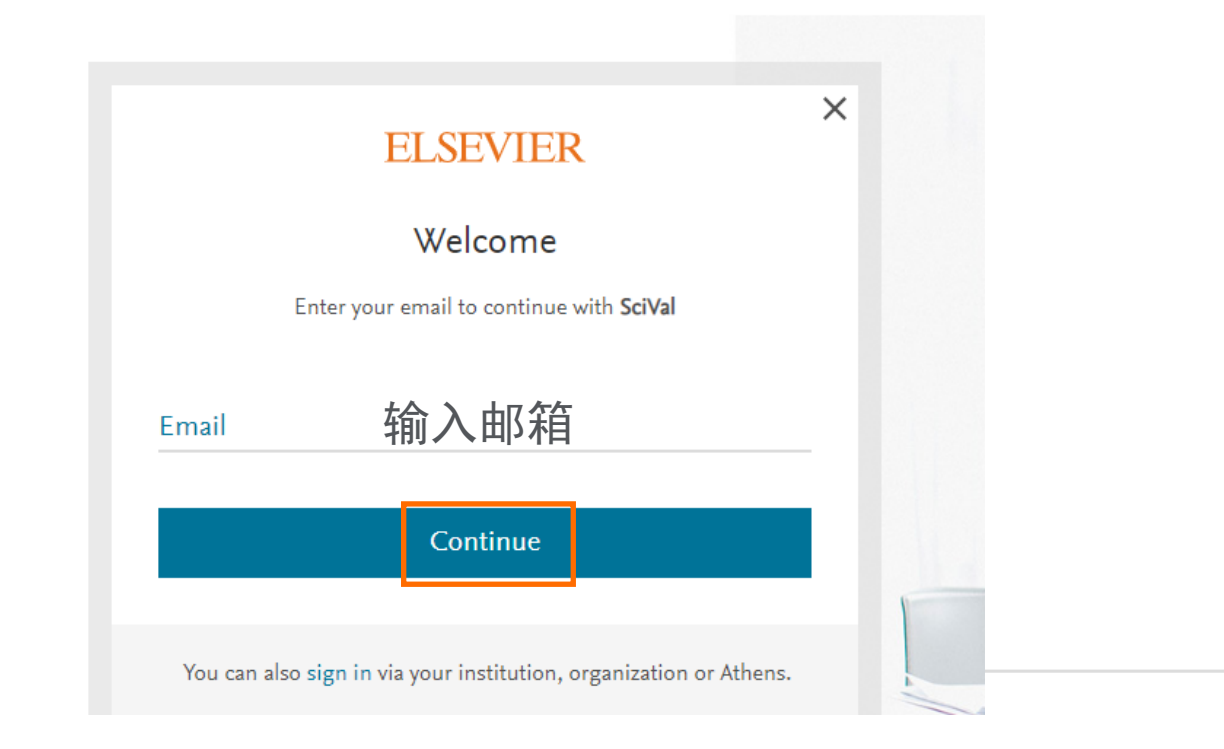

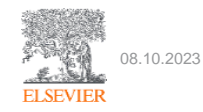

#### 3.在新页面输入名、姓(需要英文输入),并设置密码,点击register

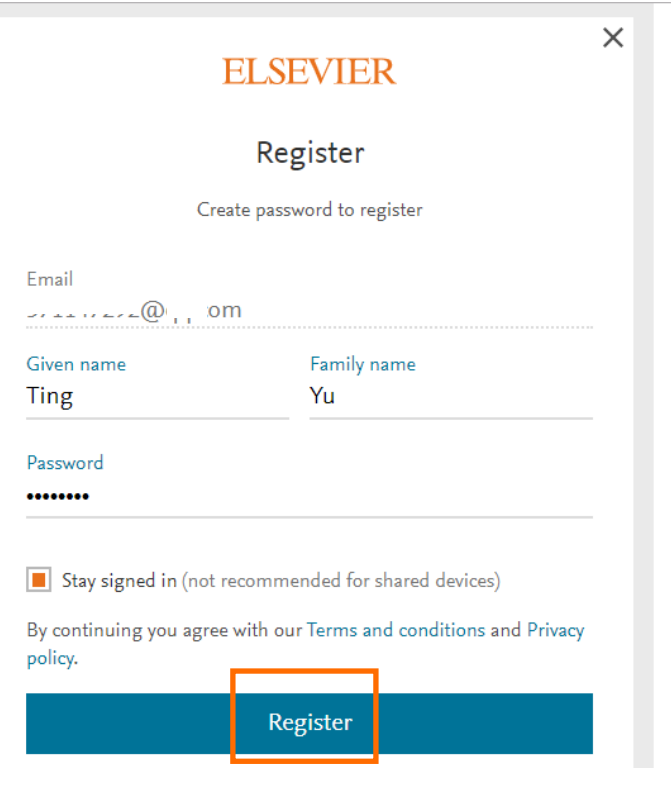

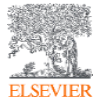

## 4.注册成功。进入SciVal页面

## **SciVal**

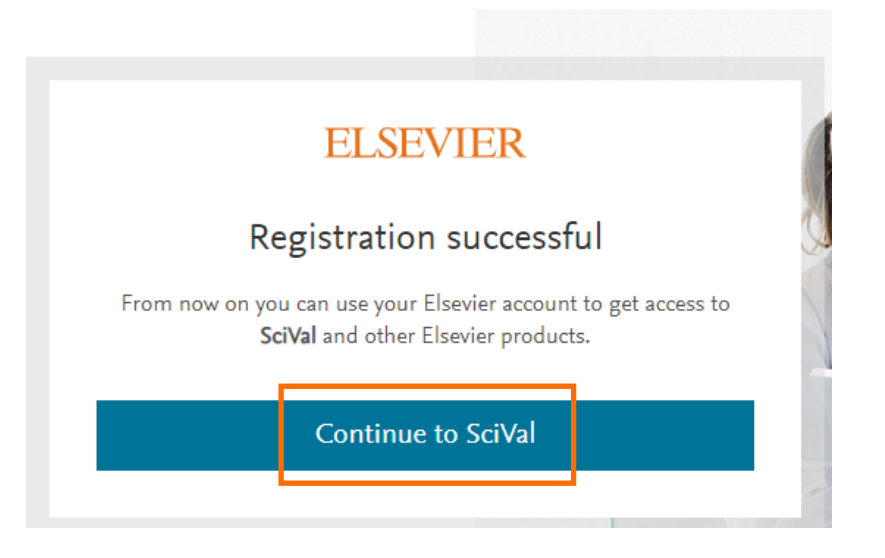

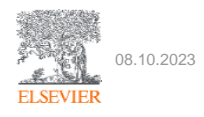

## 再次登录

- 再次使用时,校内访问直接输入账 号(注册邮箱)和密码即可登录;
- 无需进行机构认证。
- 如果是非校内IP访问,需要利用多 种不同远程访问方式的认证,具体 请参照如下Scopus远程访问指南

(方法相同)

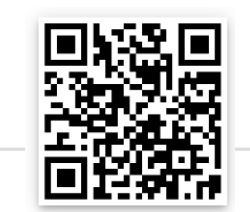

**SciVal**  $\times$ **ELSEVIER** Sign in Enter your password to sign in to SciVal Email t.yu@elsevier.com Password  $\circledcirc$  $.........$ Forgot password? Stay signed in (not recommended for shared devices) Sign in Sign in with a different account

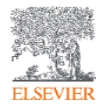

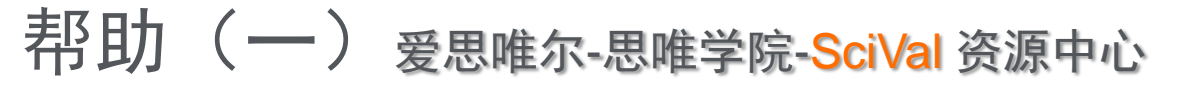

思唯学范科研 首页 科研产品研学中心 图书馆新知 科研公开课 人才服务 学科建设

## **SciVal**

"数"析全球学科、热点、人才, 把握科研先机

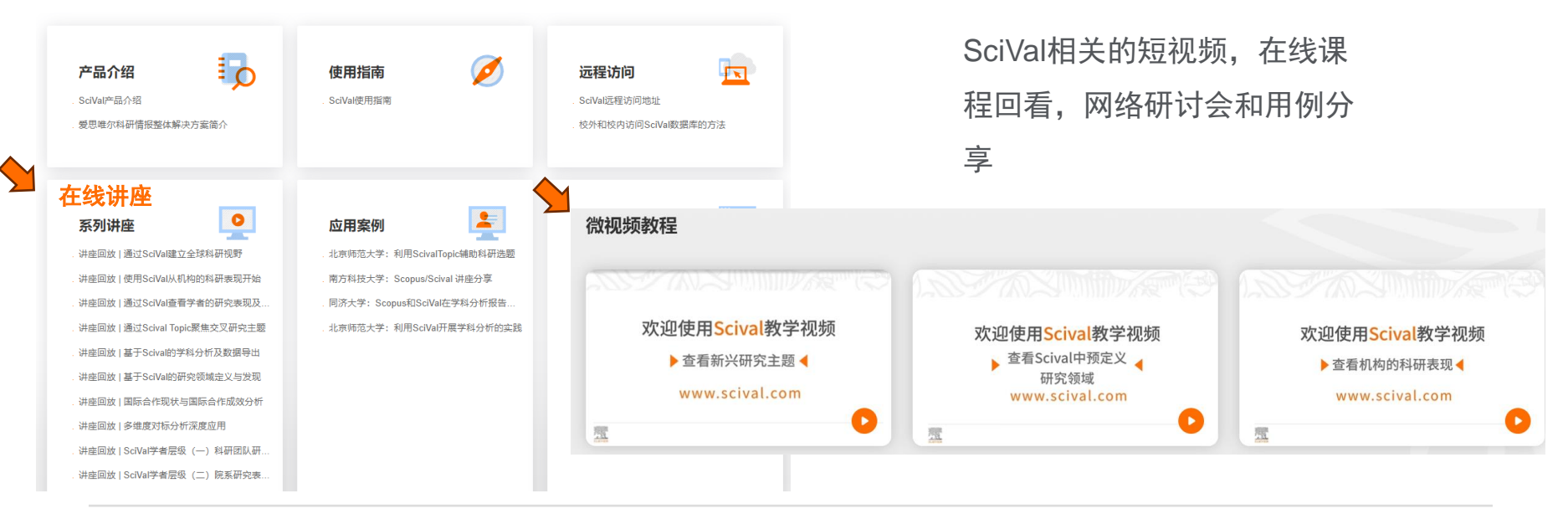

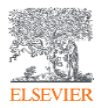

https://learning.elsevierchina.com/resource/information.html?fid=165&menuid=181&infoid=628#details710

## 帮助 (二) SciVal.com 在线支持中心

**ELSEVIER** 

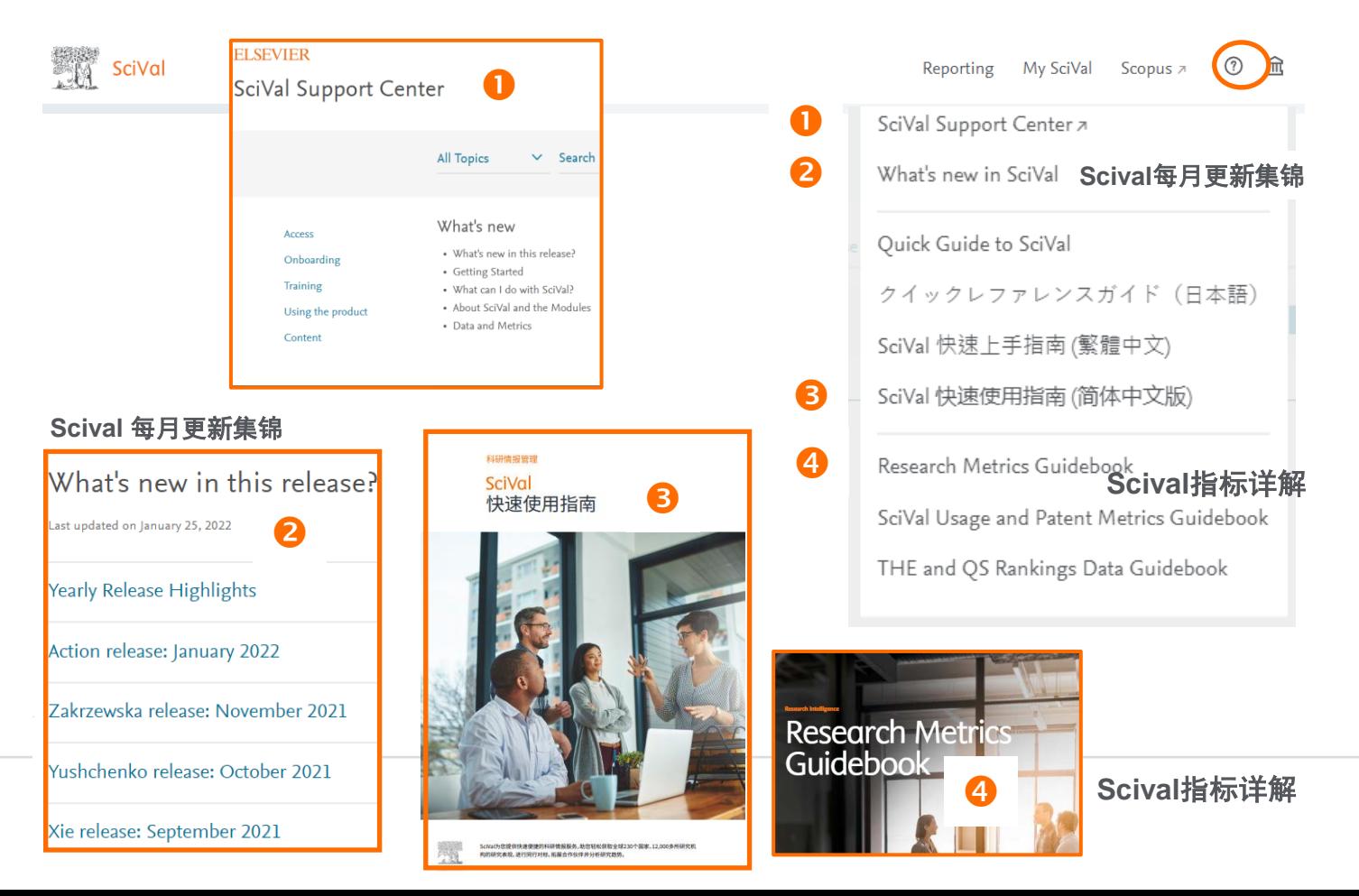

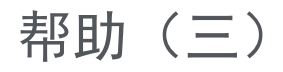

➢ 访问和使用问题请咨询爱思唯尔中国客户支持团队

(工作日9:00-12:00,13:00-18:00)

- 邮箱: support.china@elsevier.com,
- 热线电话:400-842-6973
- 微信在线交流入口:

https://mp.weixin.qq.com/s/L07J316c4X\_lhp-c8i5GCA

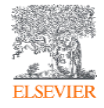

## 关于Scival

- SciVal (www.scival.com) 是基于Scopus数据库的科研分析工具。能轻松查阅全球230个国家, 22,000家 机构的研究表现;浏览96000个全球研究主题,助力追踪全球研究的前沿热点,凝练学科方向;科研数据 及多元化指标广泛应用于THE、QS世界大学和学科排名,软科中国最好大学排名等。
	- −可为职能部门、学院/学科、图书馆等提供不同场景的解决方案,包括大学排名与国际对标分析、学科及 学科方向分析、人才引进和评估、国际交流和合作等;
	- −可助力科研人员和研究生,追踪研究热点,识别全球科研动态,展示个人科研表现和同行竞争力,建立 合作网络、分析期刊收录稿件方向等。

Scopus(www.scopus.com)是爱思唯尔公司推出的,全球最大的同行评议摘要引文数据库,

- 收录了全球7,000多家出版商的26,000多种期刊(其中中国大陆高水平期刊超过**1140**本),1100多万篇学 术会议论文,23万本书以及全球5大专利机构4600万条专利信息。覆盖全学科, 最早可追溯到1788年。
- 通过Scopus可以直接检索全球约95000+机构学术档案,以及1700万高质量学者学术档案。
- Scopus是第5轮学科评估的第三方客观数据源之一。是全面了解科研现状及趋势,跟踪学者,学科发展的 重要数据来源。

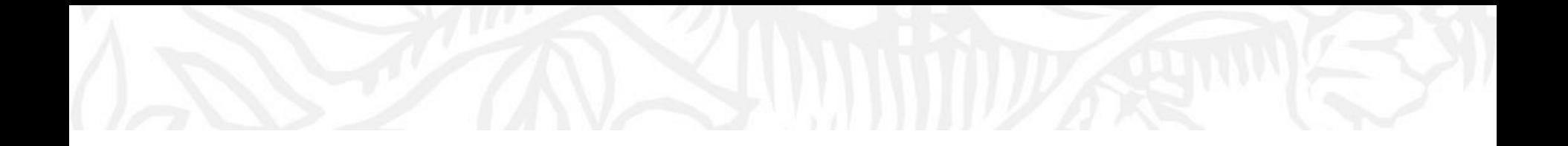

# **欢迎使用SciVal 科研分析工具** 基本功能模块、分析对象 研究主题Topic及指标概述

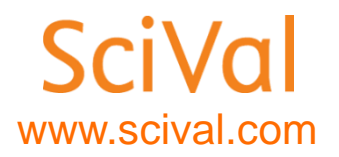

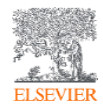

## 说明

- Scival使用--在学校IP范围内,注册账号并登录后方可使用。
- SciVal的账号—与Science direct, Scopus通用。
- 如果没有上述账号,请参照"SciVal账号注册"方法注册账号。

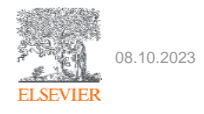

## SciVal的基本功能模块

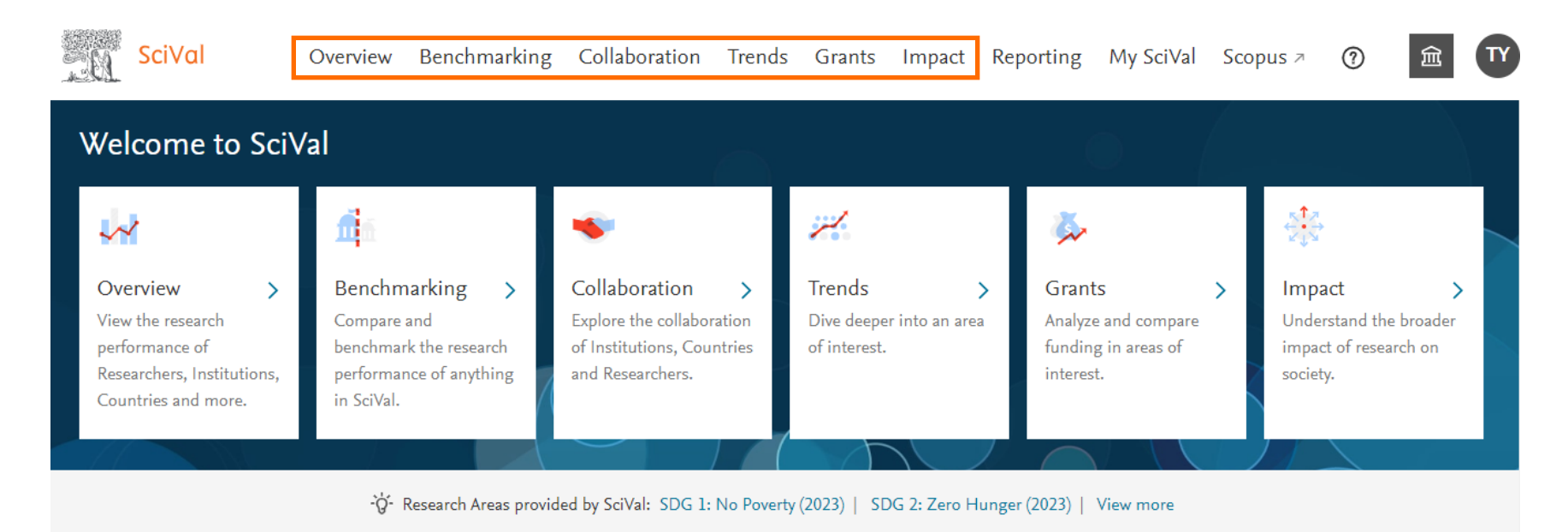

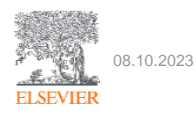

## SciVal的基本功能模块

- **Overview-**概览分析
	- 浏览分析对象的各项基本指标并可视化呈现;可查看Topic及研究方向的学科交叉分布
- **Benchmarking-**对标分析
	- 多种分析对象的比较分析;
	- 时间跨度灵活可调(1996-至今)
	- Chart模式可展示2-3个指标的图表
	- Table模式可同时呈现十几个指标的具体数据,并支持导出
- **Collaboration**模块**-**合作分析
	- 呈现已合作的机构(学术合作,产学合作等)学者,合作学科领域;量化指标呈现合作成效和趋势;发现潜在合作对象
- **Trends**模块**-**趋势分析
	- 呈现研究领域,研究主题的趋势,发现和追踪前沿
	- 呈现各领域和主题的主要贡献国家、机构、作者、来源出版物等,便于同行比较和追踪
	- 查看领域代表作和关键词词云
- **Impact** 模块**-**研究影响力**-**国际政策引用
	- 查看科研的国际政策引用情况。了解科研的学术引用之外的社会影响力

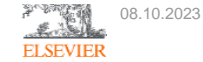

## SciVal的基本结构

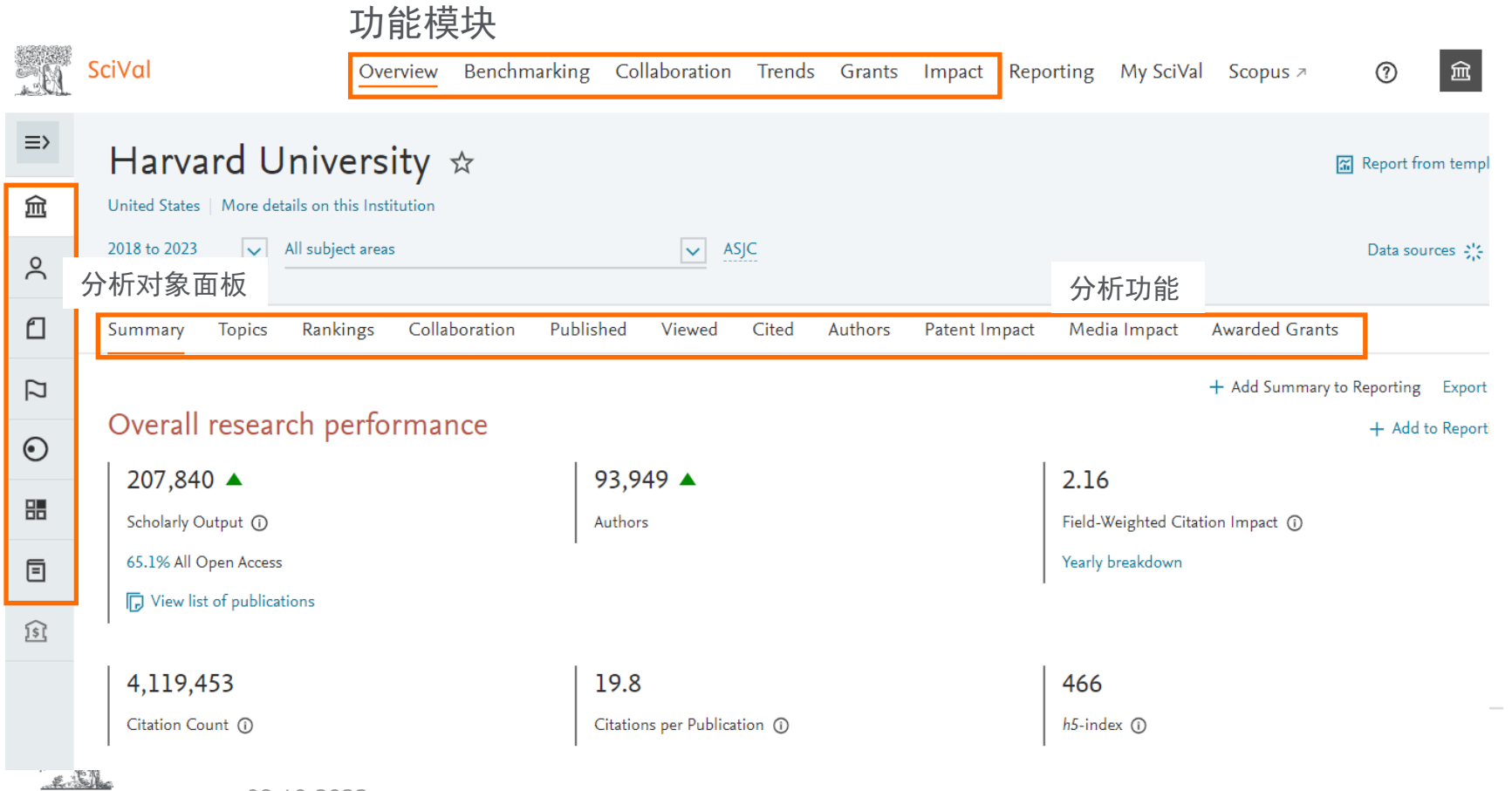

08.10.2023

**ELSEVIER** 

## SciVal的基本结构

分析对象面板

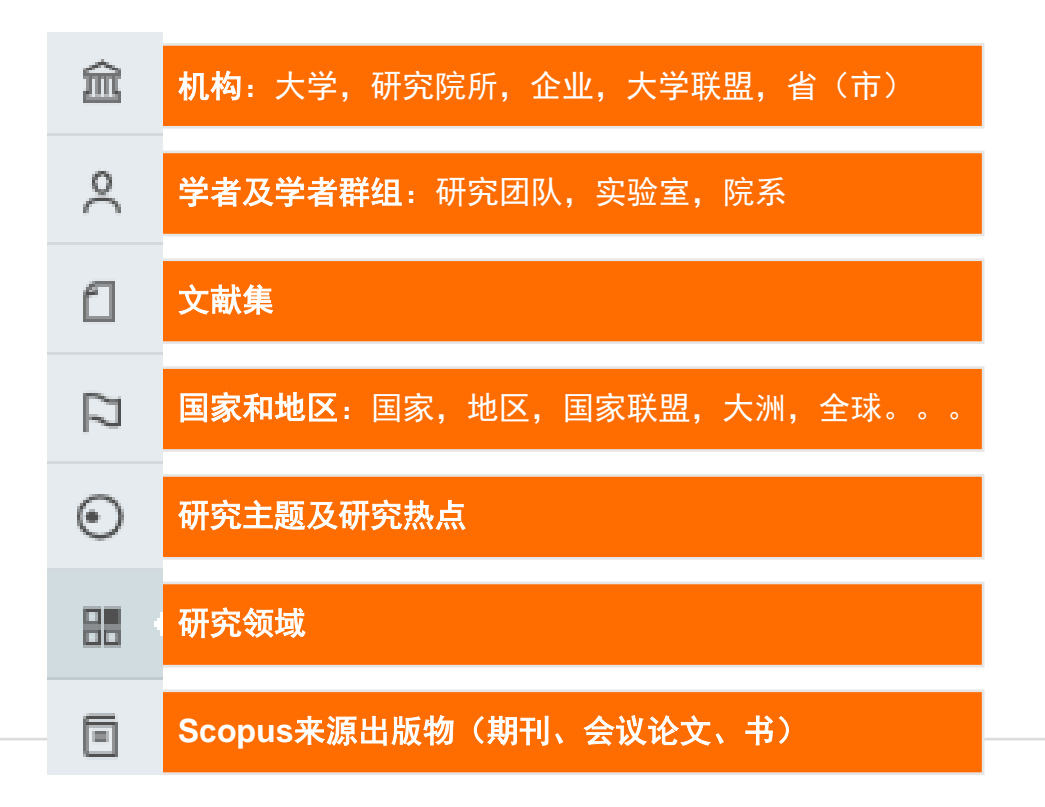

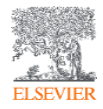

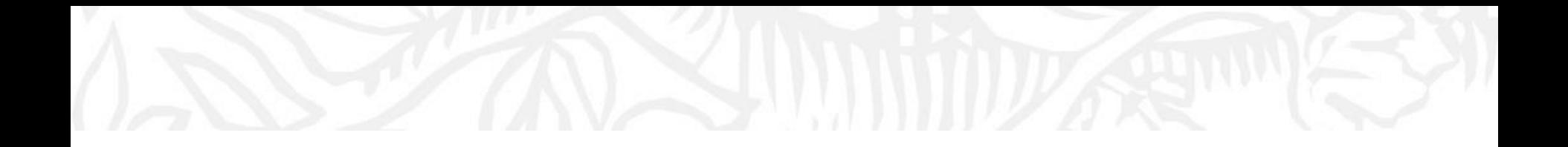

# 关于研究主题 Topic

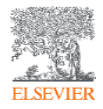

## 关于研究主题 Topic

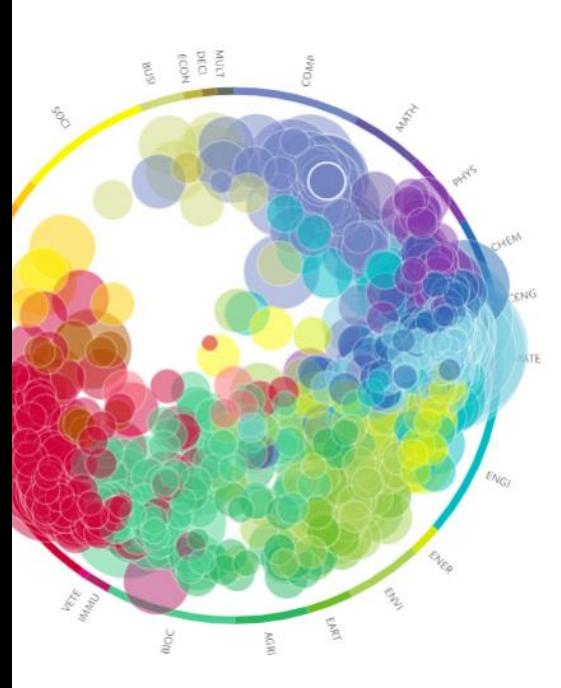

基于Scopus数据库文献的**直接引用**关系聚类成的**文献簇**, 对全领域划分为 9.6万个研究主题 (Topic)/1500个研究主题簇(Topic cluster)

- 问题导向—每个Topic对应微观层面的特定研究问题
- 学科交叉-从文献(而非学科)出发, 突破了学科的界限; Topic 可以体现出学科交叉与融合的趋势

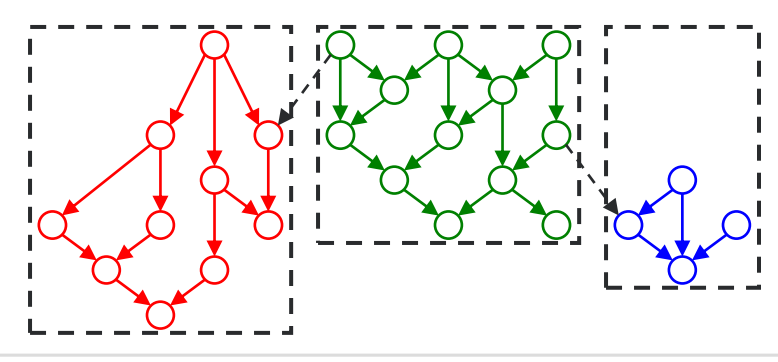

- 每个圆圈代表一篇文献,箭头为直 接引用关系(文献/参考文献/施引 文献)
- 一种颜色代表一个topic(即有密 切引用关系的文献集)
- Topic名称由该topic的所有文献的 标题+摘要+关键词挖掘出来的关 键词(组)生成

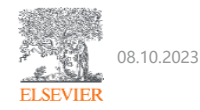

## 主题显示度指标 Topic prominence 发现全球研究热点及发展潜力

© Topic T.8060 | part of Topic Cluster TC.166 - Cells; Neoplasms; Hydrogels T.8060 is in the 100th percentile by worldwide Bioprinting; Printability; Tissue Engineering  $\star$ Topic Prominence. 2015 to 2019  $\blacktriangledown$ 99.915 4 99.950 Institutions Countries & Regions Authors **Scopus Sources** Keyphrases **Related Topics** Summary 99.925 In 2020 99.900 + Add Sum 2016 2020 Overall research performance 2.169  $2.23$ 503 Prominence combines 3 metrics to indicate the momentum of the Topic. Scholarly Output Set 1 Field-Weighted Citation Impact 33 1 International Collaboration St 1 Citation Scopus Views Average Count CiteScore Count **同** View list of publications 6,086 29,078 10.7 In year 2020 to papers published in In 2020 45,603 2020 and 2019 105,633 99.918 Citation Count S (0 Views Count (i) Topic Prominence percentile (i)

- Prominence由Topic对应文献近年的引用次数,浏览次数和期刊水平citescore三种指标计算得到;
- Prominence值排序后按照百分位,即Prominence percentile定义Topic的全球关注度,越接近100,说明

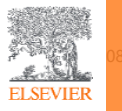

- 全球关注度/活跃度越高;例如显示度百分位为99.5%的研究主题可以理解为全球前1%高关注度/热门研究主题。
- Prominence百分位的逐年变化,可追踪Topic的发展前景

## Scopus ASJC 学科分类:四大领域和27个一级学科

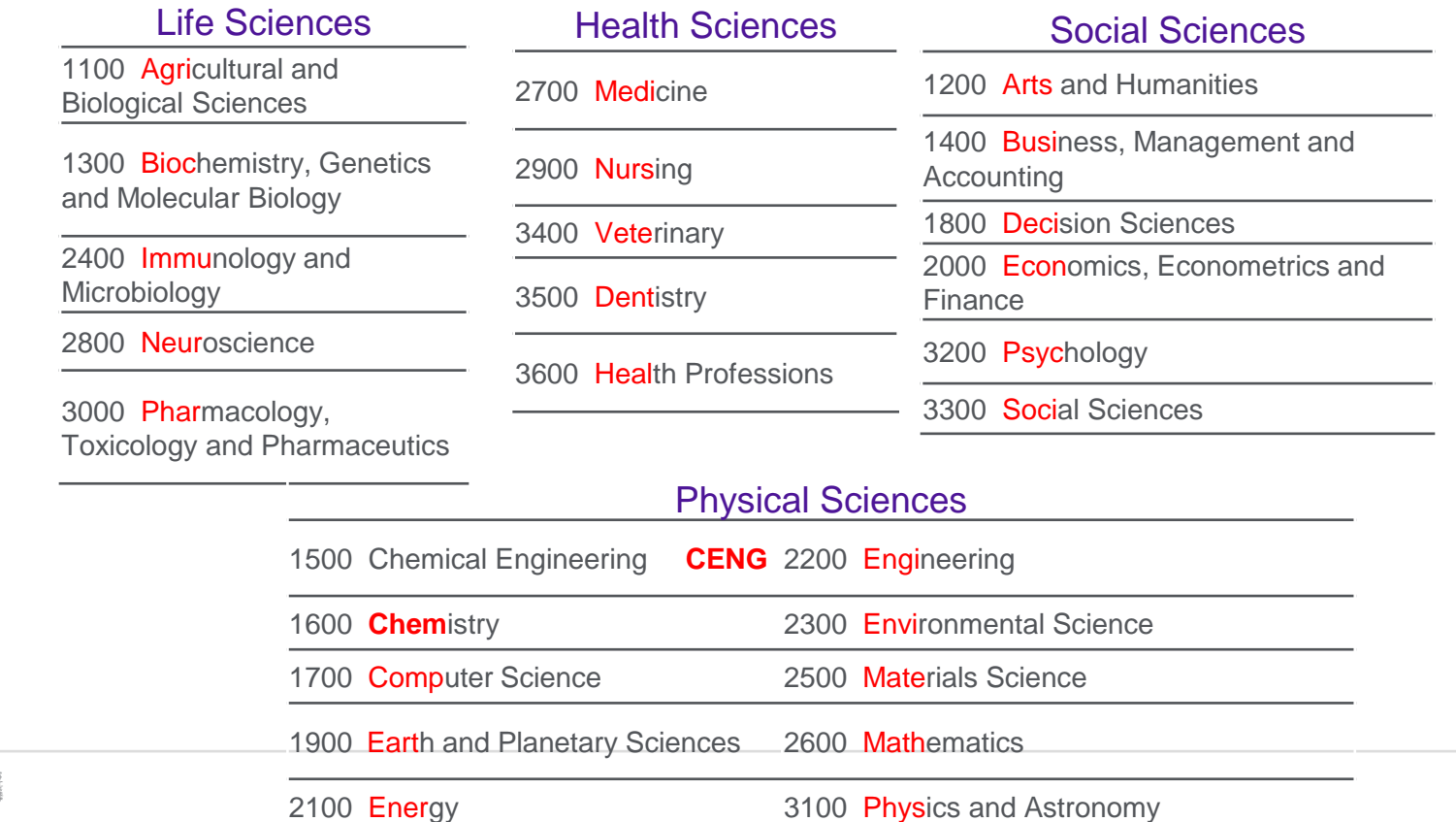

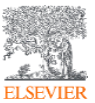

### 通过Topic发现研究主题的学科交叉现状

**ELSEVIER** 

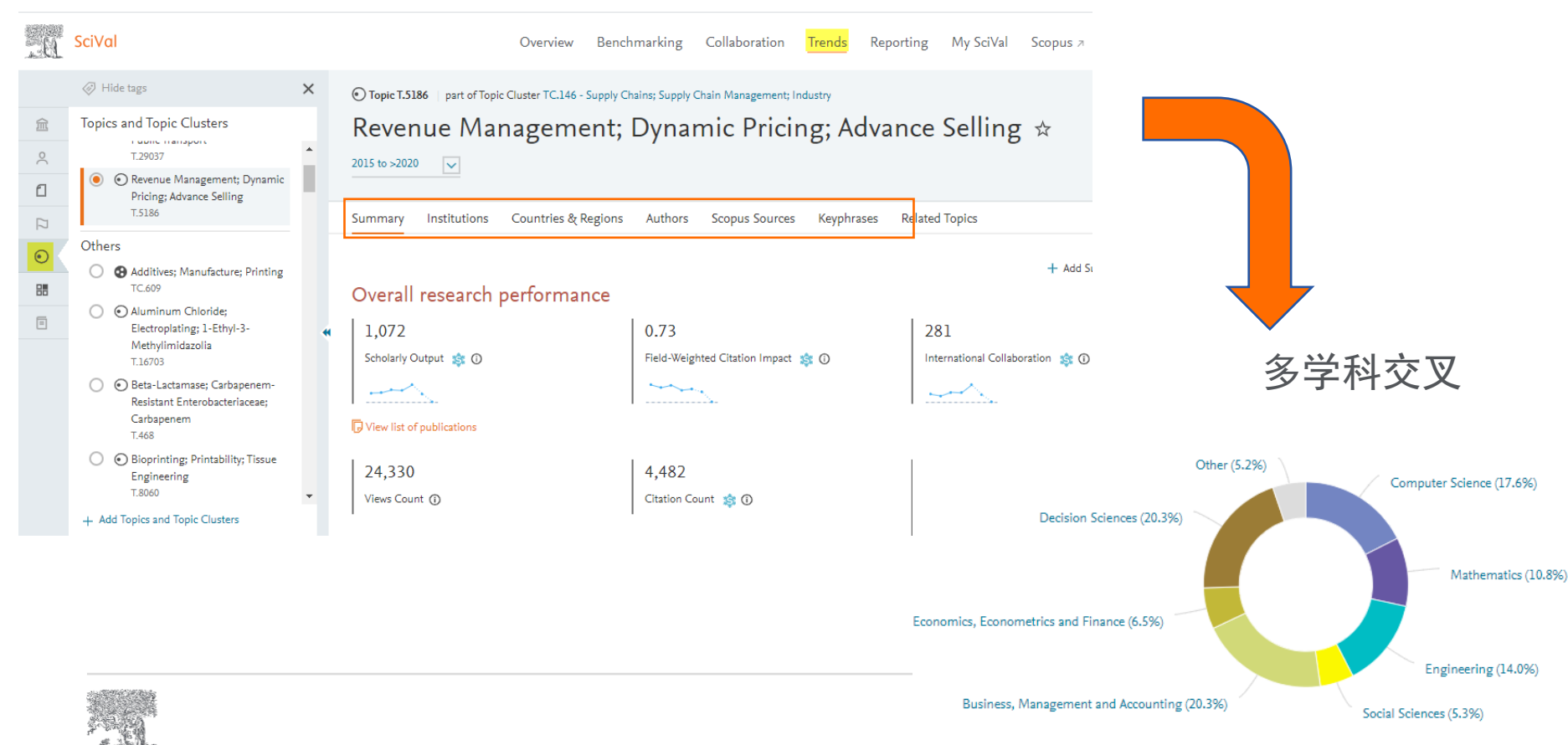

Overview+topic/ summary

## 通过Topic发现研究主题的主要贡献者

SciVal Benchmarking Collaboration Trends Grants Reporting Overview Topic T.370 Analyze in Grants | part of Topic Cluster TC.727 - Hybrid Vehicles; Fuel Economy; Electric Vehicles Plug-in Hybrid Vehicles; Powertrains; Energy Management ☆ 盒 2018 to 2021  $\beta$  $\overline{\mathbf{v}}$  $\Box$ Summary Institutions Countries & Regions Authors **Scopus Sources** Keyphrases Scholarly  $\Box$  Institution  $\Lambda$ Output als View

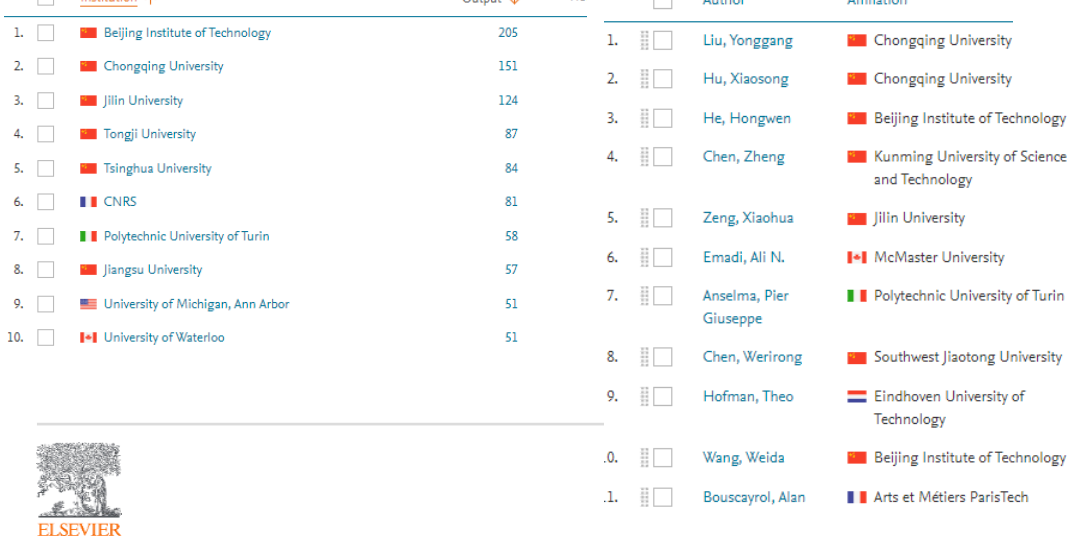

#### Topic character

My SciVal

**Related Topics** 

Additional

 $A + B = 0$ 

Keyphrase analysis Representative publications

36

34

 $31$ 

31

29

28

27

Top 50 keyphrases by relevance, based on 3,087 publications | Learn about keyphrase calculations x

Fuzzy Control Battery Control Strategy **Reinforcement Learning** Introl Battery Control Strategy Remordement Beam Battery Management System Model Predictive Control<br>Energy Management Systems Dynamic Programming Energy Storage Fuel Economy Plug-in Hybrid Vehicles **Power Management** Electric Vehicle Hybrid Vehicle Charging (batteries) Energy Conservation Plug-In Hybrid  $S_{\text{max}}$  Fuel Cell Optimal Control Clutches **D** *Split* Electric Driving<br>Chimera Hybrid Systems Hybrid Cells Powertrains Vehicles<sup>'</sup> Minimum Principle Motor Vehicles Management Strategy<sub>.</sub> Traction Motors Hybrid Powertrains Torque Vehicle Transmissions Vehicle Performance Fuel Consumption Battery Electric Vehicles Particle Swarm Optimization Internal Combustion Engine Electrochemical Capacitors Coordinated Control Multiobjective Optimization Regenerative Braking AAA relevance of keyphrase | declining AAA growing (2018-2020) Topic character ◯ Keyphrase analysis Representative publications Top 10 representative publications, published 2018 - 2021 | Learn about Representative publications calculation \* Publication Improving fuel economy and performance of a fuel-cell hybrid electric vehicle (fuel-cell, battery, and ultra-capacitor) using optimized energy management strategy. Ahmadi, S., Bathaee, S.M.T., Hosseinnour, A.H. (2018) Energy Conversion and Management, 160, pp. 74-84. View in Scopus » Energy management strategies of connected HEVs and PHEVs: Recent progress and outlook. Zhang, F., Hu, X., Langari, R. and 1 more (2019) Progress in Energy and Combustion Science, 73, pp. 235-256.

- 27 Optimization of energy management system for fuel-cell hybrid electric vehicles: Issues and recommendations.
- Sulaiman, N., Hannan, M.A., Mohamed, A. and 3 more (2018) Applied Energy, 228, pp. 2061-2079.
- 27 View in Scopus a

View in Scopus a

26 Pontryagin's Minimum Principle based model predictive control of energy management for a plug-in hybrid electric bus. Xie, S., Hu, X., Xin, Z. and 1 more

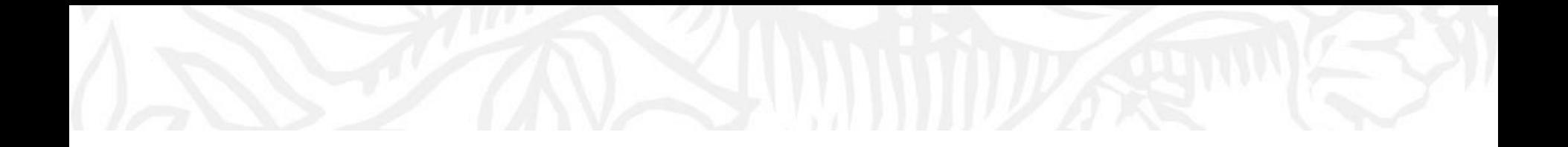

## 关于SciVal指标

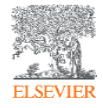

## **The array of metrics through SciVal**

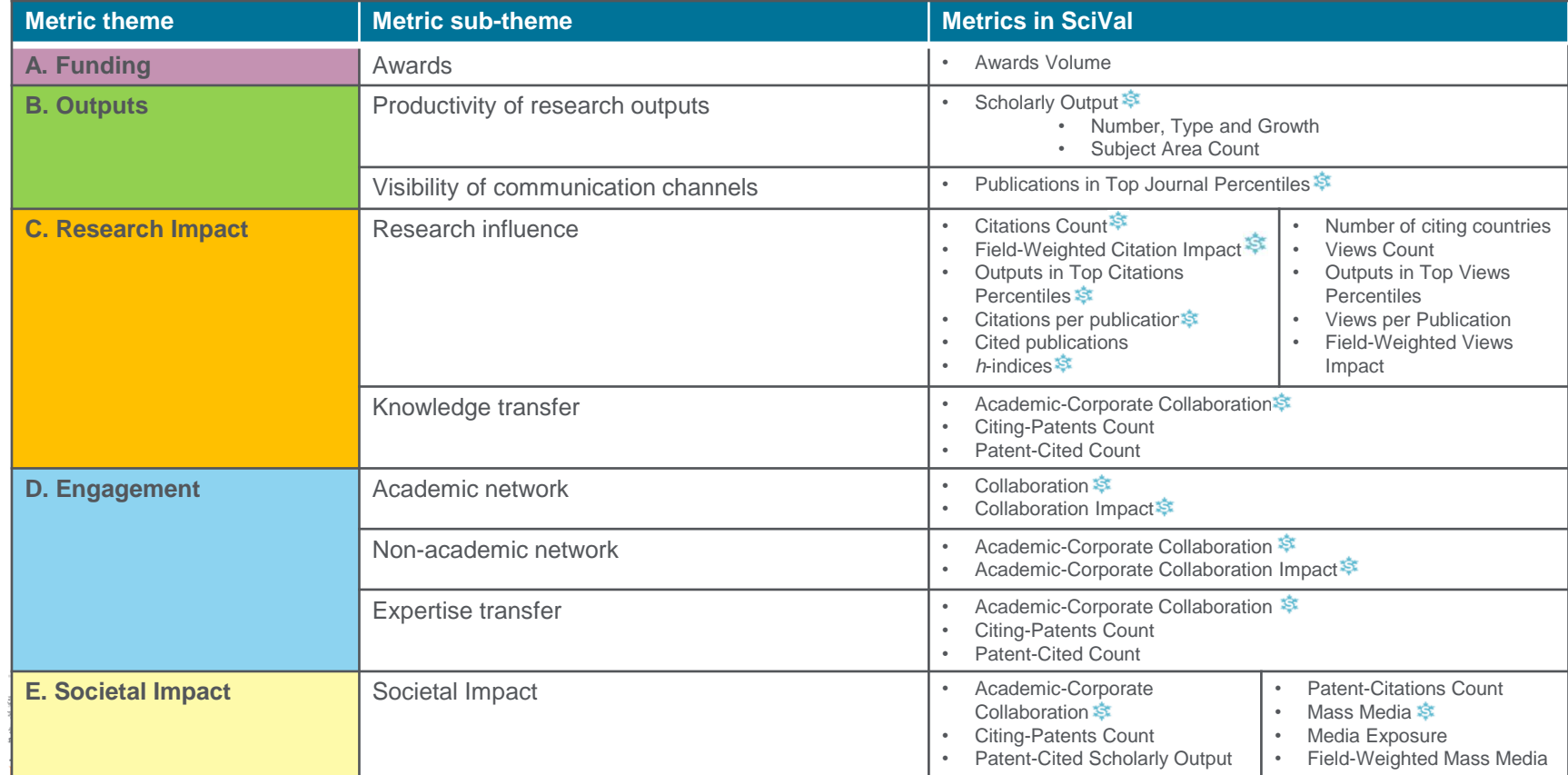

## 多维度丰富指标

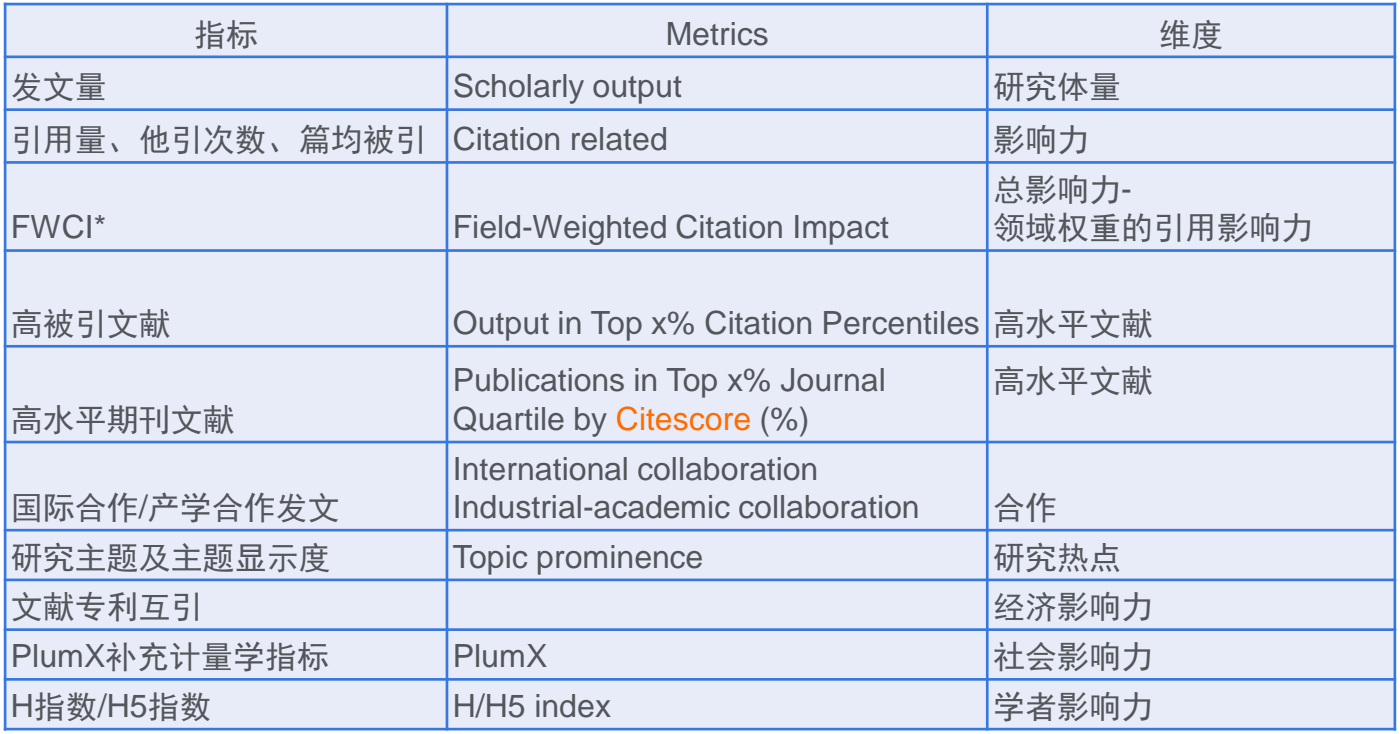

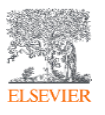

\*FWCI (Field-Weighted Citation Impact) 领域权重引用影响力指标,对学科、年份和文 献类型归一化计算,全球平均水平为1。

### Publication Metrics

## 文献计量学相关指标-针对**单篇**文献,包含期刊文献、会议论文等

- Field-Weighted Citation Impact-FWCI, 领域加权的引用影响力。
	- − 和同学科,同年份,同文献类型(比如article,review)的文献引用次数比较后计算的数值(例如图2中的 1.48);全球基准水平FWCI=1,高于1意味着高于全球基准水平;反之亦然。
	- − 可灵活选取全球,全国,特定机构、特定领域(或topic)的FWCI作为基准进行比较;直观反应分析对象的引用 比较水平,一般FWCI越高影响力越大。
	- − 注意:使用时建议结合发文量综合考量。不建议文献量差异显著的分析对象简单用FWCI排序和比较。

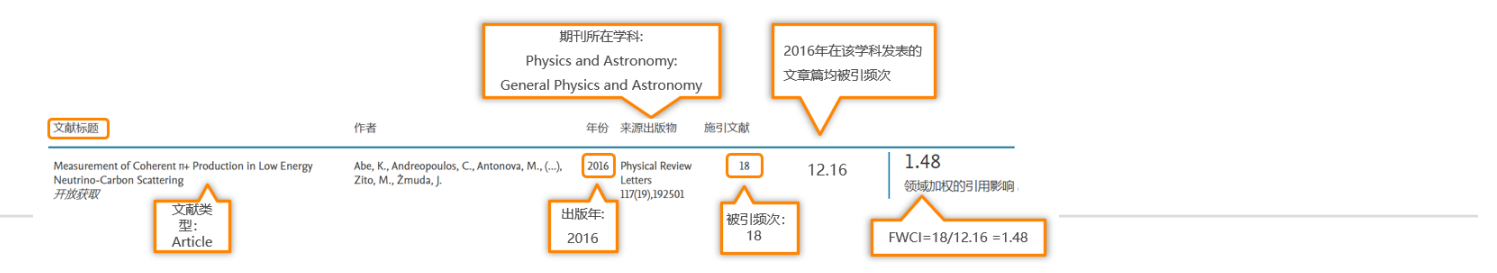

**Field-Weighted Citation Impact** 

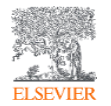

## Publication Metrics

## 文献计量学相关指标-针对**单篇**文献,包含期刊文献、会议论文等

- Outputs in Top Citation percentile, per percentile 文献的高被引百分位
	- − 以Scopus数据库为对象,将每年(指出版年)发表文献的引用次数按照从高到低排序,分成100均等份,计算 出各百分位的引用次数阈值;具体文献根据引用次数落在对应的引用百分位区间。
	- − 满足前1%. 前5%, 前10%等引用次数阈值的文献即被定义为前X%高被引文献。导出时该数据是多少, 就是 前百分之几。
	- − 在Scival页面的对应指标处可查看各档引用阈值

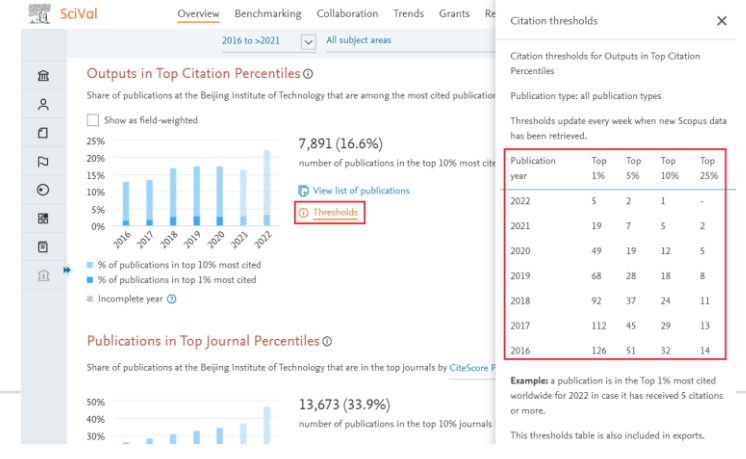

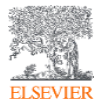

## Publication Metrics

## 补充计量学相关指标PlumX

- 包含文献的政策引用,专利引用和临床引用等。
- 包含新闻媒体,社交网络提及等。

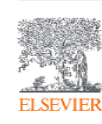

 $\frac{11}{11}$ 

∷ ∣

 $\left\| \right\|$  Citing-Patents Count Types of publications included: all.

引用文献的专利数 Patent office: all.

#### $\frac{11}{11}$ Patent-Citations Count

Types of publications included: all. 专利引用次数 Patent office: all.

#### Patent-Citations per Scholarly Output

Types of publications included: all.

Patent office: all. 每千篇文献被专利引用次数

#### Patent-Cited Scholarly Output

Types of publications included: all.

Patent office: all.

被专利引用的文献数

#### $\frac{1}{2}$ **Citing Policy Documents**

 $\ddot{ }$ 

#### 引用文献的政策文件数

Other options: Publication Years of Policy Documents.

#### Policy Cited Scholarly Output

Types of publications included: all.

被政策文件引用的文献数

## Patent impact

- Citing-patent counts
	- − count of patents citing the Scholarly Output published by \*\*\*
	- − 引用\*\*\*的文献的专利数
- Patent-cited scholar output
	- − count of Scholarly Outputs by \*\*\* that have been cited in patents
	- − \*\*\*被专利引用的文献数
- Patent-citation counts
	- − 专利引用次数
- Patent-Citations per Scholarly Output
	- − 每1000篇文献被专利引用的次数

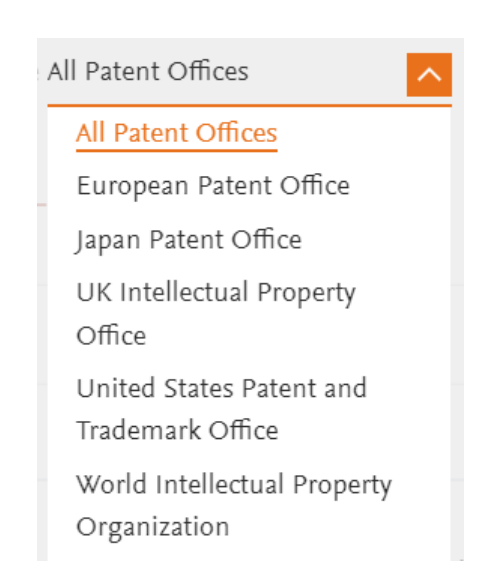

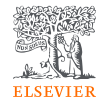

## Journal Metrics

## 期刊影响力相关指标-

• Citescore:基于Scopus数据库计算的连续出版物(特别是期刊)的影响力指标;导出的为文献出版年该来源出版 物的citescore值。 口 引文计数(分子)和文献数(分母)保持一致, 仅统计经过同

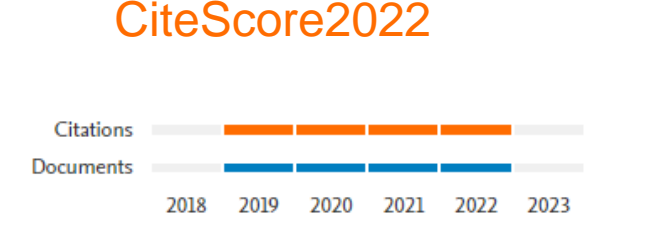

Citescore tracker

- 行评审的出版物: 文章、综述、会议论文、图书章节、数据论 文(不包括非同行评审的文章类型, 如社论、新闻条目、快报 和笔记)。
- □ 引文计数将从发表年份起累积至计算窗口结束, 最长可达四年。 这意味着出版物在此期间收到的所有引用都将被计入CiteScore, 从而进行更加有力的期刊影响力评估。此前,引文计数仅统计 过去一年的引用数量。
- □ CiteScore涵盖了包括统计年份在内的四年里发表的所有刊物。 这意味着出版仅一年的期刊也能拥有CiteScore, 让许多新期 刊––包括很多开放获取期刊––可提前一年收获影响力指标。
- □ 基于行业最佳实践, CiteScore保留至小数点后一位
- − 根据期刊当前年度及过去三年(完整年)的引用和发文数计算。计算方法与citescore类似, 当前年度更新到当前月份。可 用于判断期刊的影响力发展趋势
- Citescore Percentile
	- − 与同学科(指Scopus的ASJC二级学科)来源出版物的citescore相比计算的百分位数值。数值越小表示期刊相对影响力越
		- 高;25%,50%,75%等可分别对应于期刊的分区

其它期刊影响力指标包括SJR, SNIP。皆通过Scopus 的文献和引用数据计算得到,但计算方法有所差别

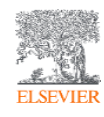

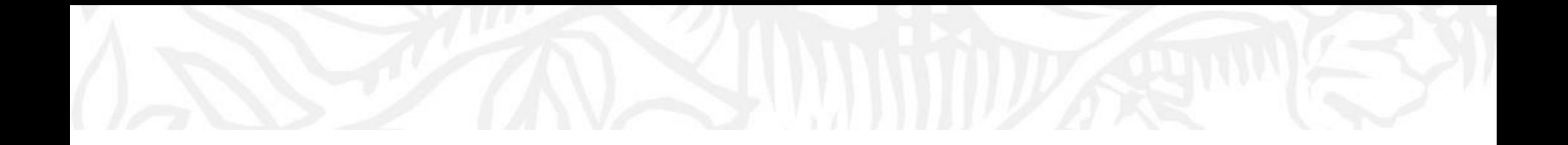

# **欢迎使用SciVal 科研分析工具** 查看机构的科研表现

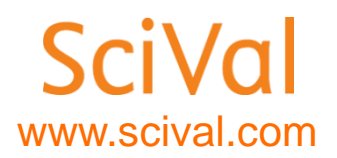

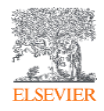

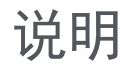

- Scival使用--在学校IP范围内,注册账号并登录后方可使用。
- SciVal的账号—与Science direct, Scopus通用。
- 如果没有上述账号,请参照下面的内容注册。

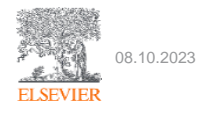

进入overview模块

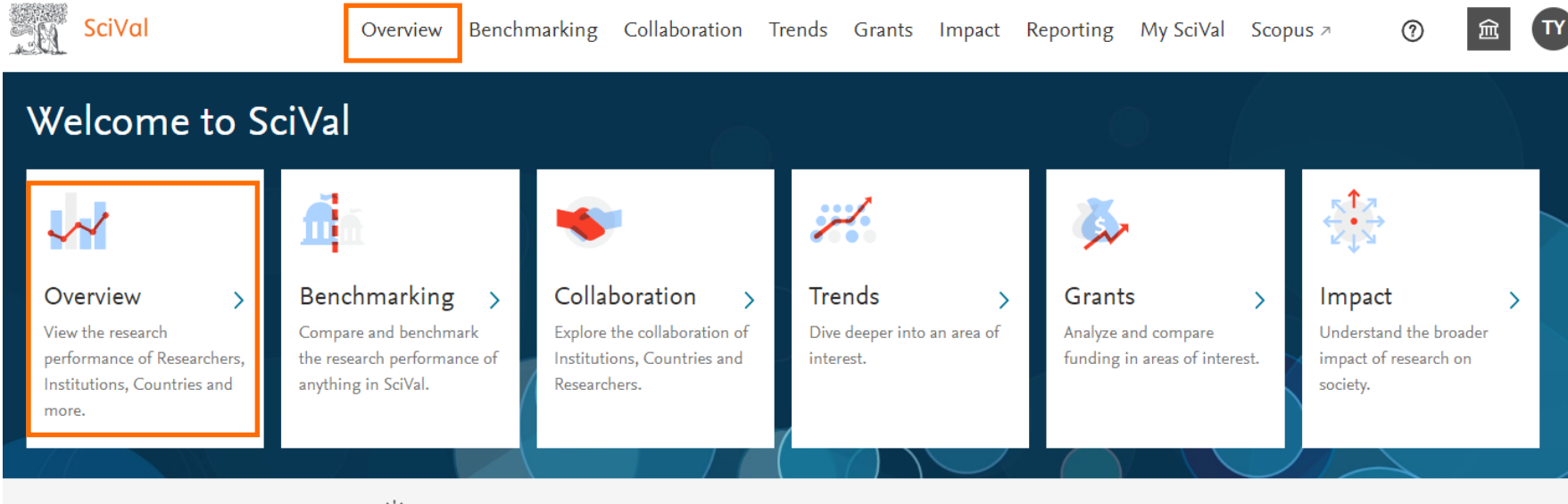

~  $\check{Q}^2$  Research Areas provided by SciVal: SDG 1: No Poverty (2023) | SDG 2: Zero Hunger (2023) | View more

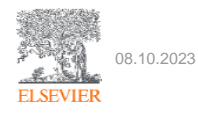

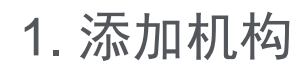

#### 进入overview页面后,默认显示本机构页面; 如需添加其它机构,可输入机构名称检索

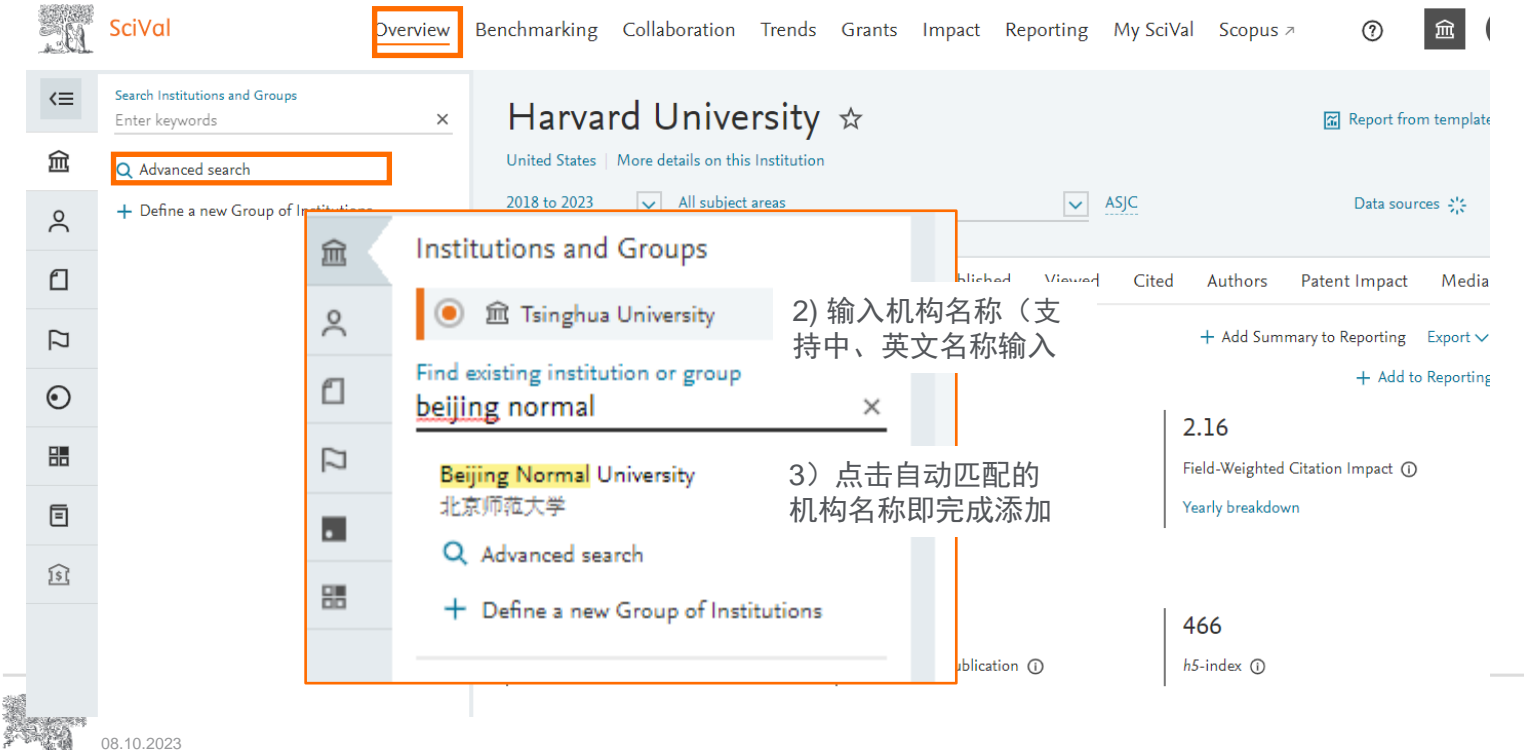

**ELSEVIER** 

## 2. 选择时间窗口

一的 SciVal Benchmarking Collaboration Trends Grants Impact Overview Reporting My SciVal Scopus  $\n$  $\equiv$ Harvard University  $\dot{\varpi}$ 圖 血 United States | More details on this Institution 2018 to 2023 All subject areas  $\vee$  ASJC  $\infty$ 2020 to 2022  $\Box$ Sur Collaboration Published Viewed Cited Authors Patent Impact Media Impact **Awarded Grants** 1gs 2020 to 2023  $\Box$ + Add Summary to 2020 to >2023 rformance  $\overline{O}$ 时间窗口有3类可选  $\odot$ 2.16  $\mathbb{Z}^2$ 2018 to 2022 • 过去三年至今(3种); 嘂 • 过去五年至今(3种); S. 2018 to 2023 Field-Weighted Citation Impact (1) • 十年(1种)  $6$  2018 to >2023 Yearly breakdown 亘 亙 2013 to 2022 19.8 466  $\epsilon$ Citation Count (i) Citations per Publication (1) 说明:  $h5$ -index  $\odot$ 每年5-6月时间窗口自动向后滚动一年; 08.10.2023 如需更灵活的时间区间,请切换到benchmarking模块**ELSEVIER**
#### 3.选择学科分类

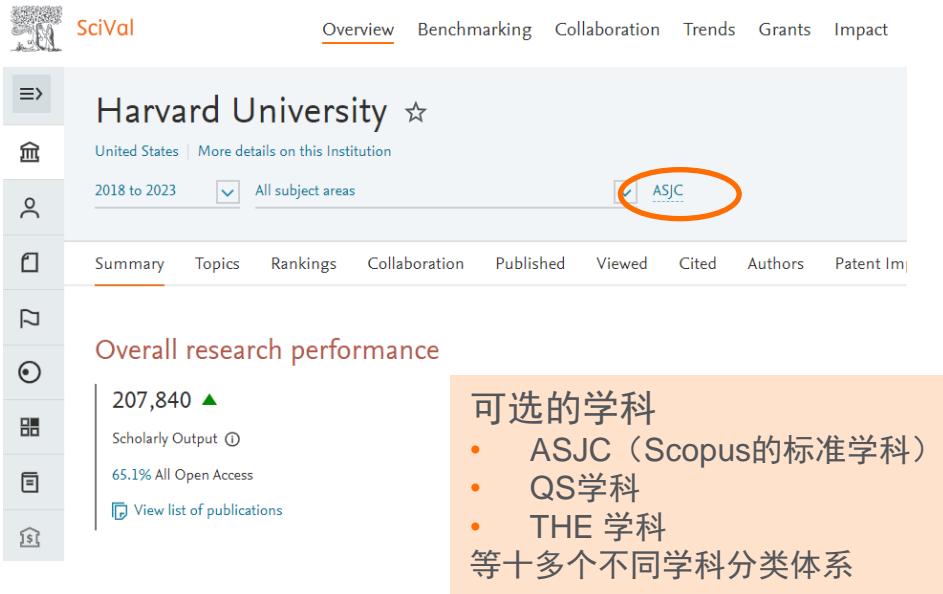

#### Select Subject Classification

This will be used to categorize Scopus Sources (and the publications in those Scopus Sources) into scientific disciplines.

Change subject classifications in Settings

- ASJC All Science Journal Classification Used in Scopus. This is the default scheme in SeïVal. View more details
- QS Quacquarelli Symonds Classification Used in QS World University Rankings. It covers 5 subject areas and 48 subjects. View more details
- THE Times Higher Education Classification Used in the THE World University Rankings. It covers 11 subject areas mapped to ASJC. View more details

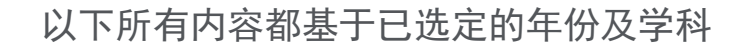

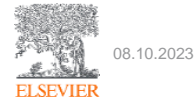

4. 查看机构科研表现-概览 SciVal Benchmarking 血 Overview Collaboration Trends Grants Impact Reporting My SciVal Scopus  $\neg$  $\circledR$  $\equiv$ Harvard University  $\star$ Report from templ: 血 United States | More details on this Institution  $\overline{\vee}$ 2018 to 2023 All subject areas  $\vee$  ASJC Data sources %  $\sim$  $\Box$ **Awarded Grants** Summary **Topics** Rankings Collaboration Published Authors Patent Impact Media Impact Viewed Cited  $\overline{D}$ + Add Summary to Reporting Export Overall research performance + Add to Reporti  $\odot$ 总发文量 FWCI\* 207,840 ▲ 品 Scholarly Output (1) Authors Field-Weighted Citation Impact (1) 65.1% All Open Access Yearly breakdown 固 View list of publications 亙 4,119,453 总引用量 篇均被引 H5指数Citations per Publication (1) Citation Count (i)  $h5$ -index  $\odot$ 

**ELSEVIER** 

#### 关于FWCI-衡量引用影响力的指标

#### **Field-Weighted Citation Impact (FWCI)** 领域权重的引用影响力

- 与相同**学科**领域,相同出版年份以及相同文章类型的文献比较引用影响力;
- FWCI>1,表示该文章的引用影响力**高于**全球平均水平。例如FWCI=2.15表明引用影 响力比达到全球平均平均水平2.15倍, 或者超出全球平均水平 (FWCI=1) 115%

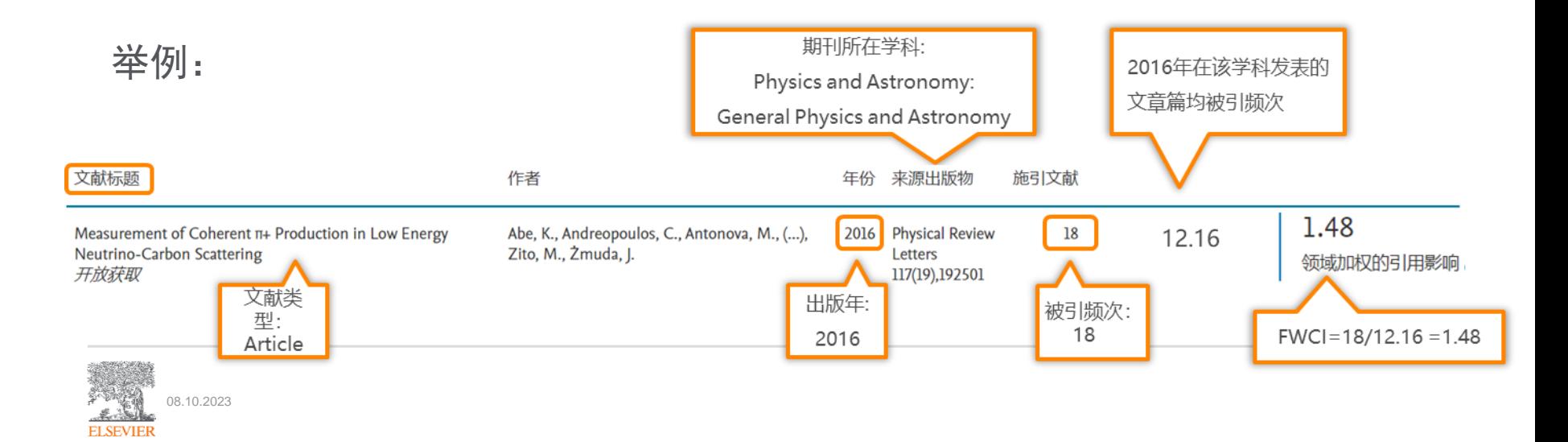

#### 4. 查看机构科研表现-研究主题布局

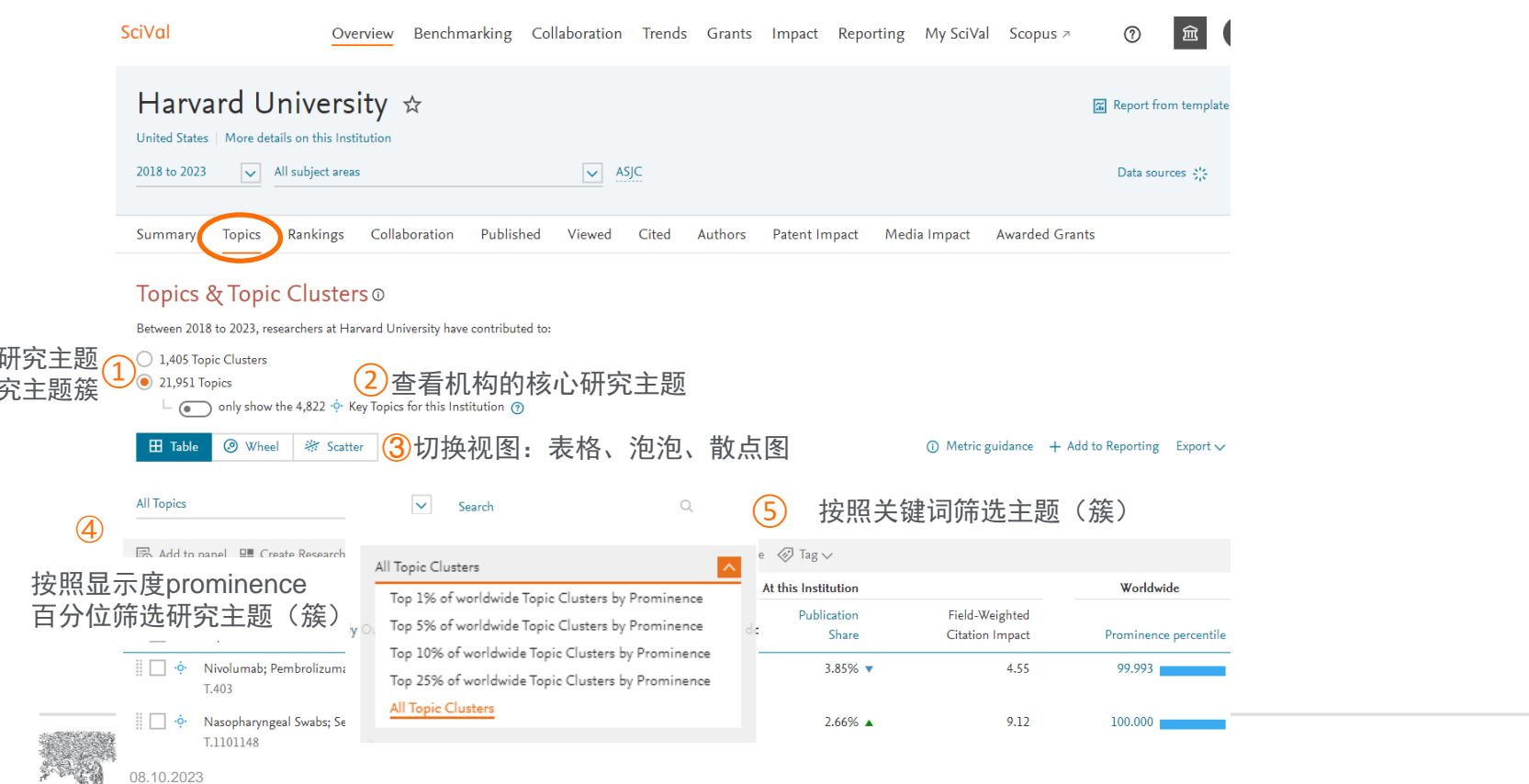

**ELSEVIER** 

#### 5. 机构科研表现及国际对标 --THE世界大学排名分析

### 6. 机构科研发表的SDGs 贡献

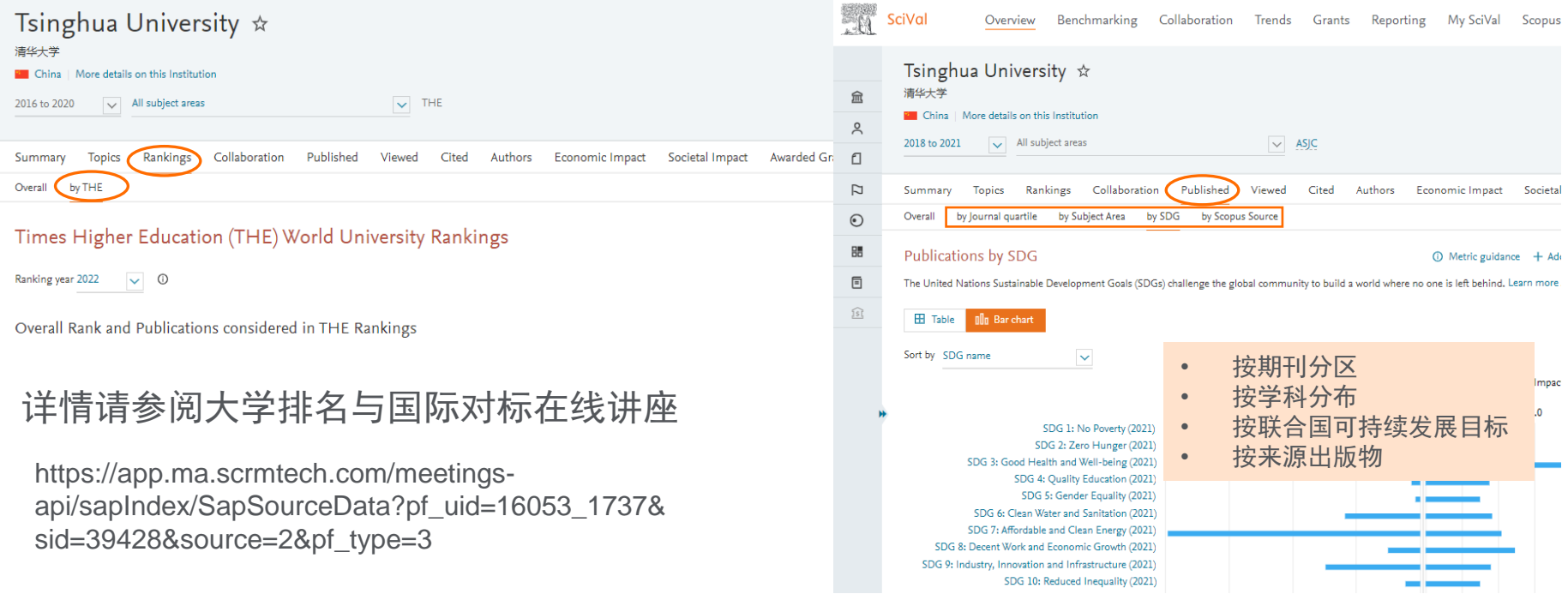

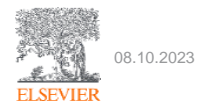

7. 查看机构科研表现-合作分析

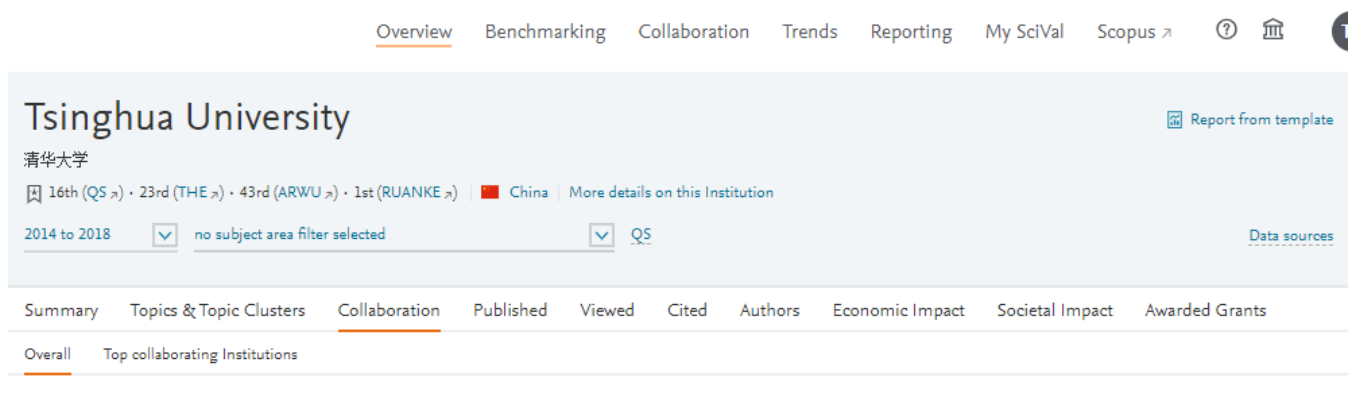

#### 国际合作分析 Collaboration \*

 $+$  Add to Reporting Shortcuts  $\vee$ 

Scholarly Output at Tsinghua University, by amount of international, national and institutional collaboration

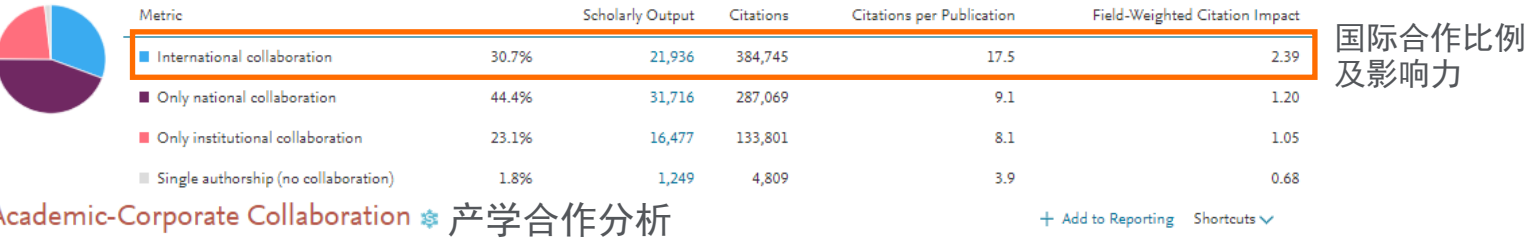

Scholarly Output at Tsinghua University with both academic and corporate author affiliations

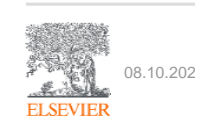

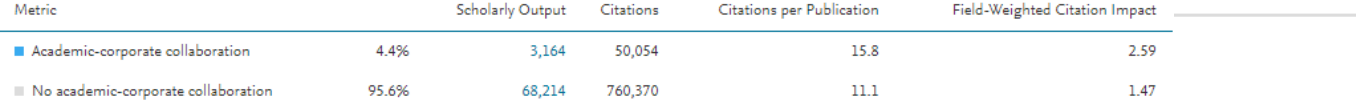

## 8. 查看机构科研表现-其它

- Published-查看论文发表情况
	- 历年发表论文数
	- 高被引论文
	- 高水平期刊论文
	- 按学科/期刊发表的论文量 及FWCI
- Viewed-查看论文浏览情况
- Cited-查看论文引用情况
	- 历年引用次数
	- 历年篇均被引
	- 历年FWCI

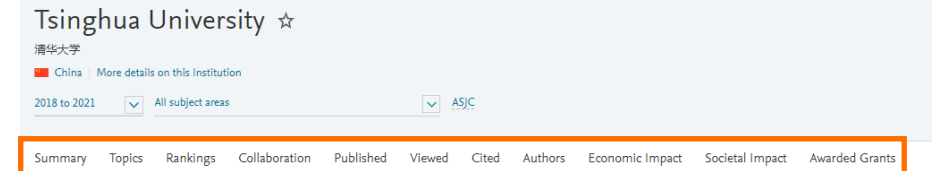

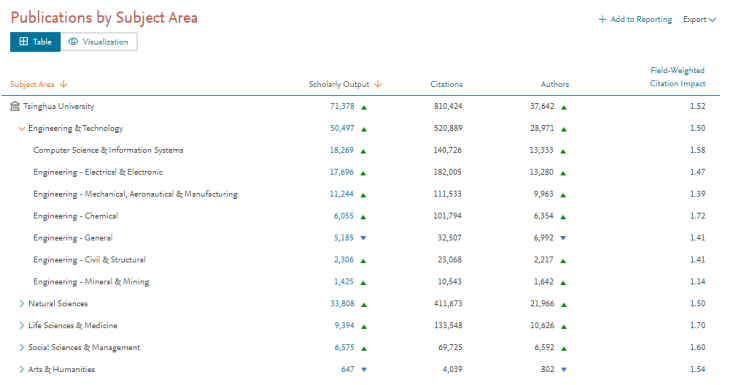

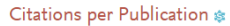

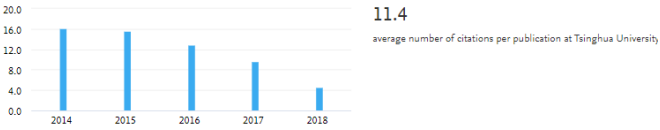

#### Field-Weighted Citation Impact \*

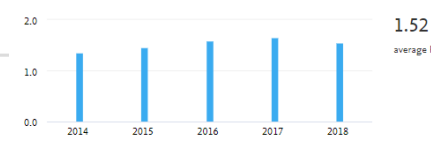

average Field-Weighted Citation Impact of Tsinghua University

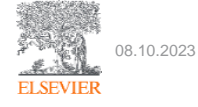

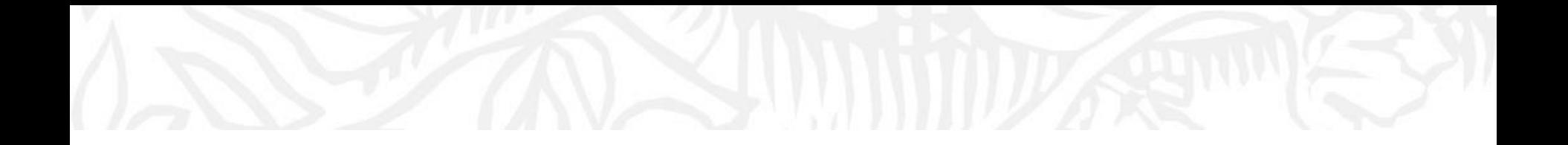

## **欢迎使用SciVal 科研分析工具** 机构科研表现对标分析

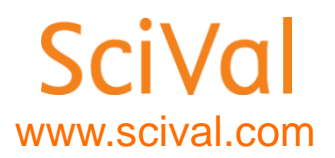

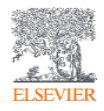

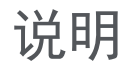

- Scival使用--在学校IP范围内,注册账号并登录后方可使用。
- SciVal的账号—与Science direct, Scopus通用。
- 如果没有上述账号,请参照下面的内容注册。

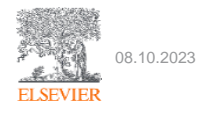

### 进入Benchmarking模块

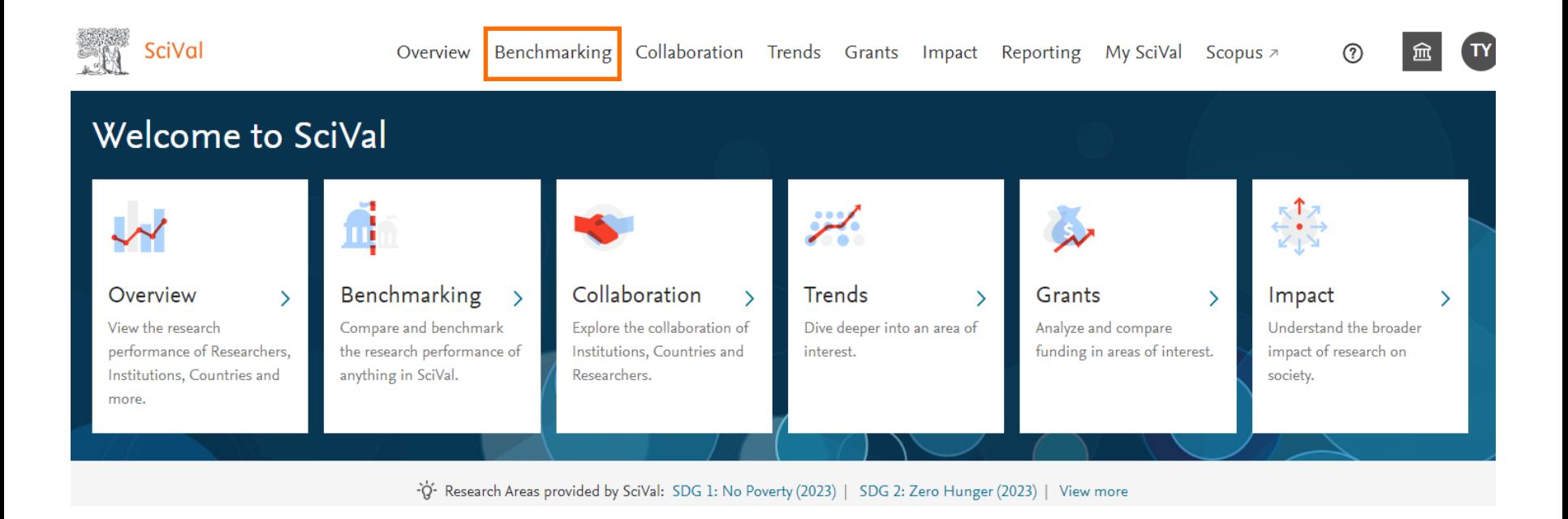

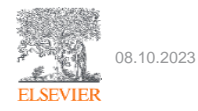

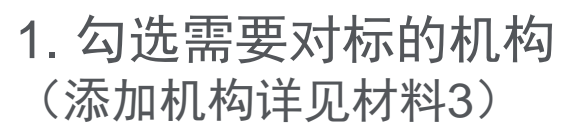

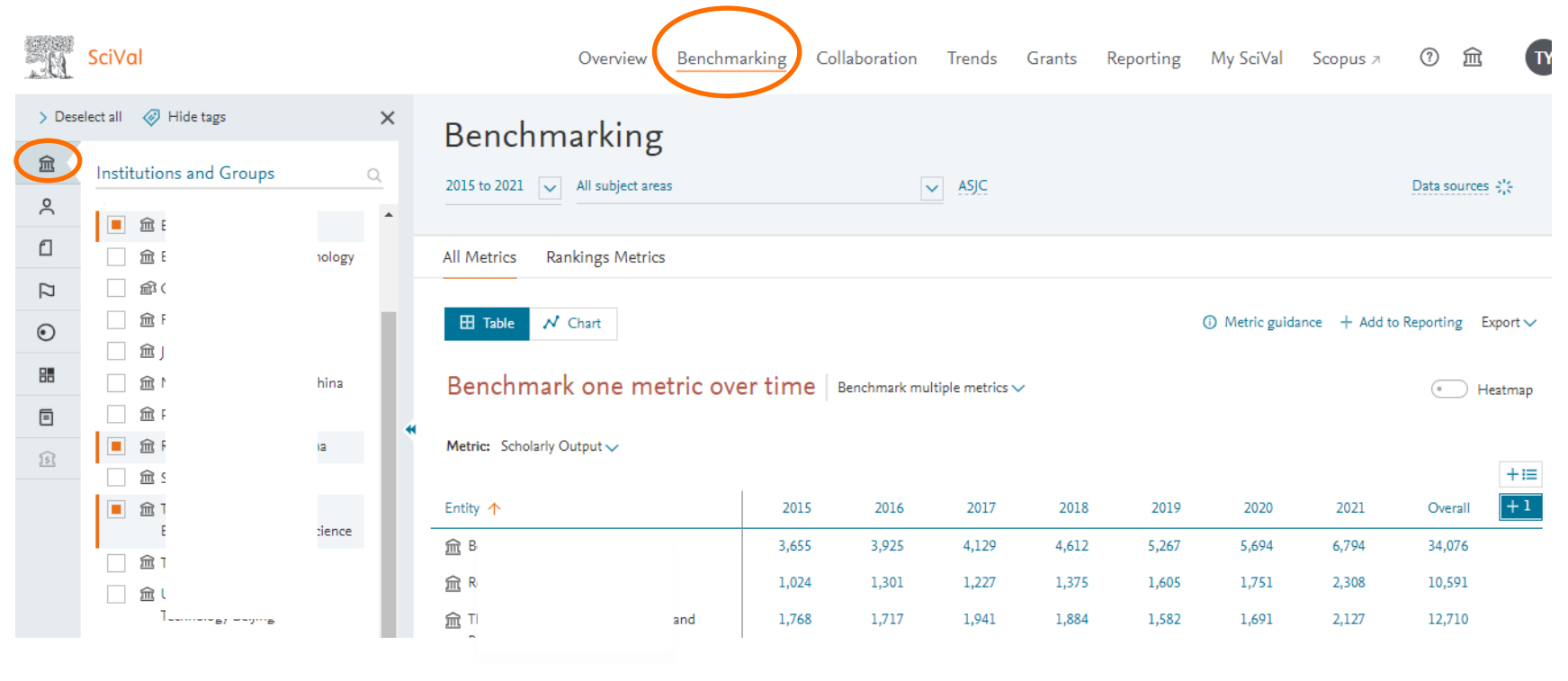

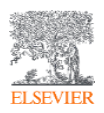

#### 2. 选择时间窗口和学科 (选择学科的操作详见材料3

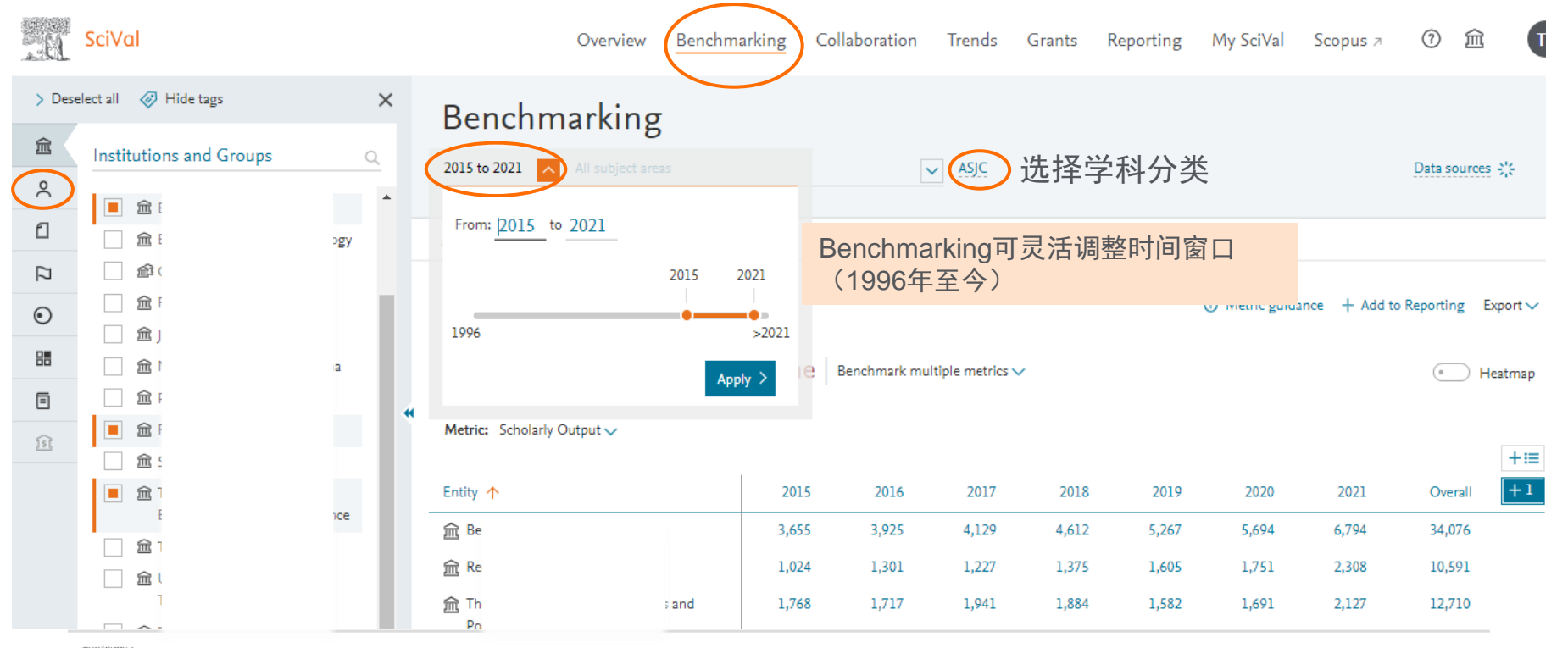

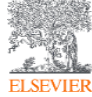

### 3. 选择指标-

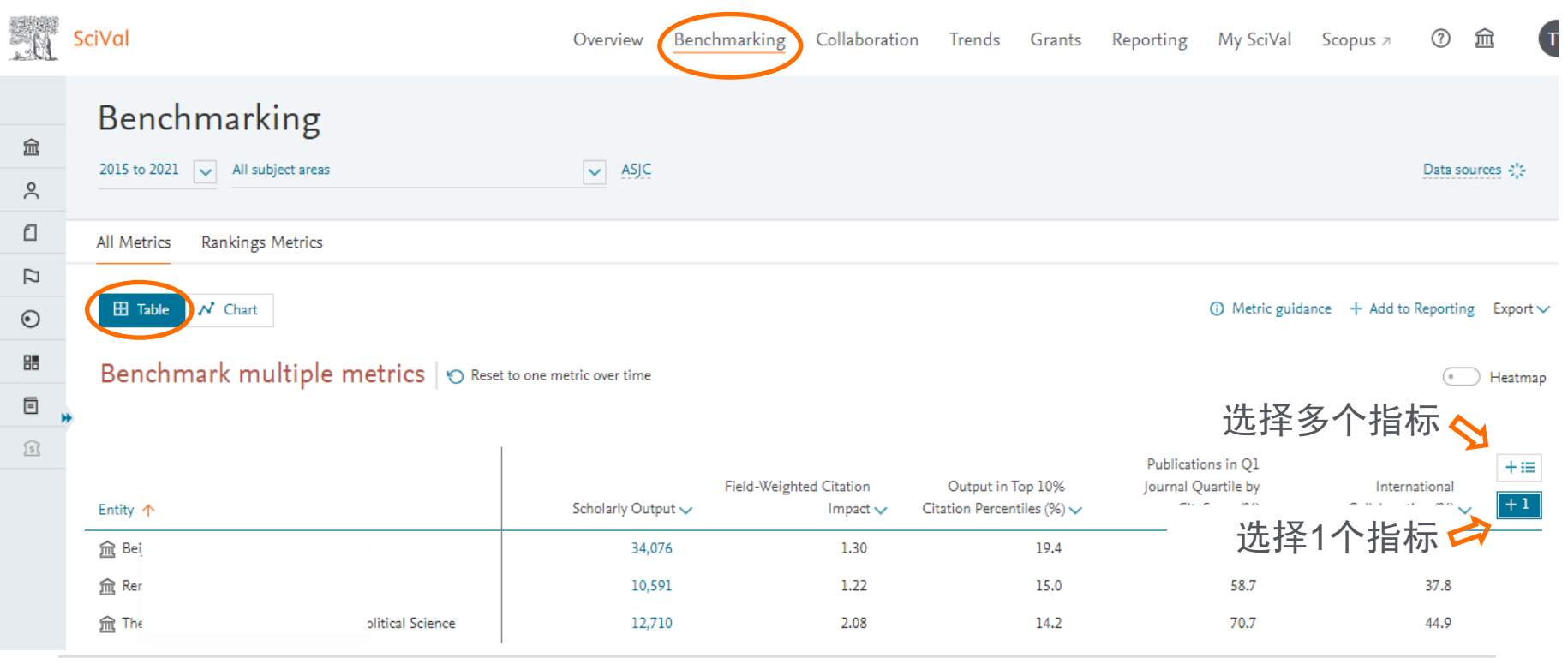

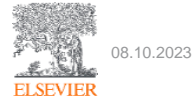

### 拖放增/删多个指标 (指标选择请参考指标手册)

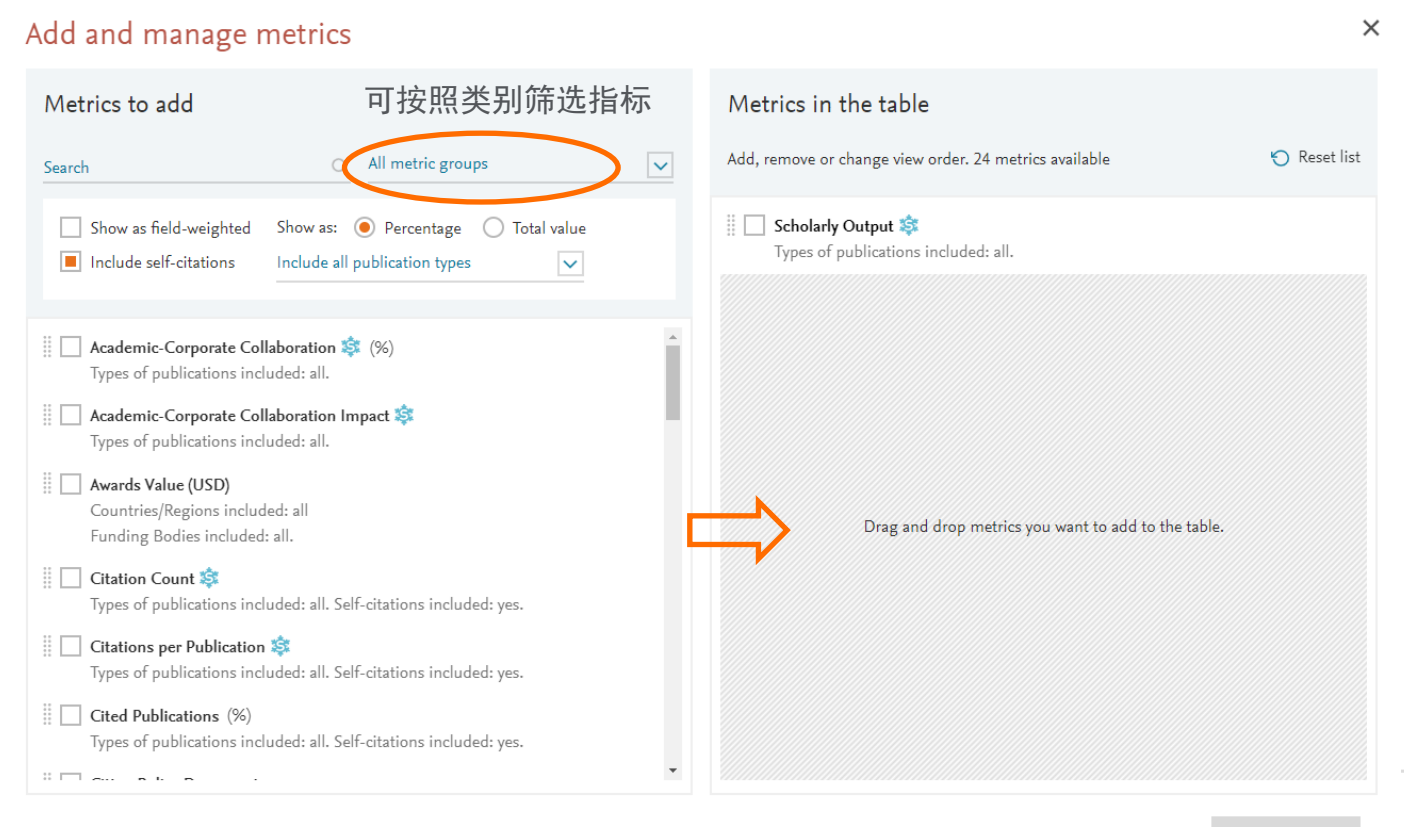

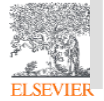

选择多个指标

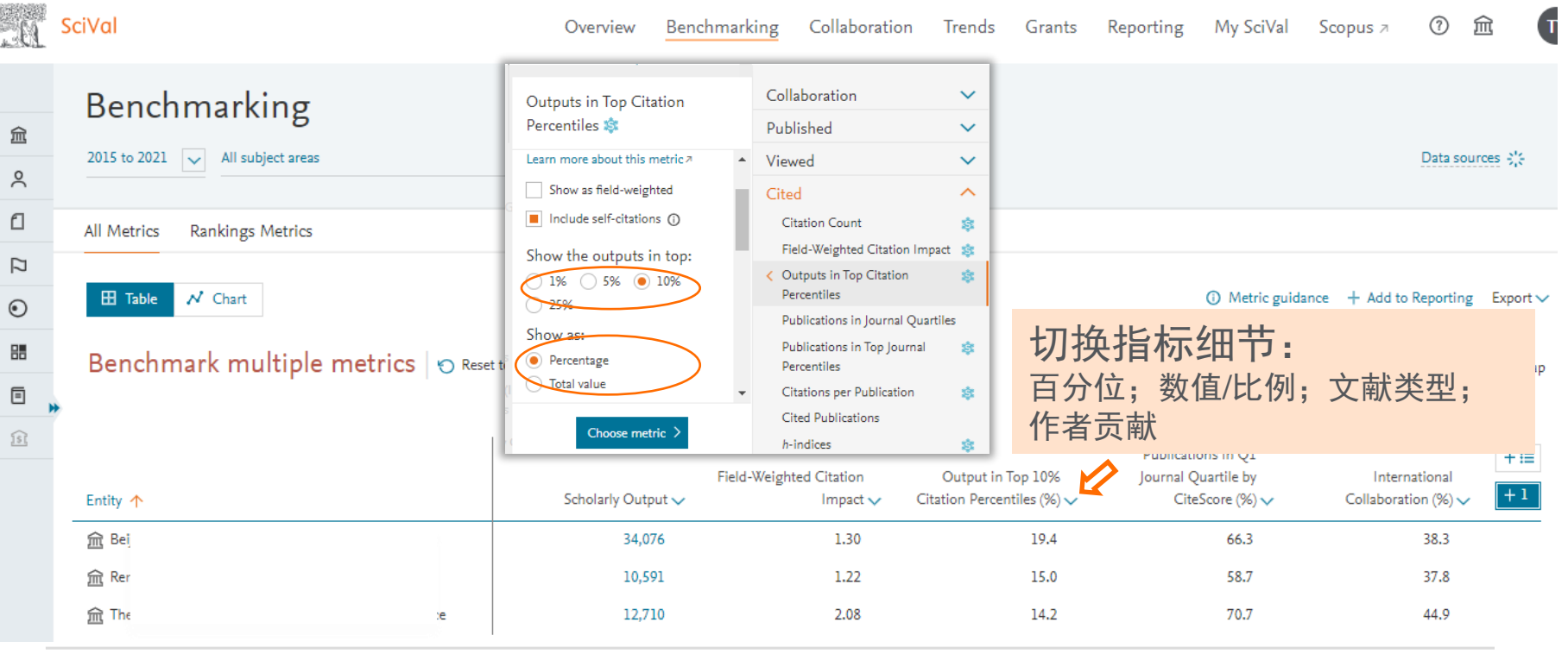

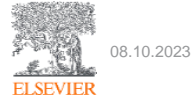

#### 4. 切换视图模式

 $\overline{\mathcal{N}}$  Chart **H** Table

- Table模式-可显示指标对应数值,可同时选择>3个指标
- Chart模式-可视化显示指标, 最多选择3个指标

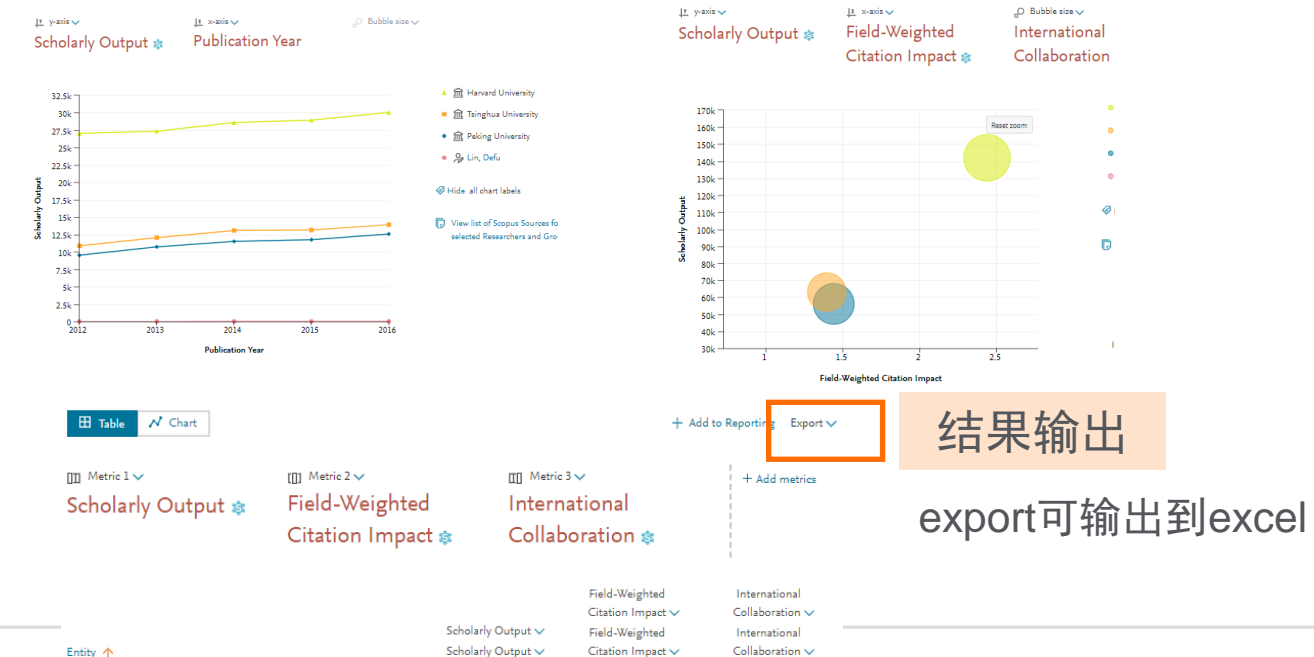

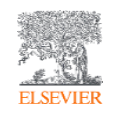

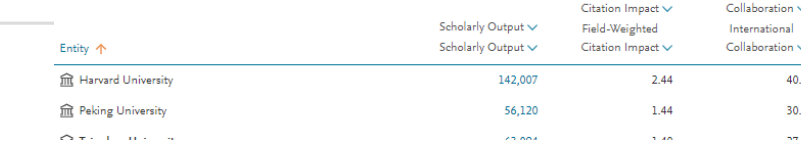

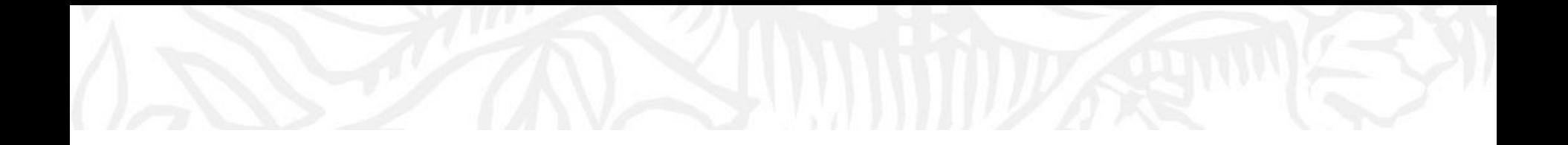

## **欢迎使用SciVal 科研分析工具** 查看学者的科研表现

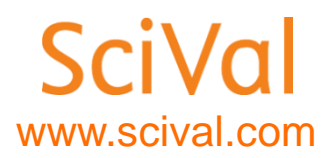

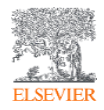

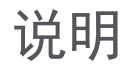

- Scival使用--在学校IP范围内,注册账号并登录后方可使用。
- SciVal的账号—与Science direct, Scopus通用。
- 如果没有上述账号,请参照下面的内容注册。

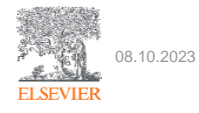

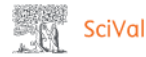

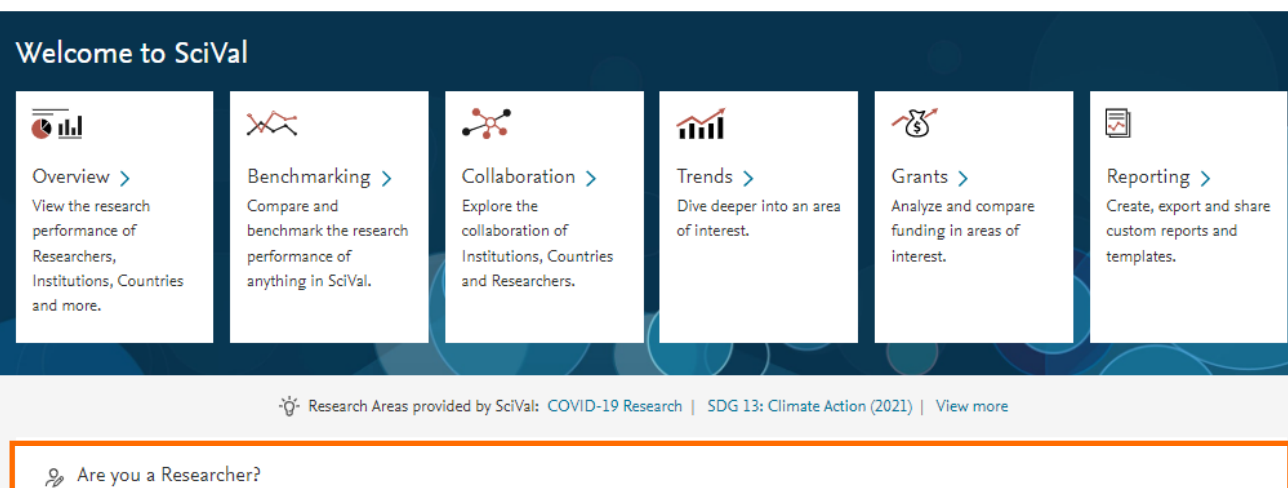

#### 绑定个人学者档案

- 与scopus学者档案关联
- 根据用户账号信息自动绑 定或学者手动输入

自动呈现学者的学术影响力

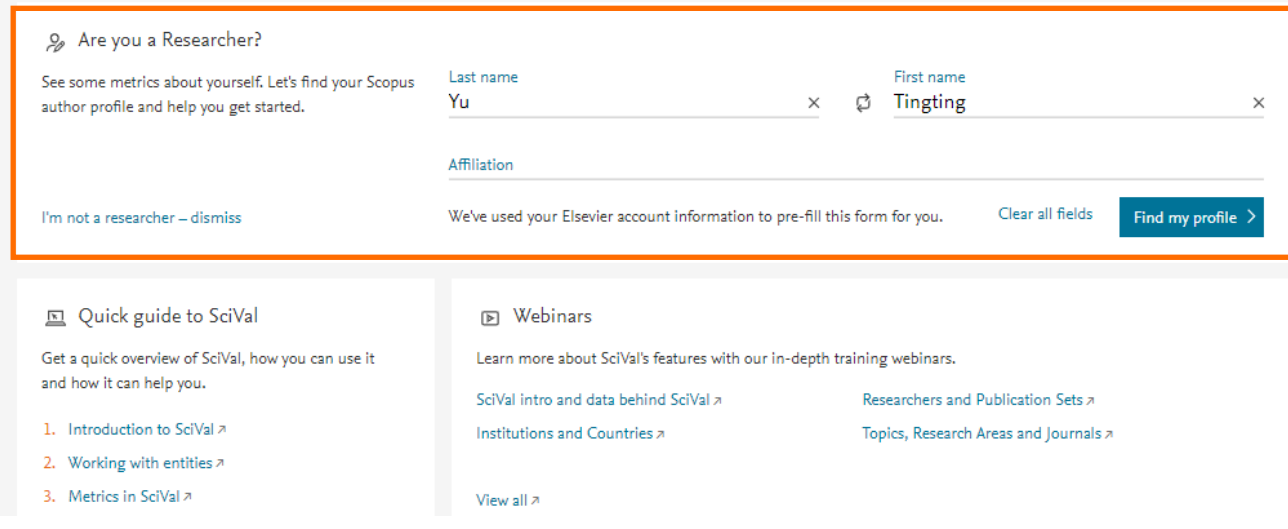

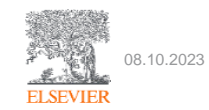

## 进入overview模块

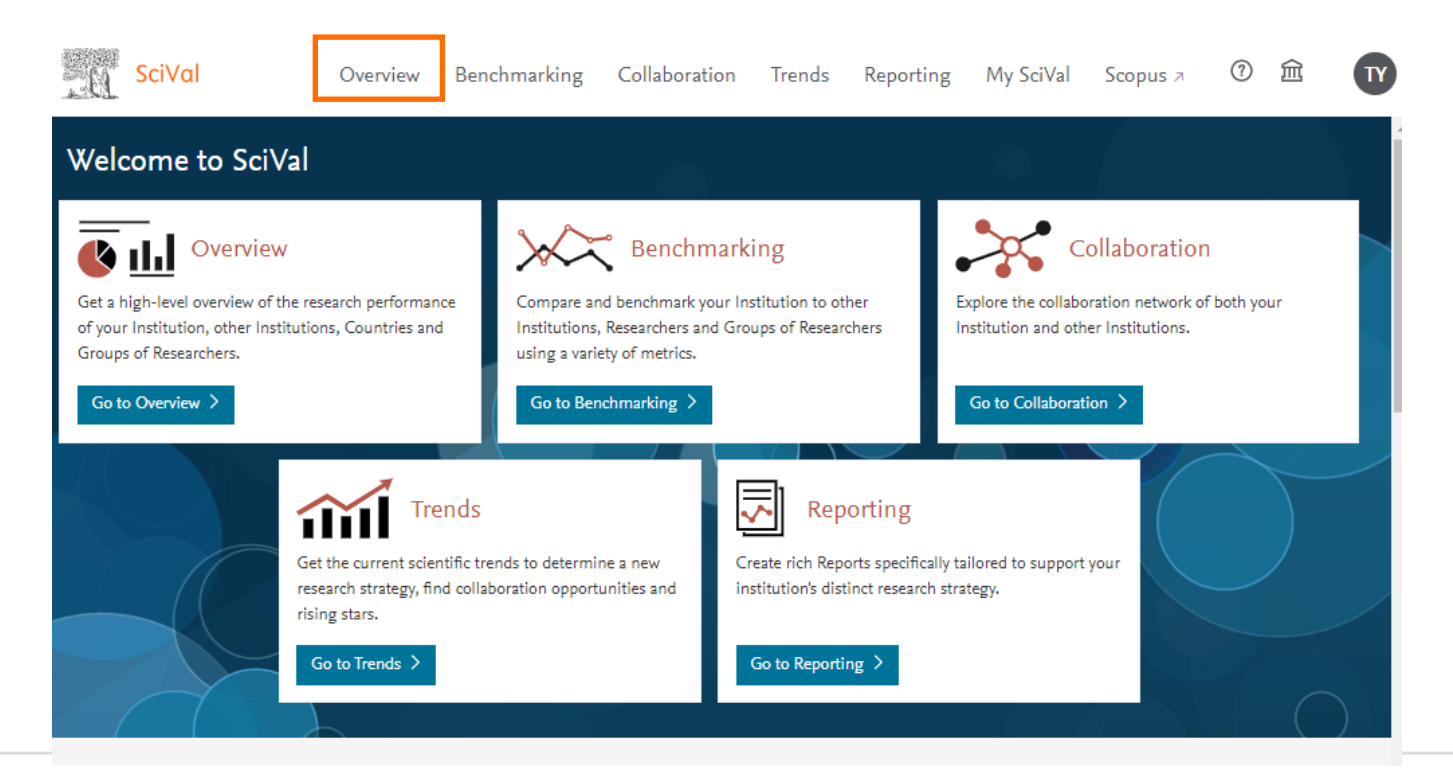

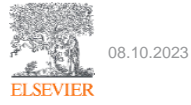

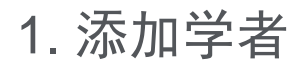

进入overview页面后,点击左侧分析面板researcher

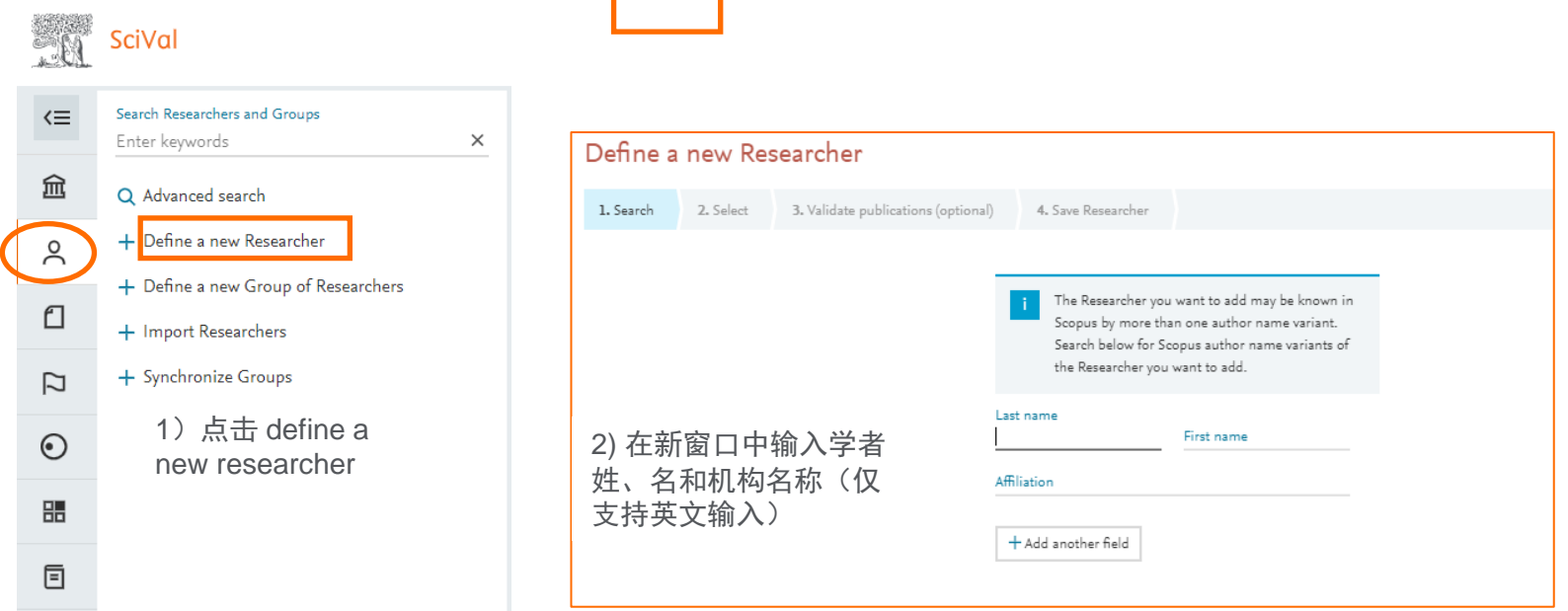

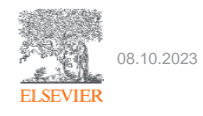

2. 查看学者科研表现-概览及基本指标

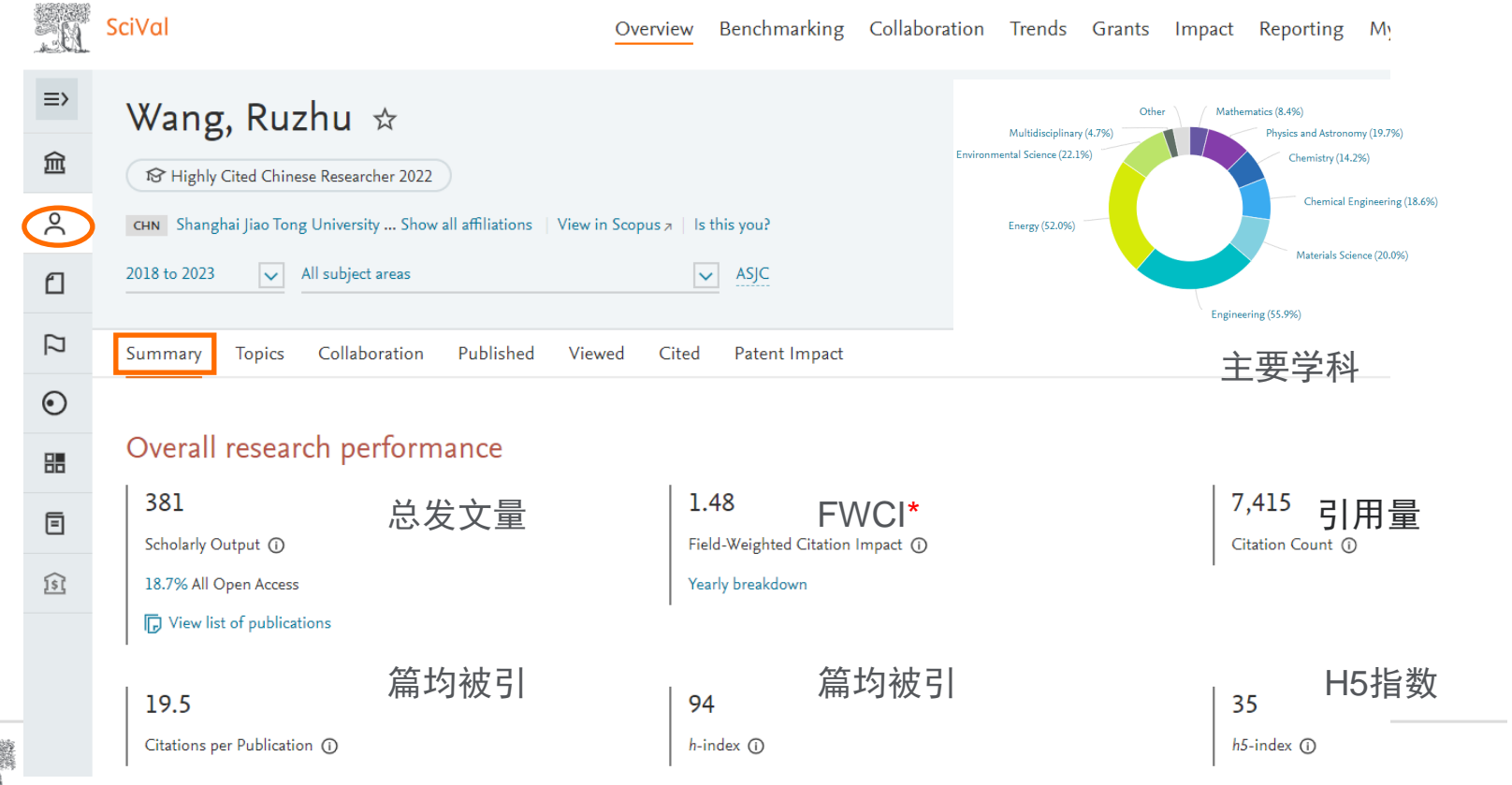

**ELSEVIER** 

#### 关于FWCI-衡量引用影响力的指标

#### **Field-Weighted Citation Impact (FWCI)** 领域归一化的引用影响力

- 与相同**学科**领域,相同出版年份以及相同文章类型的文献比较引用影响力;
- FWCI>1,表示该文章的引用影响力**高于**全球平均水平。例如FWCI=2.15表明引用影 响力比达到全球平均平均水平2.15倍,或者超出全球平均水平 (FWCI=1) 115%

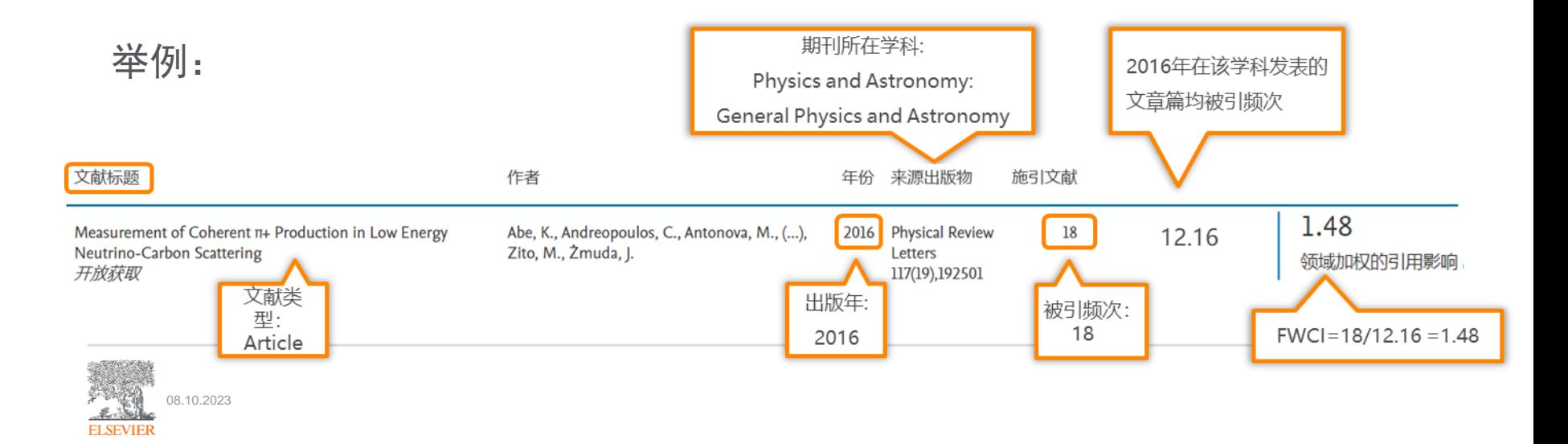

### 3. 查看学者科研表现-研究主题Topics(主要研究方向)

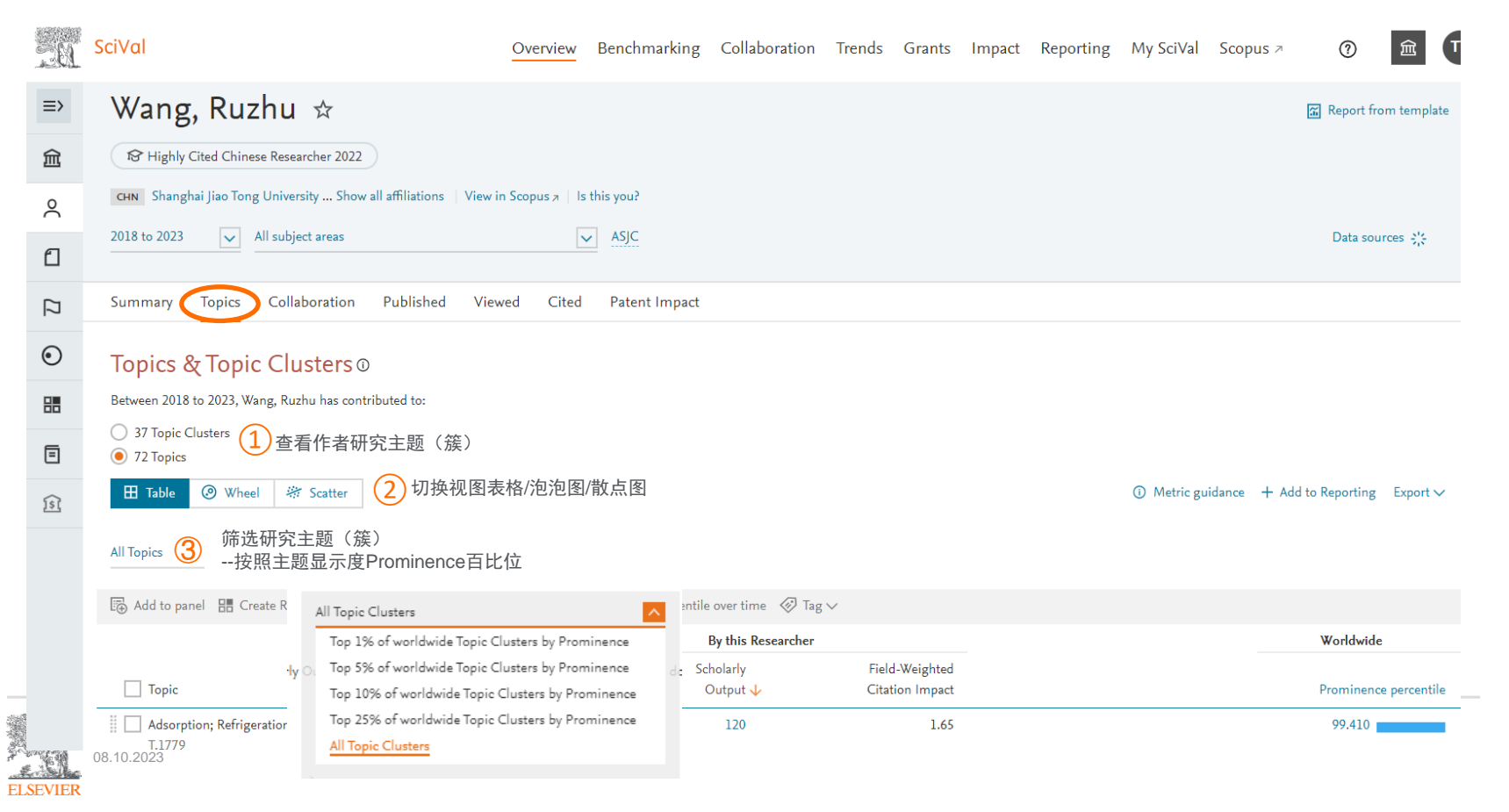

#### 3. 查看学者科研表现-研究主题Topics-全球占位

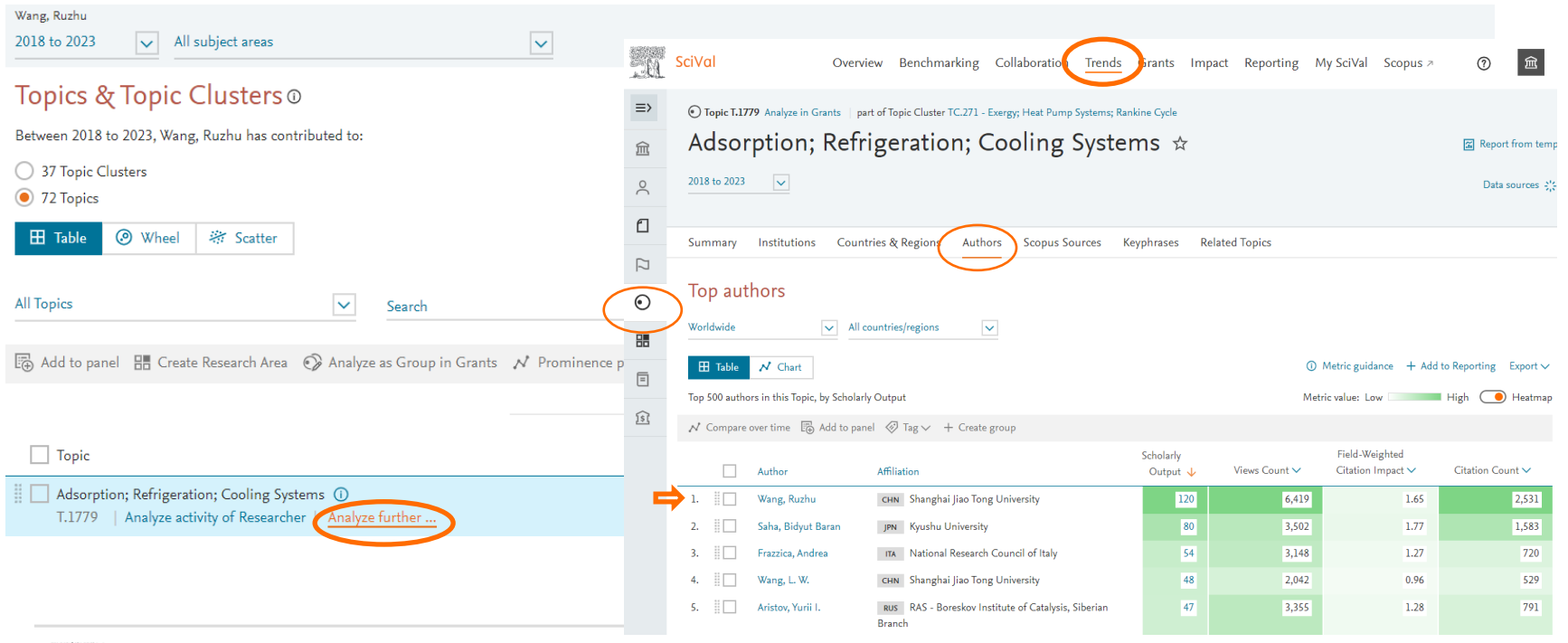

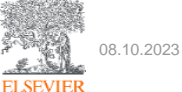

### 4. 查看学者科研表现-合作分析

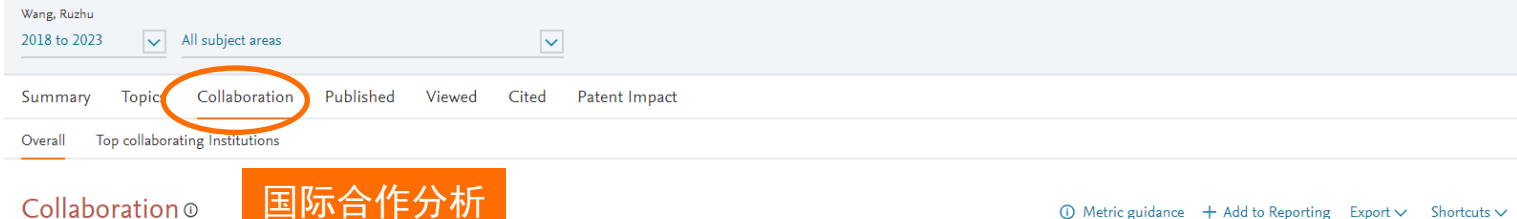

International, national and institutional collaboration by Wang, Ruzhu in the selected year range.

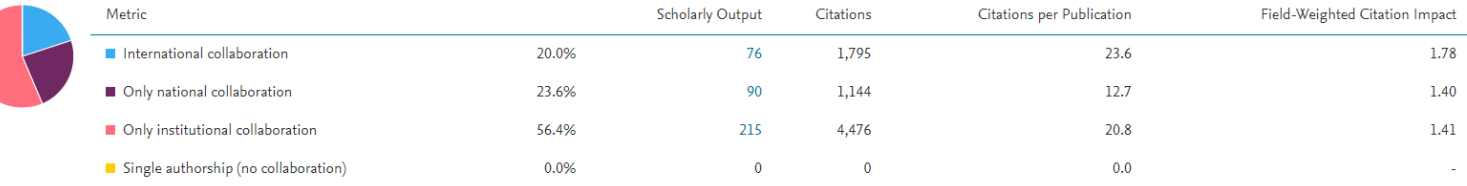

#### Academic-Corporate Collaboration ®

Academic-corporate collaboration by Wang, Ruzhu in the selected year range.

#### 产学合作分析

#### $\overline{0}$  Metric guidance  $\overline{+}$  Add to Reporting Export  $\vee$  Shortcuts  $\vee$

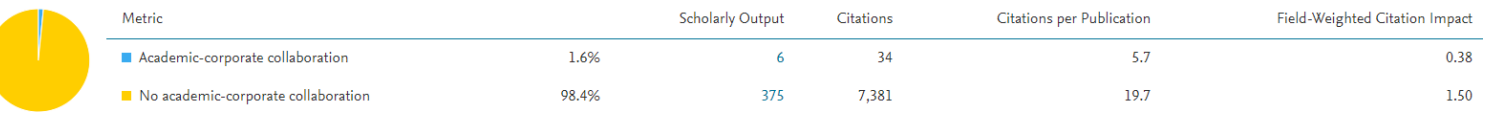

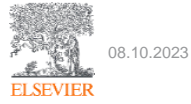

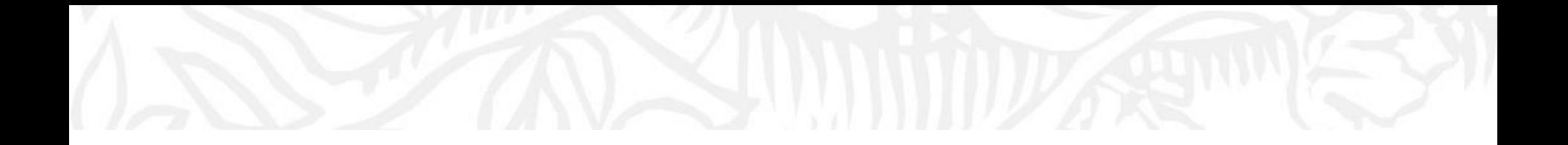

## **欢迎使用SciVal 科研分析工具**

## 查看研究主题Topic 追踪研究前沿热点

**SciVal** www.scival.com

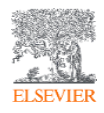

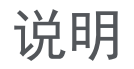

- Scival使用--在学校IP范围内,注册账号并登录后方可使用。
- SciVal的账号—与Science direct, Scopus通用。
- 如果没有上述账号,请参照下面的内容注册。

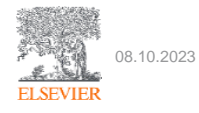

### 关于研究主题 Topic

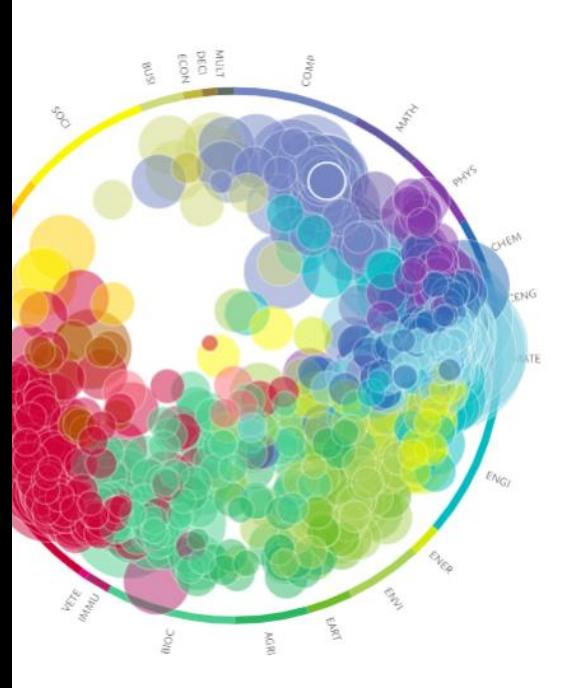

基于Scopus数据库文献的**直接引用**关系聚类成的**文献簇**, 对全领域划分为 9.6万个研究主题 (Topic)/1500个研究主题簇(Topic cluster)

- 问题导向—每个Topic对应微观层面的特定研究问题
- 学科交叉-从文献(而非学科)出发, 突破了学科的界限; Topic 可以体现出学科交叉与融合的趋势

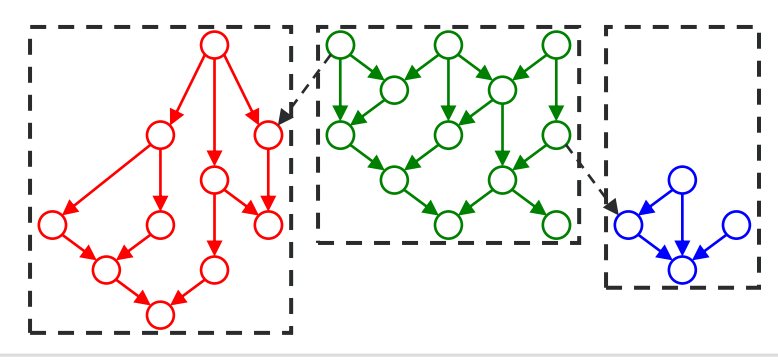

- 每个圆圈代表一篇文献,箭头为直 接引用关系(文献/参考文献/施引 文献)
- 一种颜色代表一个topic(即有密 切引用关系的文献集)
- Topic名称由该topic的所有文献的 标题+摘要+关键词挖掘出来的关 键词(组)生成

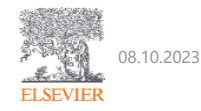

### 主题显示度指标 Topic prominence 发现全球研究热点及发展潜力

© Topic T.8060 | part of Topic Cluster TC.166 - Cells; Neoplasms; Hydrogels T.8060 is in the 100th percentile by worldwide Bioprinting; Printability; Tissue Engineering  $\star$ Topic Prominence. 2015 to 2019  $\blacktriangledown$ 99.915 4 99.950 Institutions Countries & Regions Authors **Scopus Sources** Keyphrases **Related Topics** Summary 99.925 In 2020 99.900 + Add Sum 2016 2020 Overall research performance 2.169  $2.23$ 503 Prominence combines 3 metrics to indicate the momentum of the Topic. Scholarly Output Set 1 Field-Weighted Citation Impact 33 1 International Collaboration St 1 Citation Scopus Views Average Count CiteScore Count **同** View list of publications 6,086 29,078 10.7 In year 2020 to papers published in In 2020 45,603 2020 and 2019 105,633 99.918 Citation Count S (0 Views Count (i) Topic Prominence percentile (i)

- Prominence由Topic对应文献近年的引用次数,浏览次数和期刊水平citescore三种指标计算得到;
- Prominence值排序后按照百分位, 即Prominence percentile定义Topic的全球关注度, 越接近

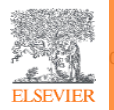

- 100, 说明全球关注度/活跃度越高
- Prominence百分位的逐年变化,可追踪Topic的发展前景

#### Scopus ASJC 学科分类:四大领域和27个一级学科

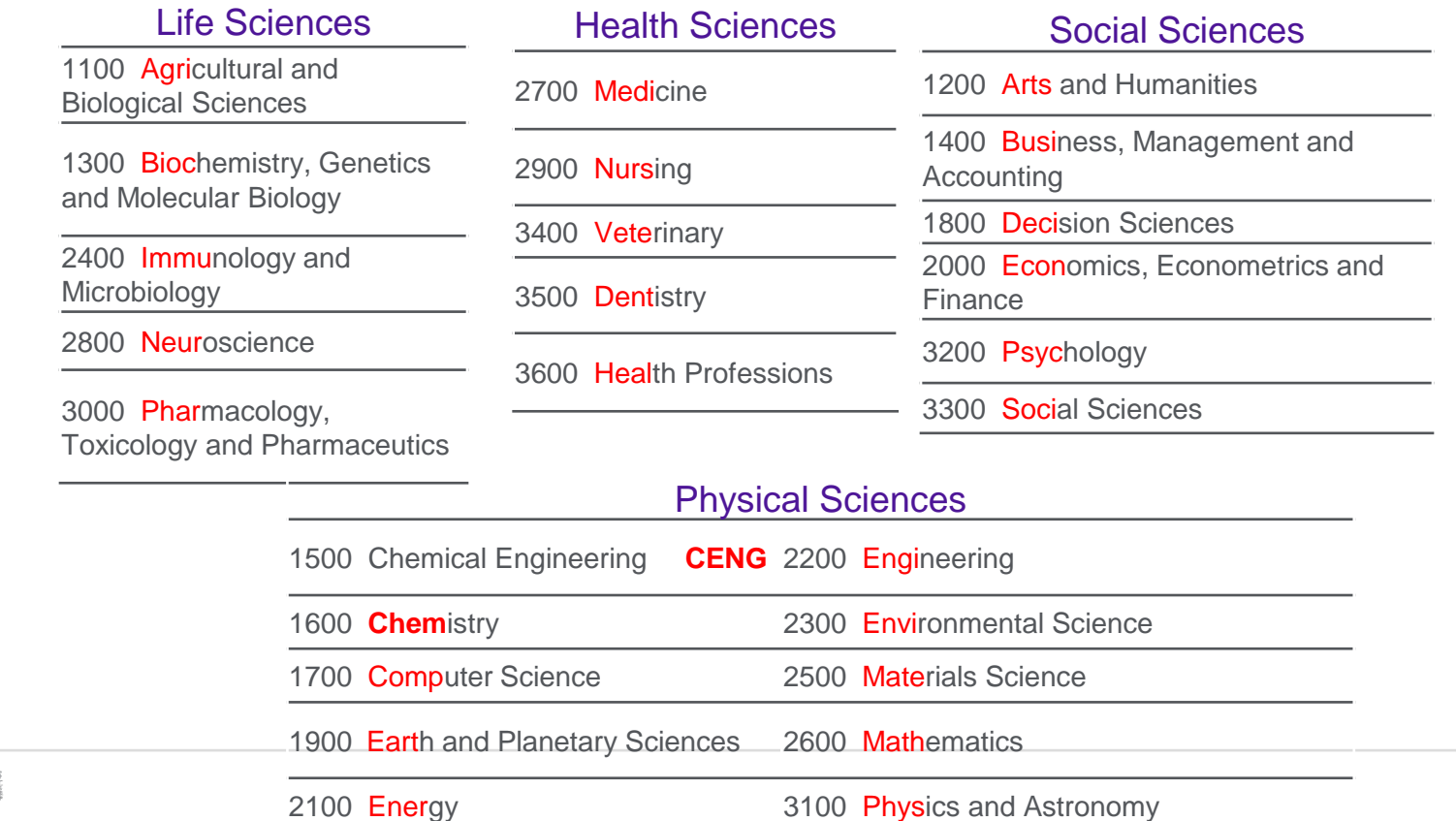

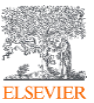

## 通过关键词检索研究主题Topic

#### 在分析对象/研究主题Topic页面, 根据关键词添加2相关的topic或 topic cluster<sup>8</sup>

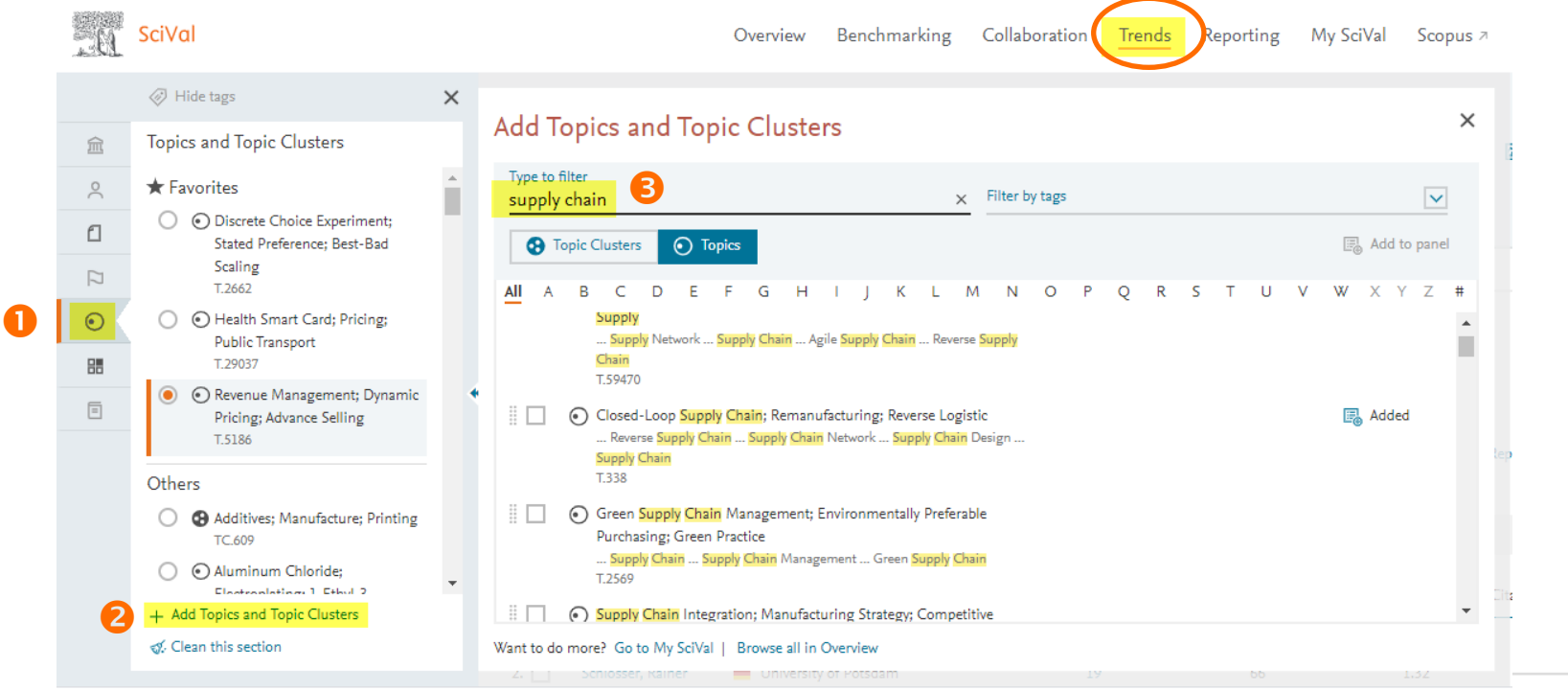

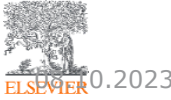

## 从分析对象中发现研究热点

#### 在各个分析对象的研究主题Topic页面,可切换 topic/topic cluster<sup>2</sup>, 按照发文量<sup>3</sup>或主题显示度 (热度)值寻找感兴趣的研究主题4

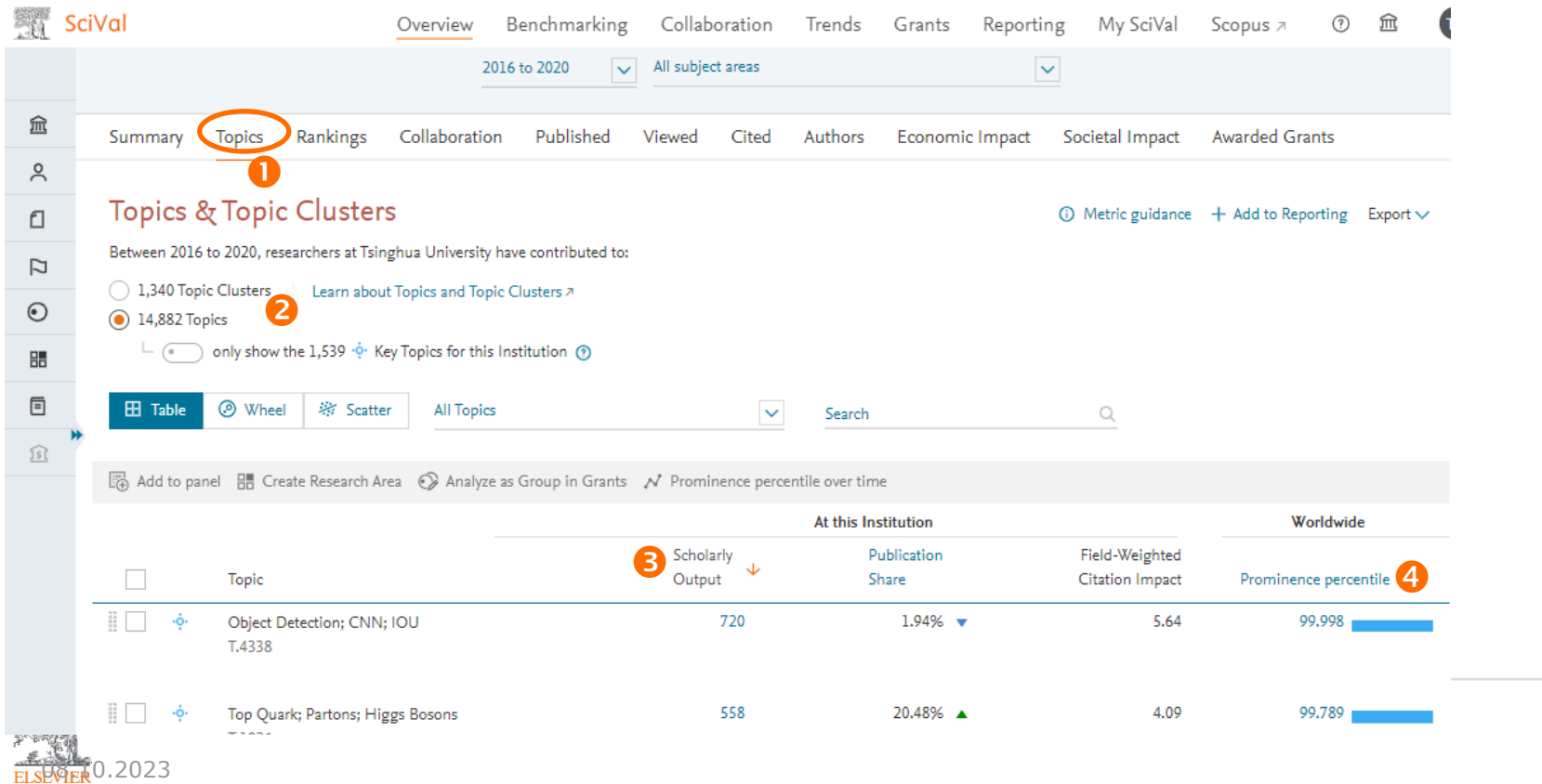

#### 查看研究主题Topic-通过Topic发现研究主题的学科交叉现状

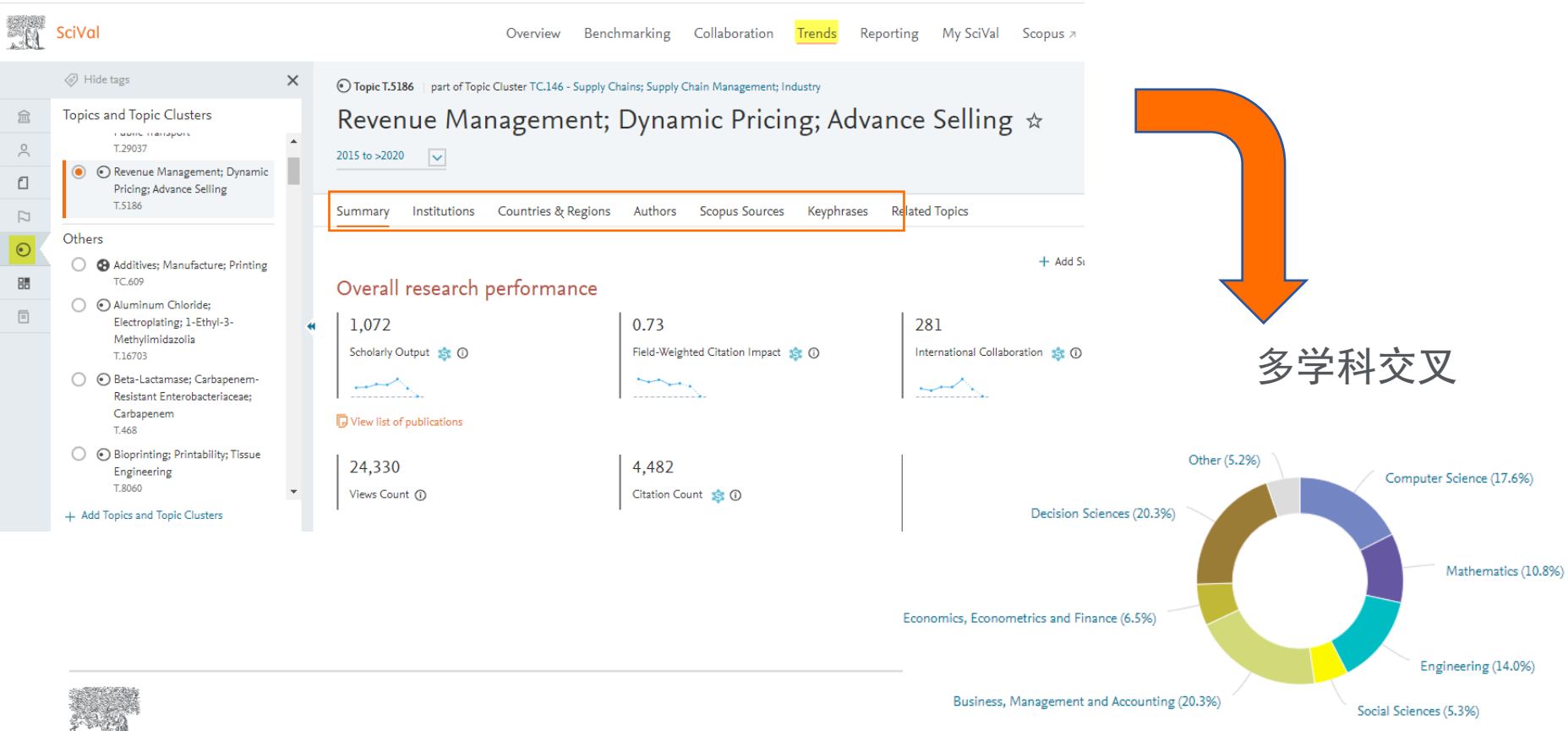

Overview+topic/ summary

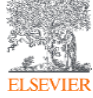

#### 通过Topic发现研究主题的主要贡献者 Window Supplicate analysis a C Representative publications the second about keyphrase calculations , Ateria about heyphrase calculations , Keigh iTake analysis ( Learn about keyphrase calculations , Kei

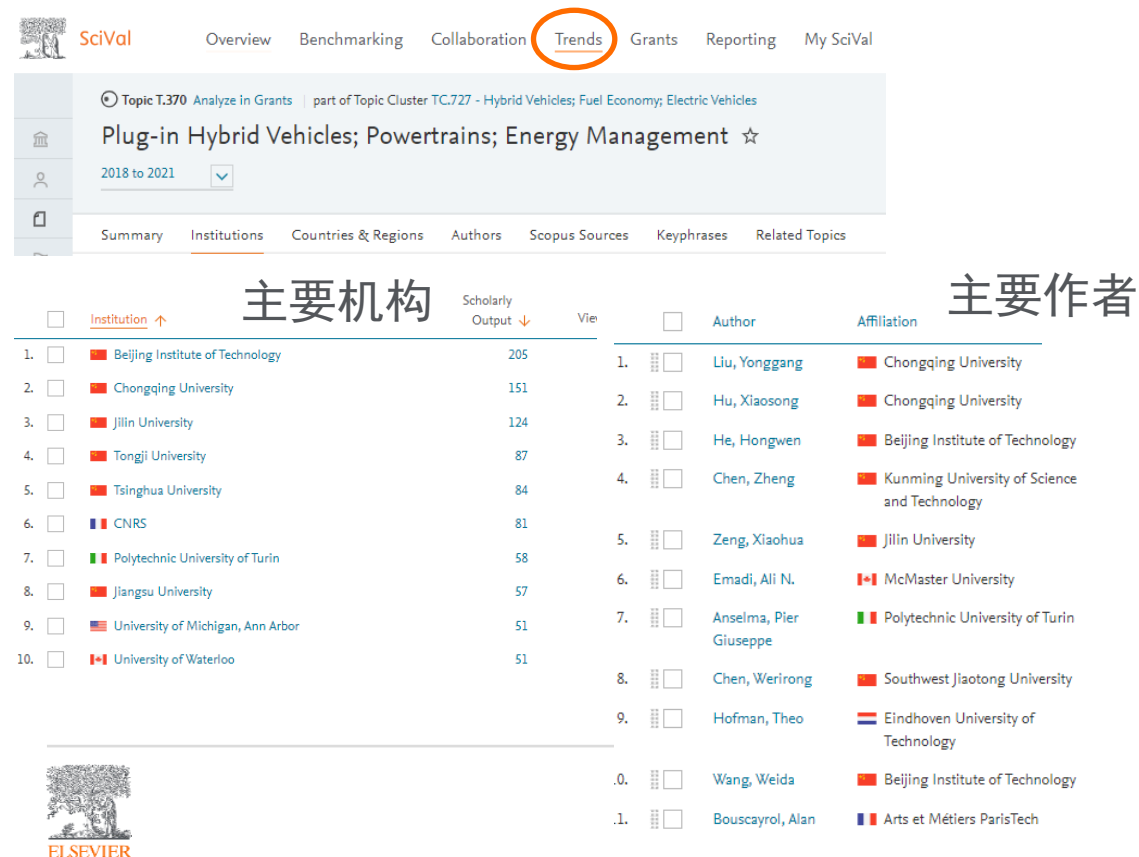

#### Topic character

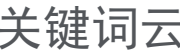

Fuzy Control Battery Control Strategy Reinforcement Learning<br>
Battery Management System Model Predictive Control<br>
Energy Management Systems Dynamic Programming Energy Storage<br>
Fuel Economy Plug-in Hybrid Vehicles Fuel Economy Pugem Propriet Power Management<br>
Electric Vehicle Hybrid Vehicle Cell Starting (Material Cell)<br>
Clutters Hybrid Systems Hybrid Cells Propulsion<br>
Chinera Hybrid Systems Hybrid Cells POWETTAINS<br>
Vehicles **Lubrid n**<br> **n**<sub>Gear</sub> Fuel Cell Optimal Control<br>
POWETTAINS **Elec** Minimum Principle Minimum Principle Motor Vehicles Traine Management Strategy<br>Traction Motors Hybrid Powertrains Torque Vehicle Transmissions<br>Vehicle Terrormance Fuel Consumption Battery Electric Vehicles Traction Motors Hybrid Powertrains Puer Constantinum Battery Electric Vehicles<br>Particle Swarn Optimization Internal Combustion Engine Electrochemical Capacitors Coordinated Control Multiobjective Optimization Regenerative Braking

AAA relevance of keyphrase | declining AAA growing (2018-2020)

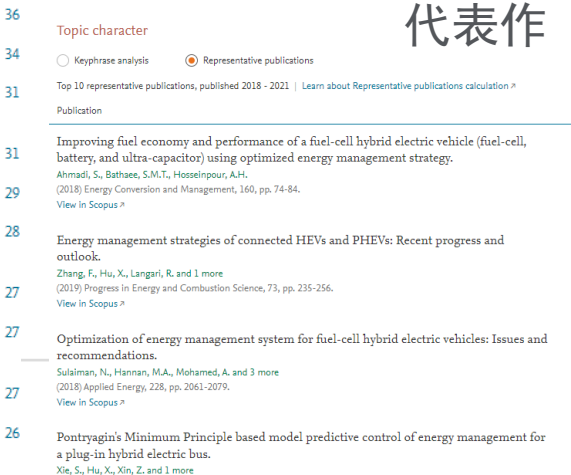

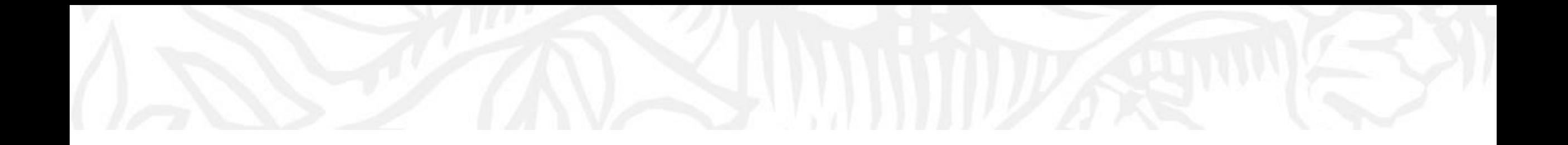

# **欢迎使用SciVal 科研分析工具**

## 数据的导入和指标导出

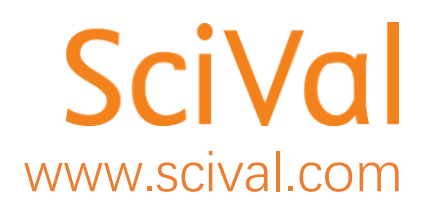
### 1 向Scival中导入数据集 进入www.scival.com

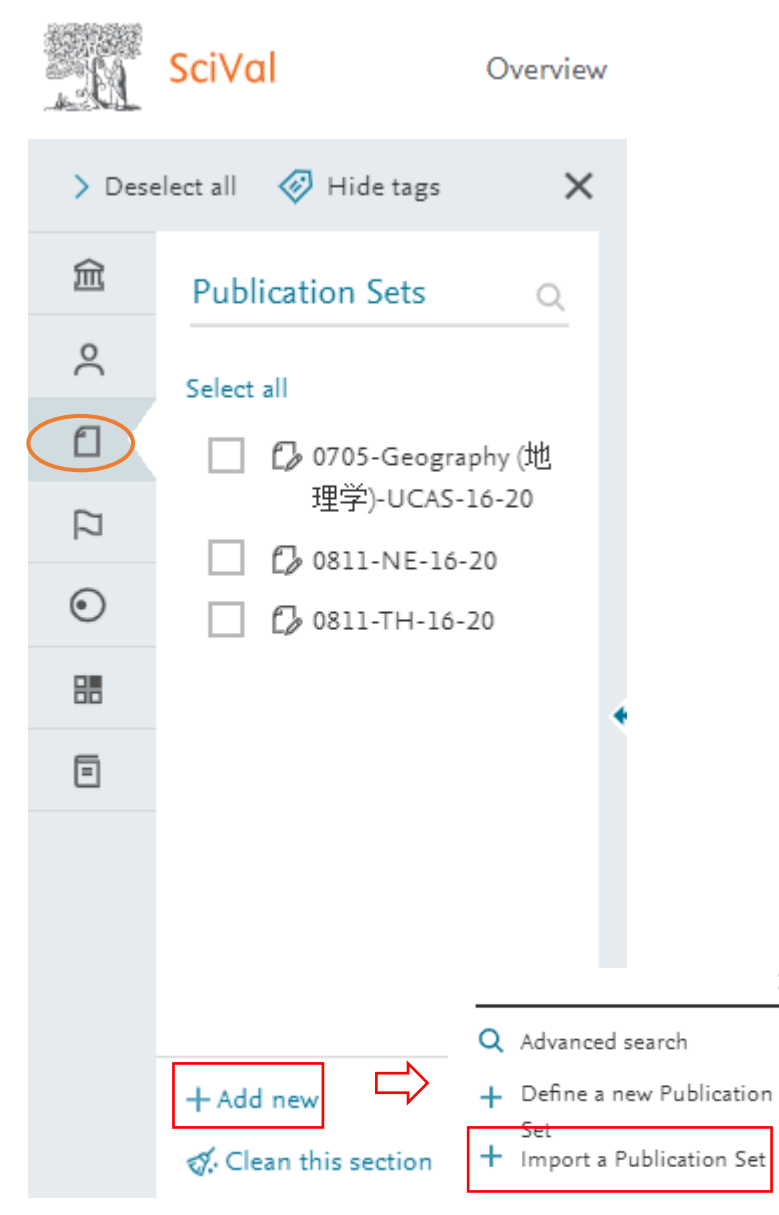

 $\times$ 

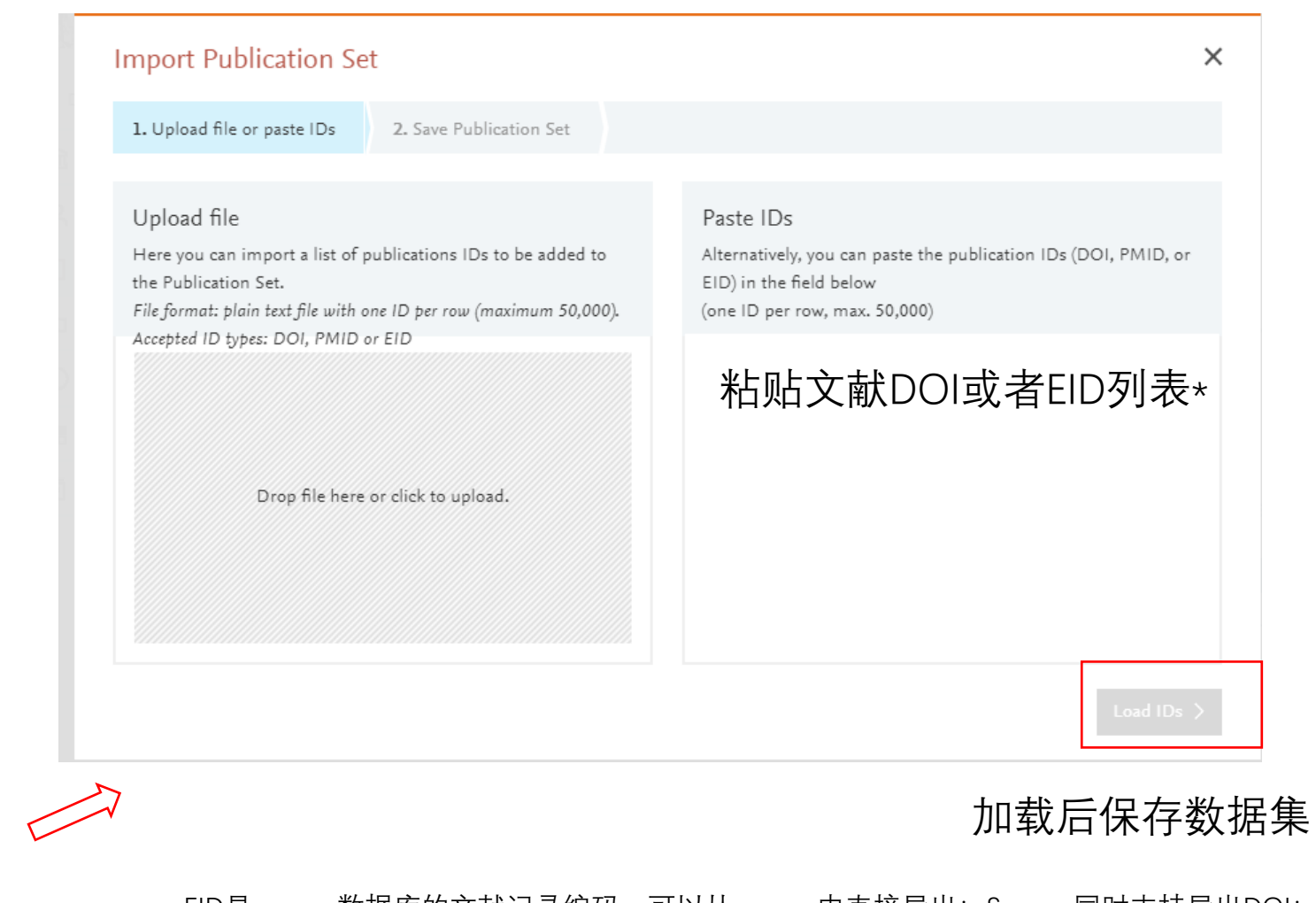

\*EID是scopus数据库的文献记录编码,可以从scopus中直接导出;Scopus同时支持导出DOI; 利用DOI或者PMID也可以导入其它非scopus数据库的文献记录

#### 2 从Scival导出文献指标 **Export publications**  选择指标,导出到excel文档 Select the fields you want to include in the export for your selected publications. SciVal Overview Benchmarking Coll Select all | Deselect all | Reset to default selection Publication details Publication metrics Topic related Publication basics Scopus Source related  $\boxed{\blacksquare}$  Title  $\Box$  Reference  $\Box$  Views Volume Topic Cluster name > Deselect all <a>
W<br/>Hide tags  $\times$ Benchmarking Abstract  $\Box$  Issue Topic Cluster number  $\blacksquare$  Authors Field-Weighted Views Impact  $\boxed{\blacksquare}$  Year  $EID(ScopusID)$  $\boxed{\blacksquare}$  Citations  $\Box$  Pages Topic name 血 PubMed ID Field-Weighted Citation Impact Article number Scopus Source title Topic number **Publication Sets**  $\mathcal{Q}$ 2016 to 2020  $\sqrt{\sqrt{ }}$  All subject areas  $\boxed{ }$  DOI  $\Box$  ISSN Number of Authors Outputs in Top Citation Topic Cluster Prominence  $\geq$ Percentiles, per percentile Percentile  $\boxed{\blacksquare}$  Publication type Scopus Author IDs Source ID Select all Field-Weighted Outputs in Top Topic Prominence Percentile Open Access Scopus Affiliation IDs Source type Citation Percentiles, per  $\square$  $\Box$  Institutions Scopus Affiliation names CiteScore in publication year □ C 0705-Geography (地理学)-UCASpercentile Scopus Author ID CiteScore percentile in  $\bullet$  $H$  Table  $\overline{\mathcal{N}}$  Chart  $\overline{\mathcal{L}}$ 选择分析对象: First Author publication year Scopus Author ID SNIP in publication year 机构、学者、文献集、  $\odot$ Last Author  $\Box$  SNIP percentile in publication Benchmark multiple metrics | O Reset to one metri 研究领域等 Scopus Author ID vear l e Corresponding Author 嘂 SJR in publication year Scopus Author ID  $\Box$  SJR percentile in publication year Single Author O Country/Region  $Cancel$   $>$ **Export publications** Scholarly Output Citation Count V Publication  $\vee$ Citation Impact V Entity 个 *门* CAU-食品学院-all 2 159 .8.9 1.39 点击发文量数字 各类分析对象对应的 Publications 文献均可以导出 6文献列表页 导出到excel文档 Year range: 2016 to 2020 Export  $\vee$ 点击各模块下显示的 发文量数字(scholarly  $\vee$  Authors 159 publications  $\sqrt{2}$  Save as Publication Set  $\Box$  Gao, Y. 17 Citations  $\mathbf{\dot{v}}$ Title Authors Year Scopus Source output) 即可打开文献  $\Box$  Luo, Y. 17 A comparative study of covalent and non-Liu, F., Ma, C., McClements, D.J. 2017 Food Hydrocolloids 83 列表页3并选择导出到 Huang, K. 16 covalent interactions between zein and and 1 more  $\Box$  Xu, W. polyphenols in ethanol-water solution 15 excel文档 > View abstract View in Scopus a  $\Box$  Liu, F.  $11\,$ Point-of-care and visual detection of P. Chen, Y., Cheng, N., Xu, Y. and 3 more 2016 Biosensors and Bioelectronics 65 4 选择合适的指标导出 Show more aeruginosa and its toxin genes by multiple LAMP and lateral flow nucleic acid biosensor  $\vee$  Institutions 数据 > View abstract View in Scopus a China Agricultural University 159

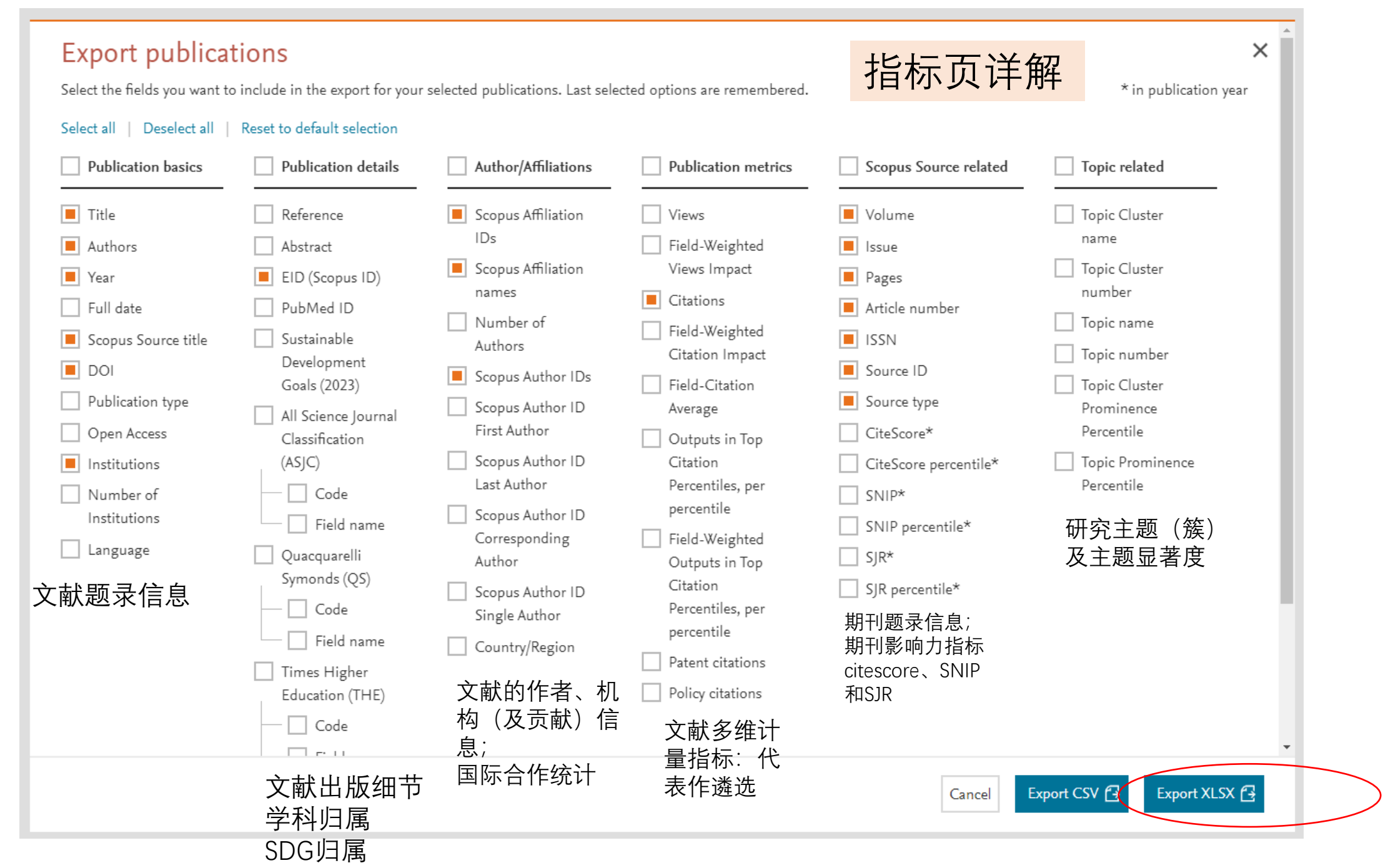

## 1. 指标解释及计算示例

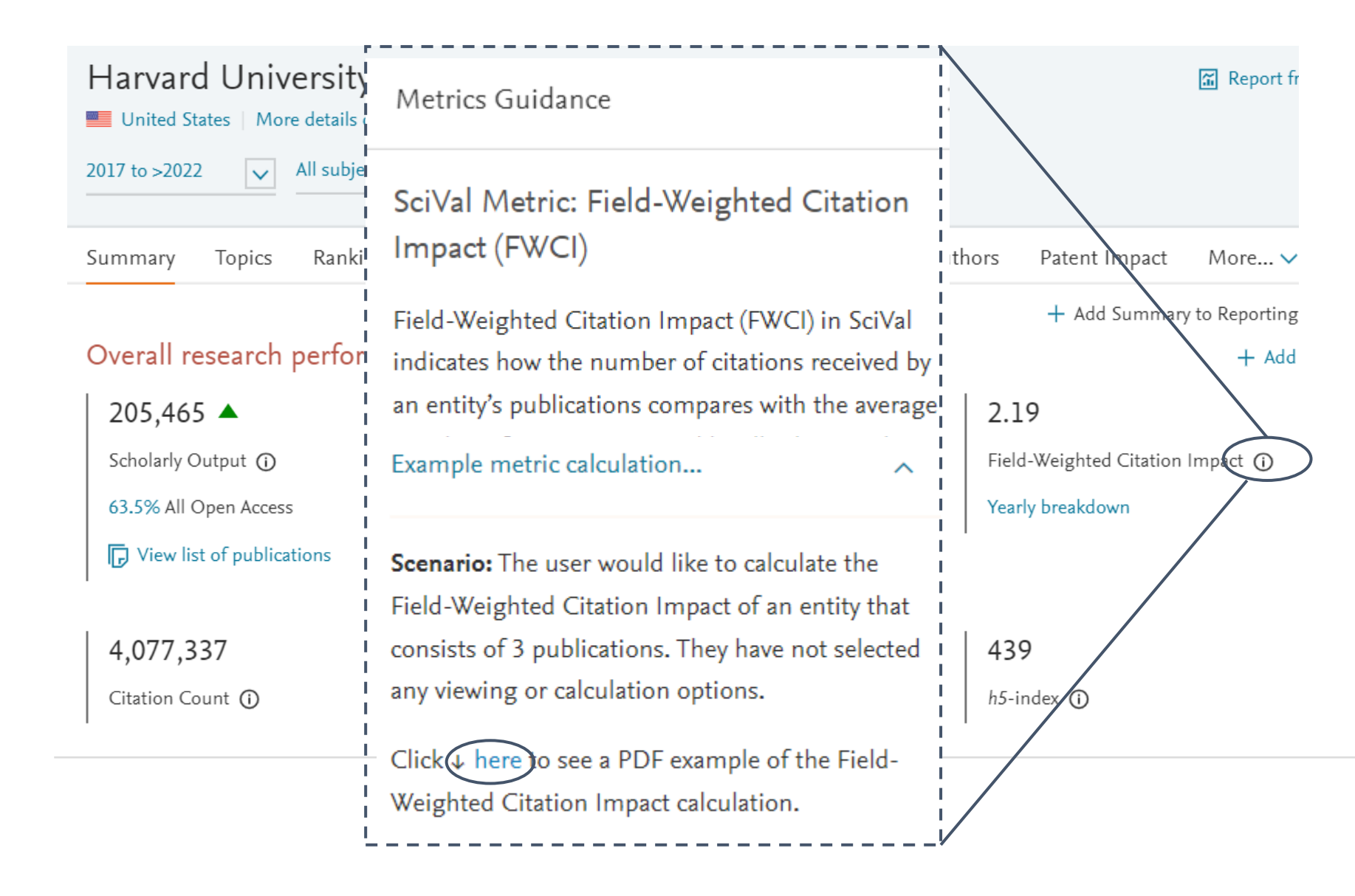

### FWCI 计算示例(单学科/多学科)

#### 5.8.4 Example 5: Field-Weighted Citation Impact

Scenario: The user would like to calculate the Field-Weighted Citation Impact of an entity that consists of 3 publications. They have not selected any viewing or calculation options.

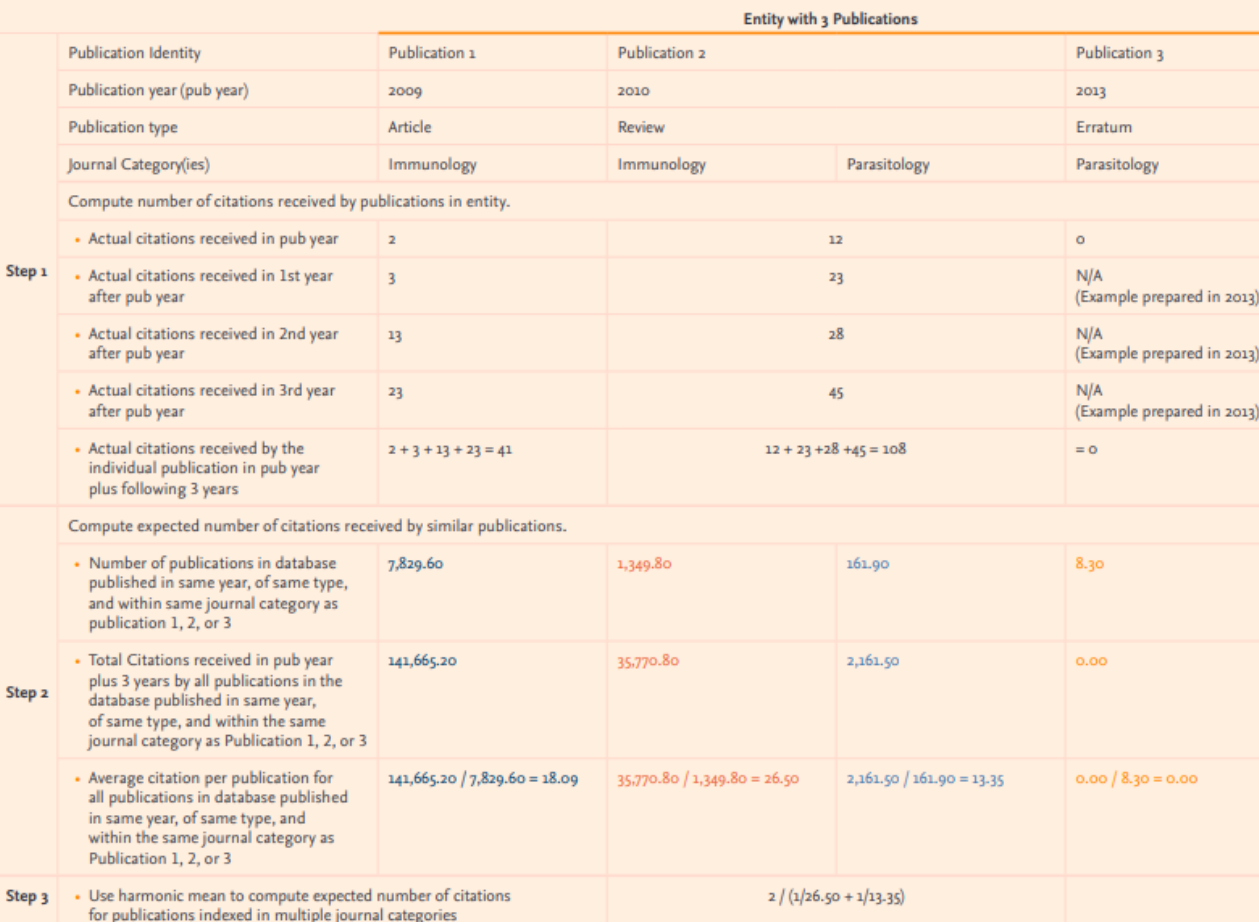

mpact Reporting My SciVal Scopus 7 ⑦ **Guidebooks** Quick Guide to SciVal: English  $\nu$ 繁體中文, 简体中文版 ヵ Research Metrics Guidebook a 更多指标解读请参考SciVal指标手册SciVal Usage and Patent Metric Guidebook z THE and QS Rankings Data Guidebook Ζ

# 2. 指标阈值-科学透明的使用指标

### Outputs in Top Citation Percentiles ®

Share of publications at Harvard University that are among the most cited publications worldwide

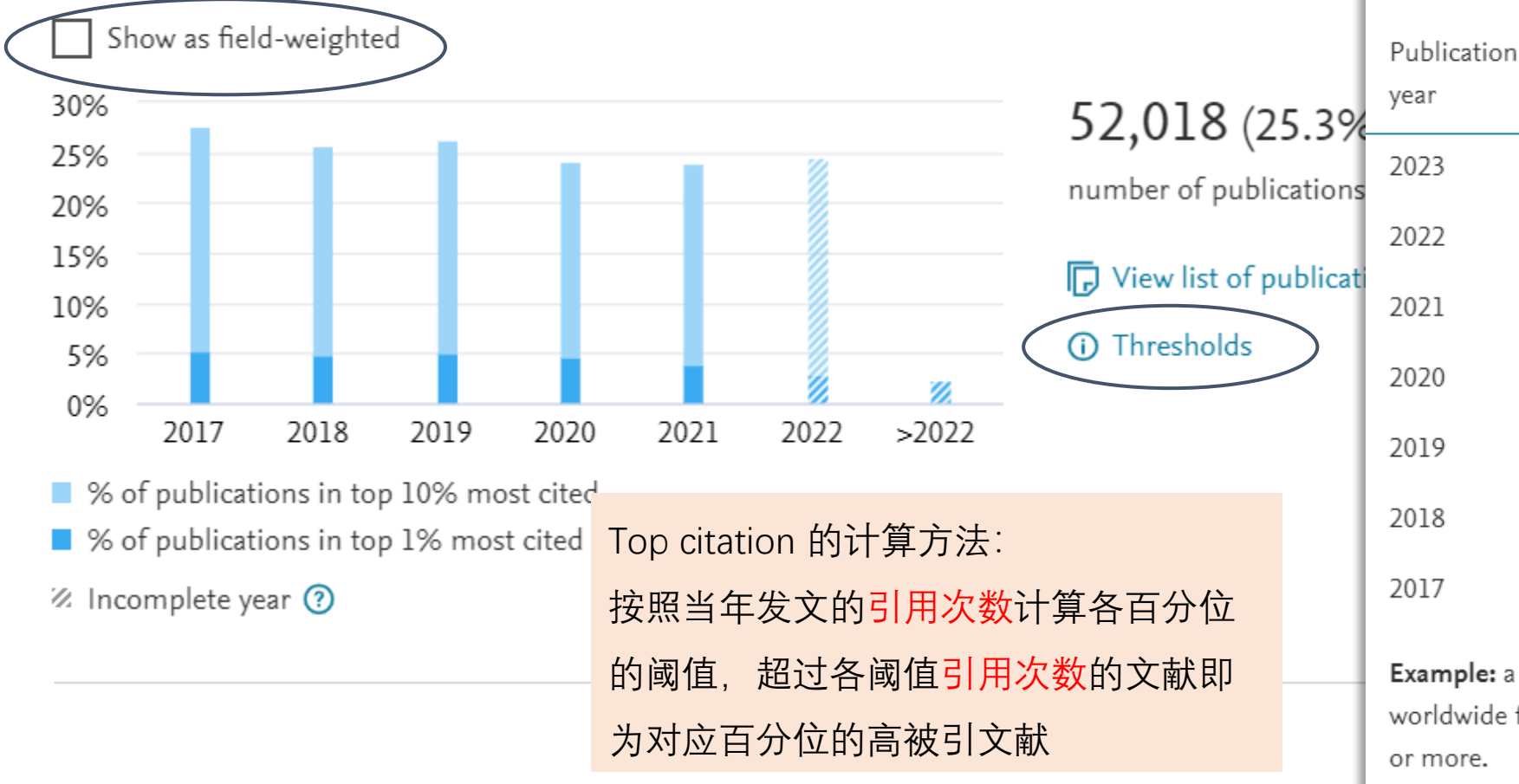

Citation thresholds

Citation thresholds for Outputs in Top Citation Percentiles

Publication type: all publication types

Thresholds update every week when new Scopus data has been retrieved.

Top

Top

Top

Top

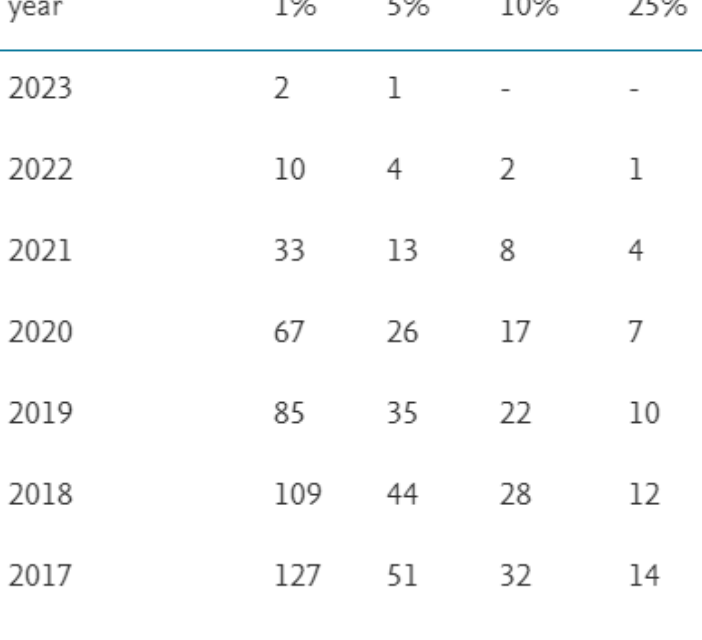

Example: a publication is in the Top 1% most cited worldwide for 2023 in case it has received 2 citations or more.

This thresholds table is also included in exports.

# 2. 指标阈值-科学透明的使用指标

### Outputs in Top Citation Percentiles ®

Share of publications at Harvard University that are among the most cited publications worldwide

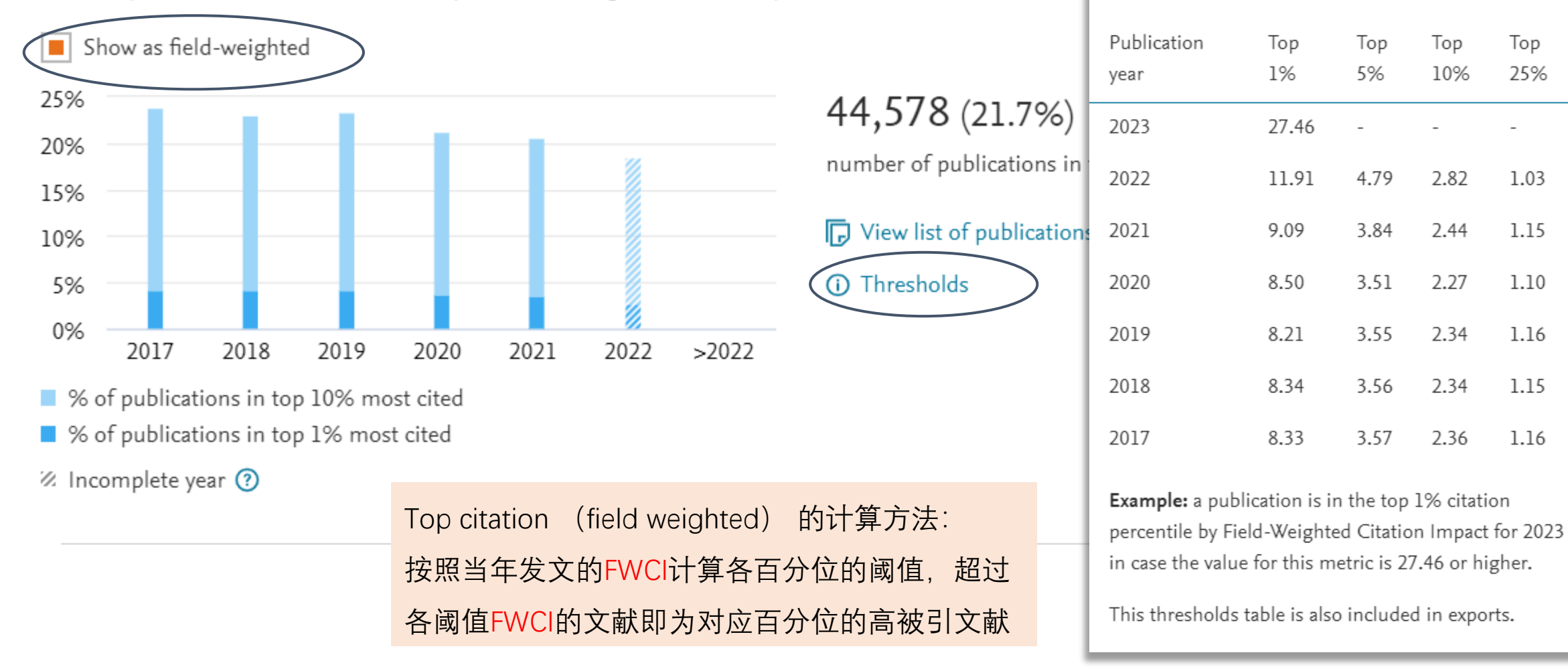

**FWCI thresholds** 

has been retrieved.

Field-Weighted Citation Impact thresholds for

Thresholds update every week when new Scopus data

Outputs in Top Citation Percentiles

Publication type: all publication types

X

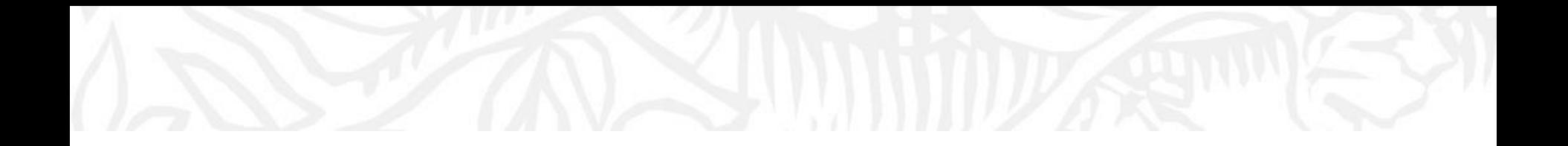

## **欢迎使用SciVal 科研分析工具**

科学选择期刊

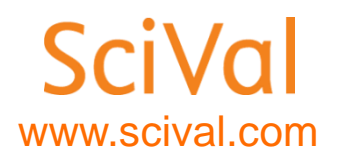

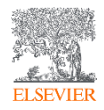

### 在 Scival中查看期刊

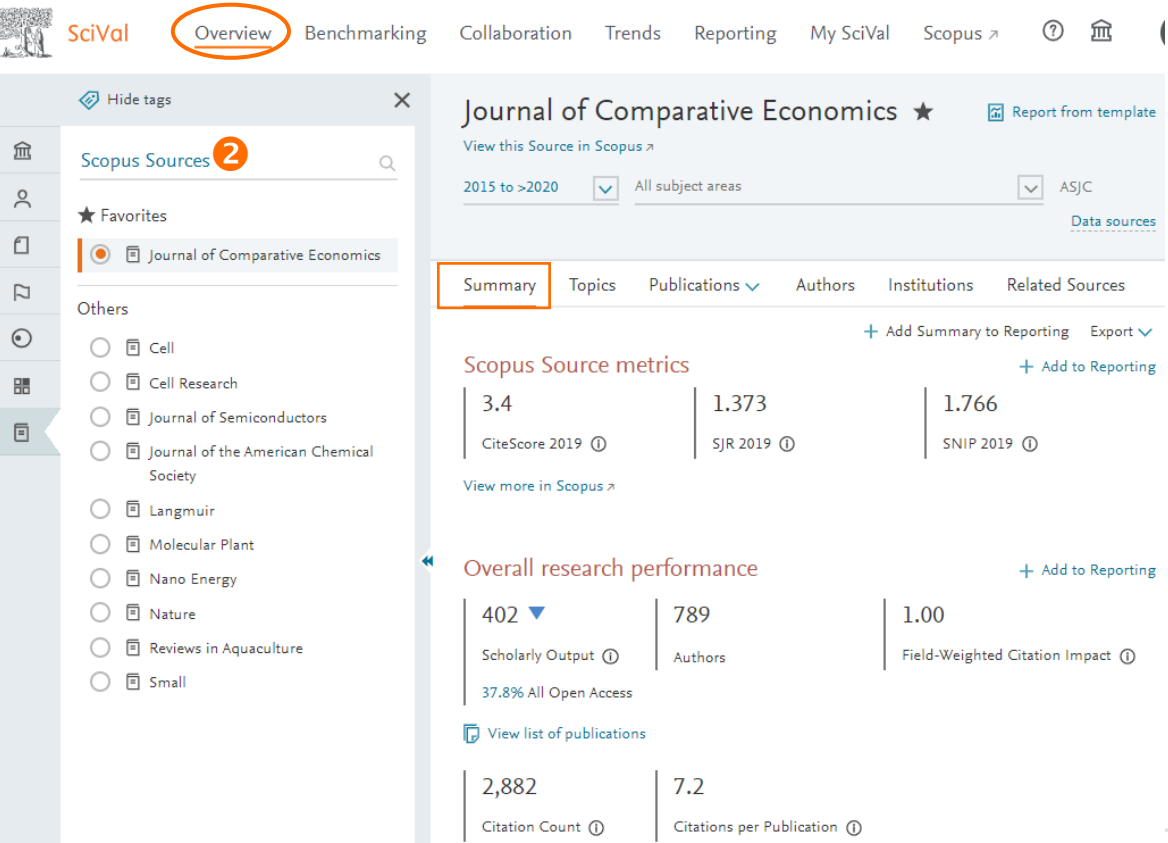

#### 分析对象选择来源出版物 1, 输入期刊名称2, 进 入scival期刊页面

- 期刊影响力指标
- 发文引用影响力
- 主要作者群

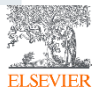

 $\bullet$ 

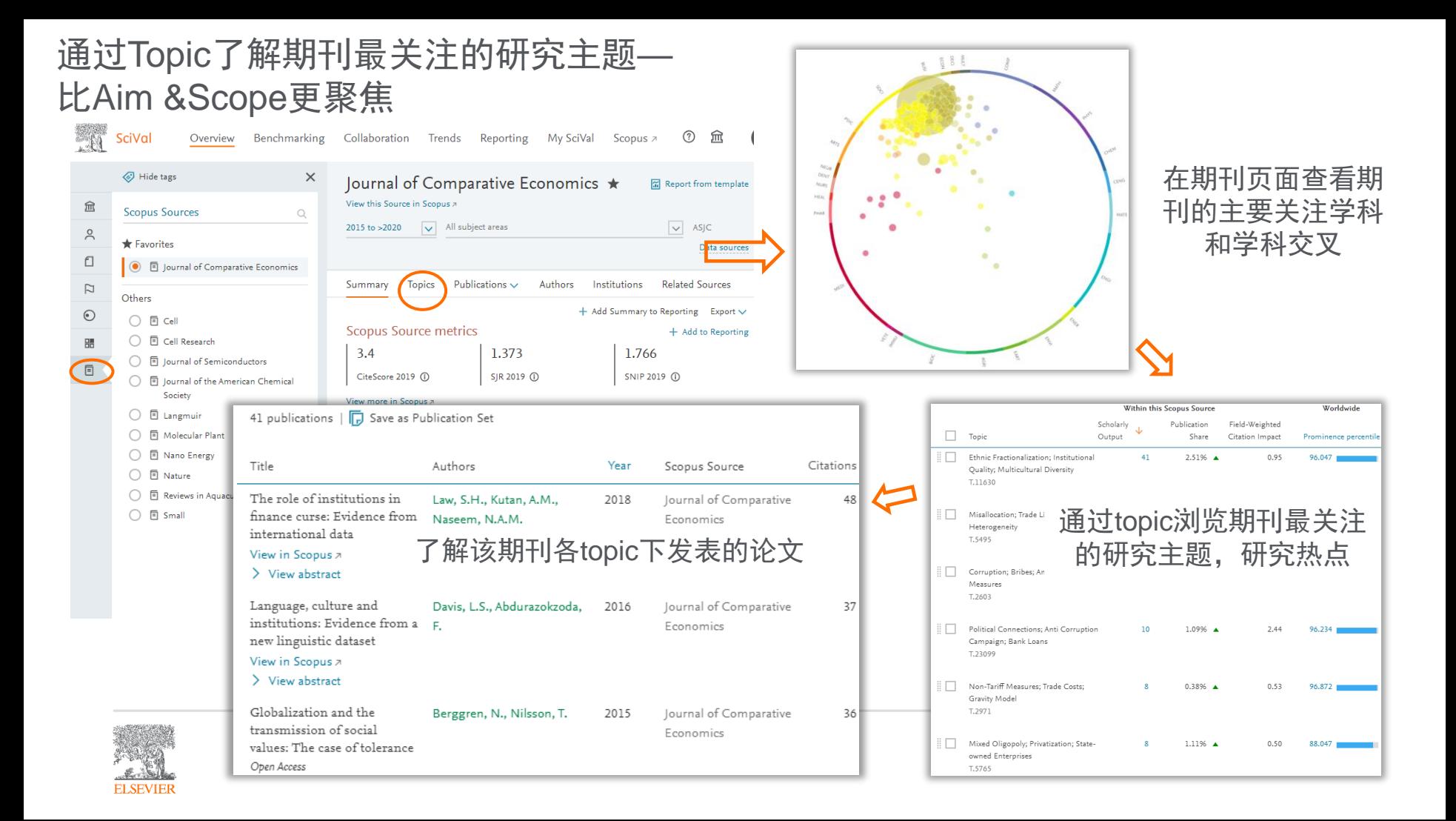

推荐相关期刊

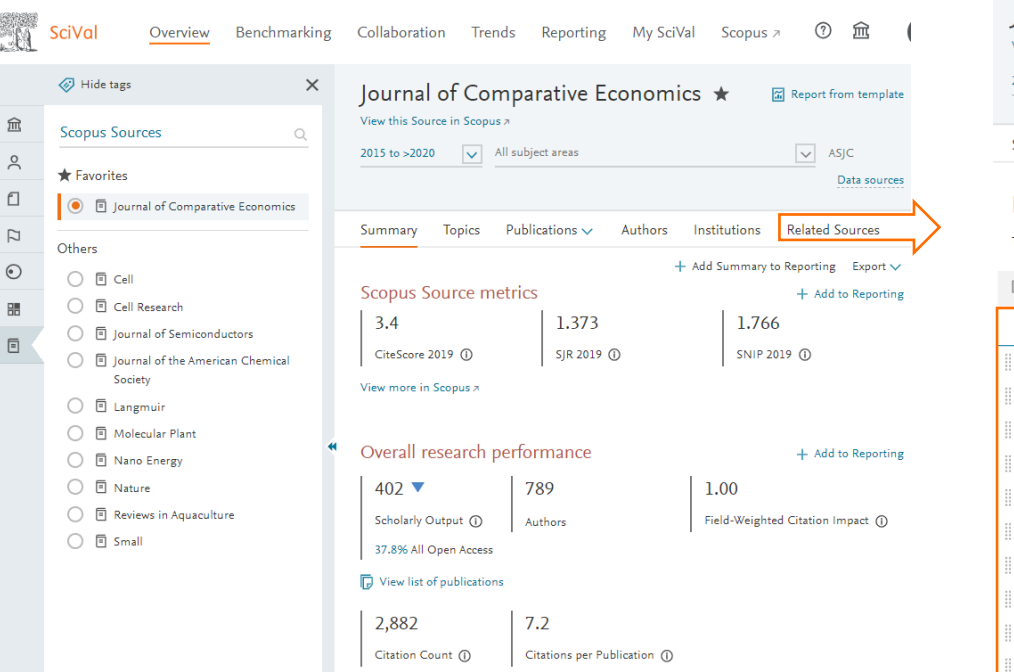

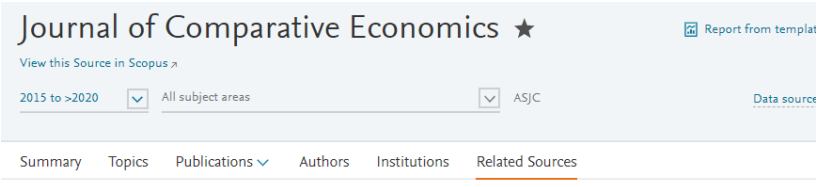

#### Related Scopus Sources

Top 100 Scopus Sources by Scholarly Output in Economics, Econometrics and Finance: Econo...

Add to panel >> Benchmark in more detail 8 Create Research Area

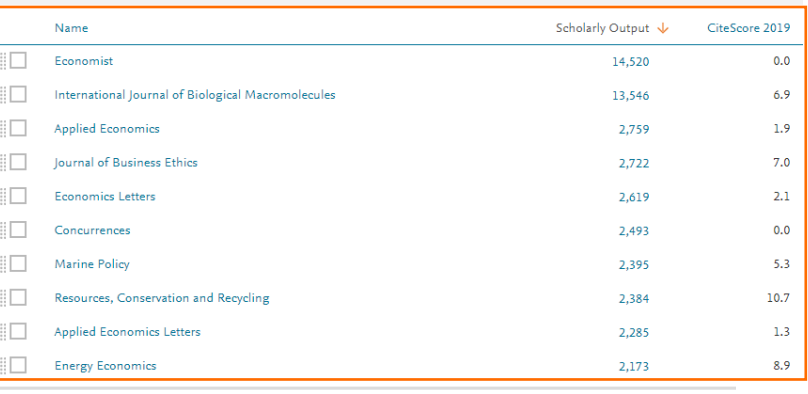

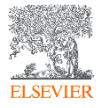

### 或者进入最相关的主题Topic查看特定领域主要发文期刊

© Topic T.5186 | part of Topic Cluster TC.146 - Supply Chains; Supply Chain Management; Industry

Revenue Management; Dynamic Pricing; Advance Selling  $\dot{\varphi}$ 

2015 to >2020  $\vert \vee$  多指标查看期刊在本领域的 规模、论文的影响力

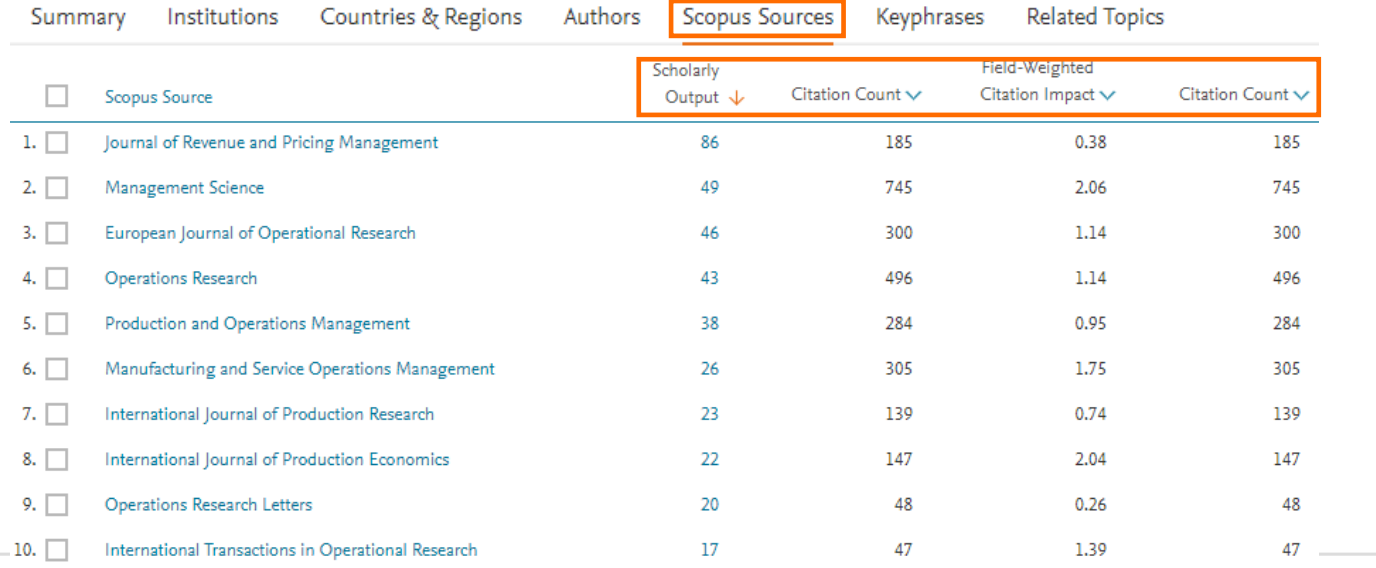

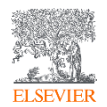

拖放列表中的期刊名称至左侧分析面板进一步分析

### 跳转到Scopus查看更多细节-*view in scopus*

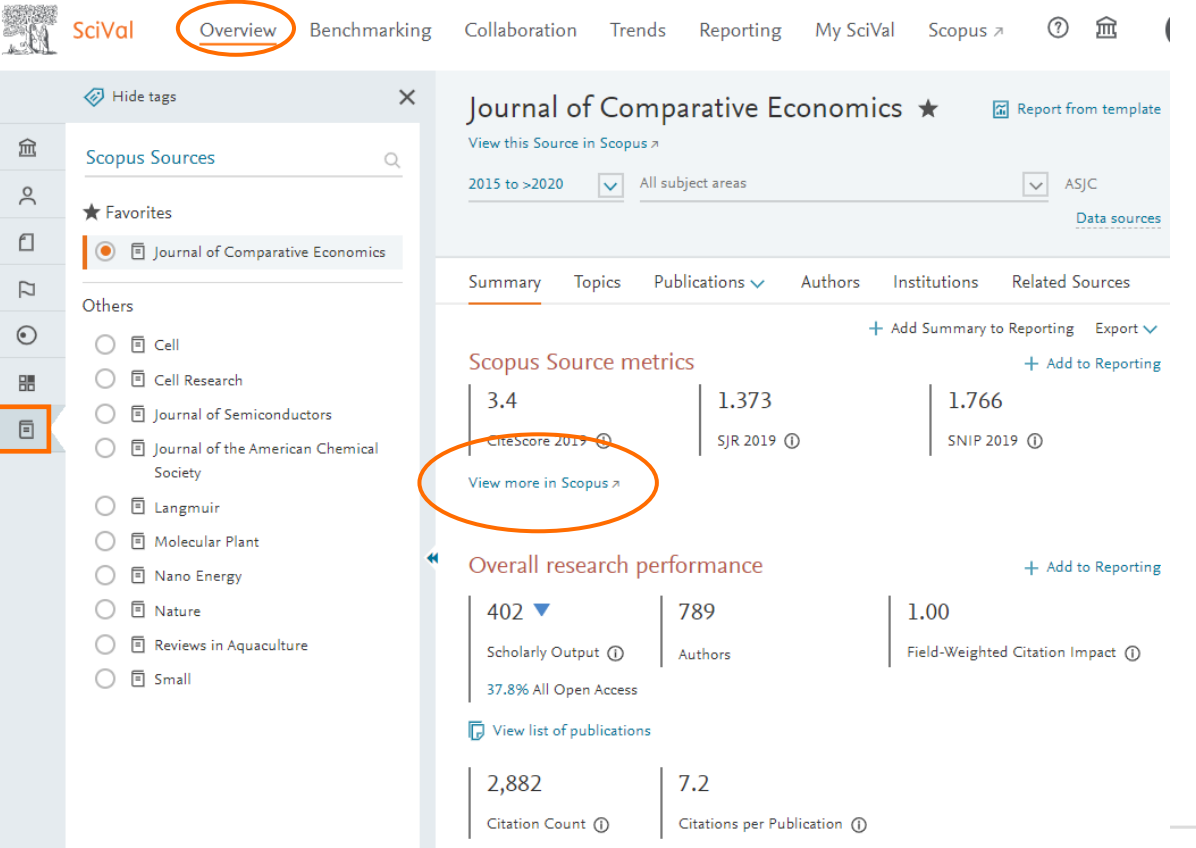

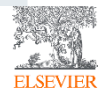

### 跳转到scopus期刊主页查看更多细节

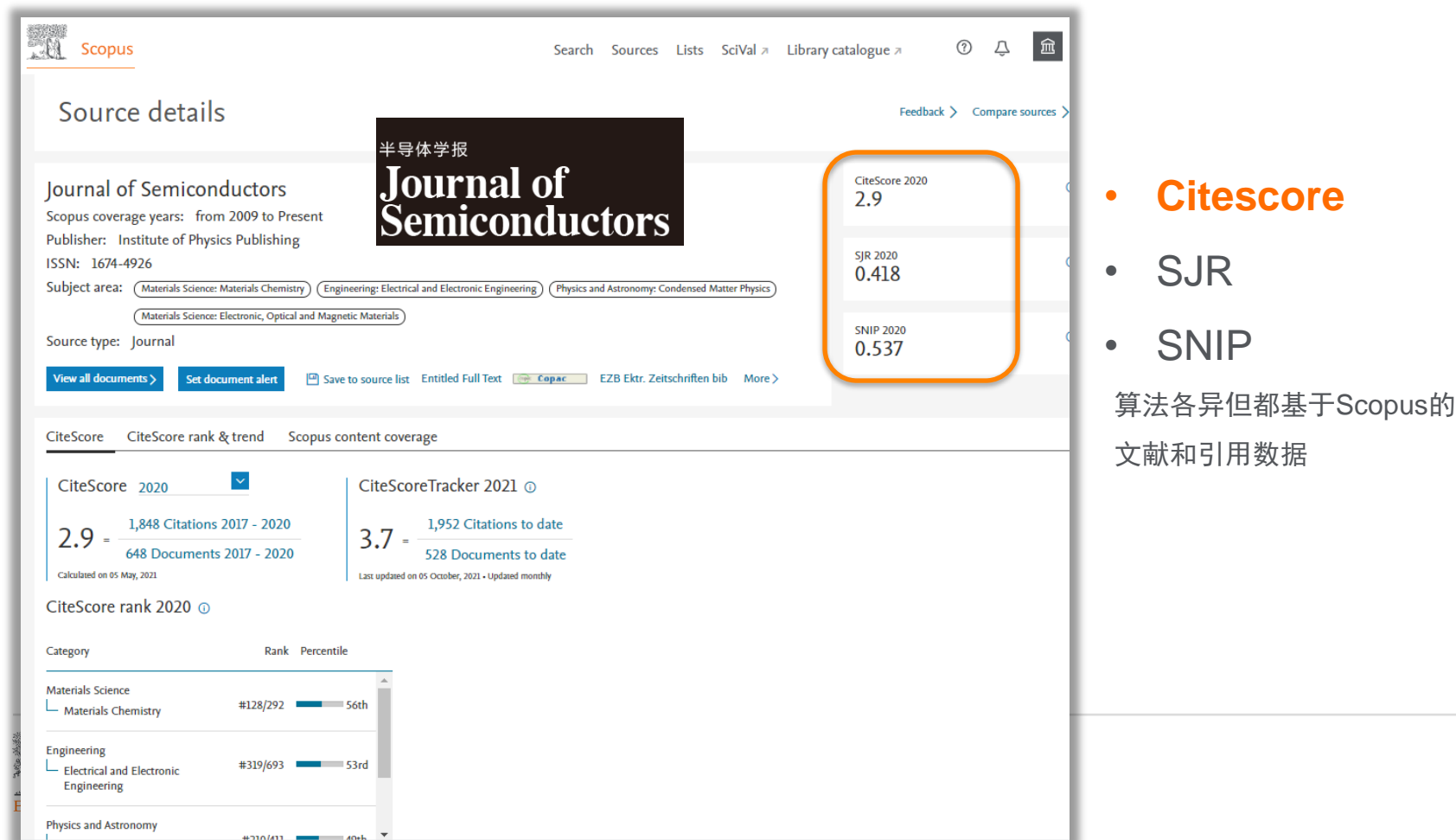

21,025 引文 2019 - 2022 到目前为止 18,175 次引用  $22.2 =$  $22.3 =$ 948 篇文献 2019 - 2022 到目前为止 816 篇文献 CiteScore  $1.6$ 于 05 May, 2023 计算 最近更新于 07 June, 2023 • 按月更新 CiteScore 排名 2022 ① 8 类别 排名 百分位 2017 2018 CiteScore value Multidisciplinary Percentile in category  $#5/134$ Multidisciplinary 查看 CiteScore 的计算方法 > CiteScore 常见问题解答 > 将 CiteScore 添加到您的网站 & \* Citescore, SJR和SNIP都是期刊影响力指标,算法各异但都基于Scopus的收录文献和引用数据

### Citescore 系列指标了解期刊

**Citescore** 

- 点击查看文献和引文数据--公开透明 便于追踪
- **a** Citescore Tracker
- 期刊影响力预测-当前年份更新到当 前月的数据,按月更新--了解期刊最 新的影响力趋势
- **B** Citescore Rank
- 期刊学科排名-二级学科中的位次和 百分位

A

- Citescore Trend
- 期刊影响力逐年变化趋势

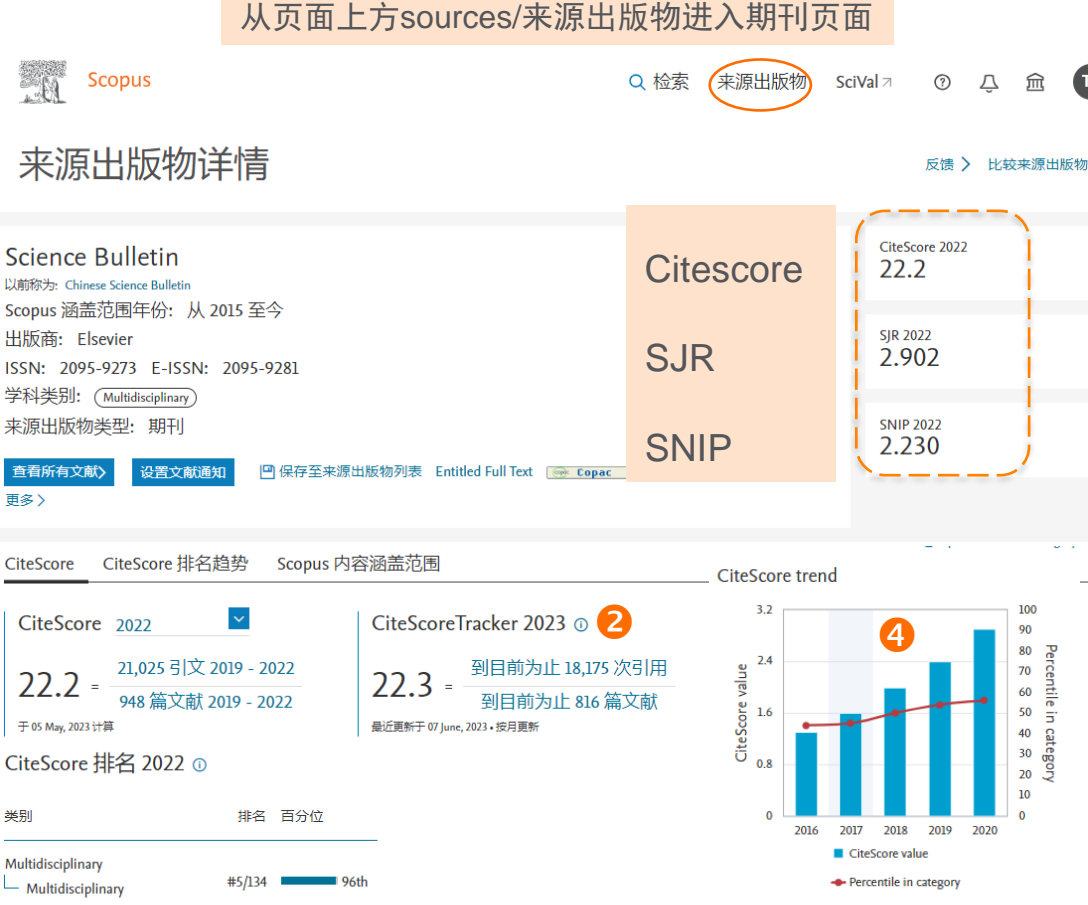

夼

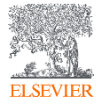

### 期刊影响力指标-Citescore的定义

#### CiteScore2022

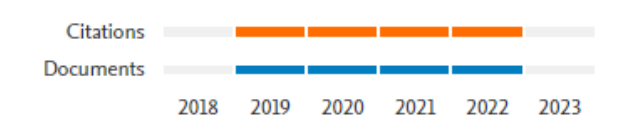

SJR

**SNIP** 

- 口 引文计数(分子)和文献数(分母)保持一致, 仅统计经过同 行评审的出版物:文章、综述、会议论文、图书章节、数据论 文(不包括非同行评审的文章类型,如社论、新闻条目、快报 和笔记)。
- □ 引文计数将从发表年份起累积至计算窗口结束, 最长可达四年。 这意味着出版物在此期间收到的所有引用都将被计入CiteScore, 从而进行更加有力的期刊影响力评估。此前,引文计数仅统计 过去一年的引用数量。
- CiteScore涵盖了包括统计年份在内的四年里发表的所有刊物。 这意味着出版仅一年的期刊也能拥有**CiteScore**,让许多新期 刊——包括很多开放获取期刊——可提前一年收获影响力指标。
- □ 基于行业最佳实践, CiteScore保留至小数点后一位

https://www.scopus.com/sources 查看27000+ Scopus收录的连续出版物的影响力指标

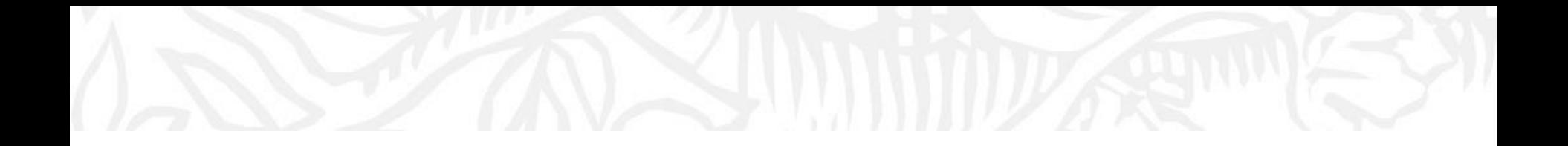

### **欢迎使用SciVal 科研分析工具**

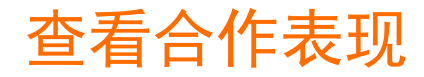

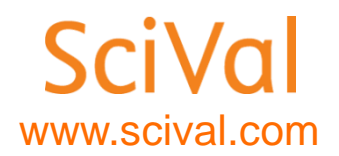

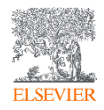

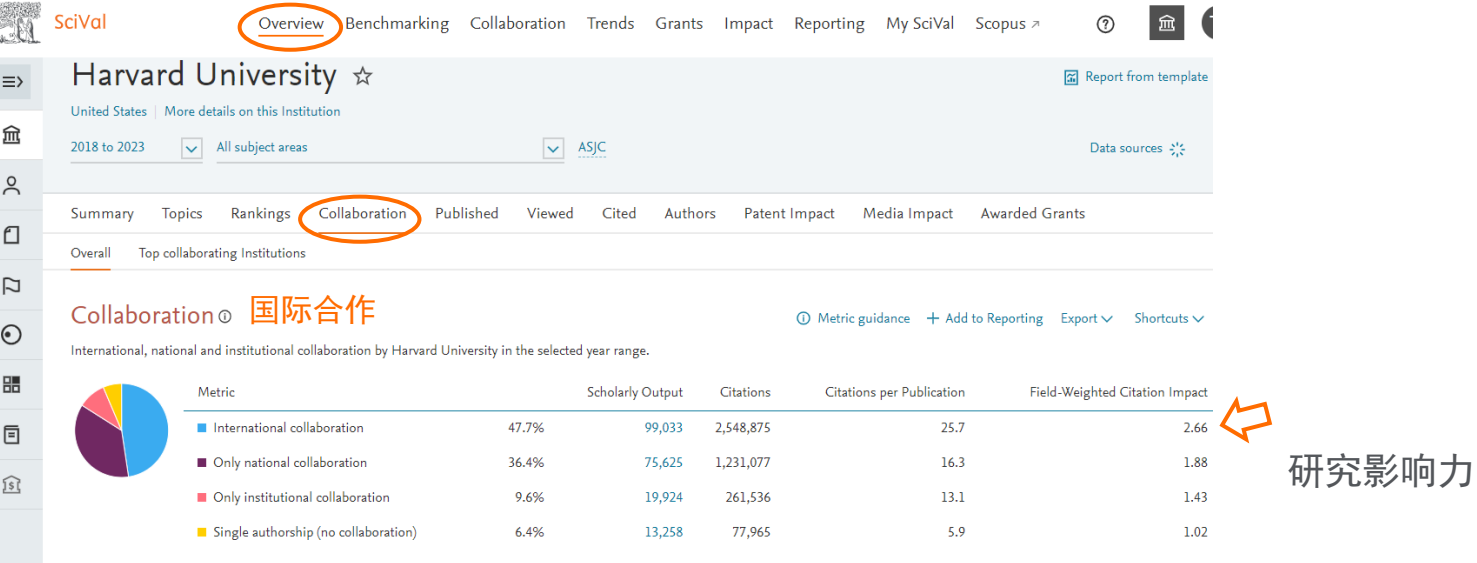

#### Academic-Corporate Collaboration © 产学合作

 $\circledR$  Metric guidance + Add to Reporting Export  $\vee$  Shortcuts  $\vee$ 

Academic-corporate collaboration by Harvard University in the selected year range.

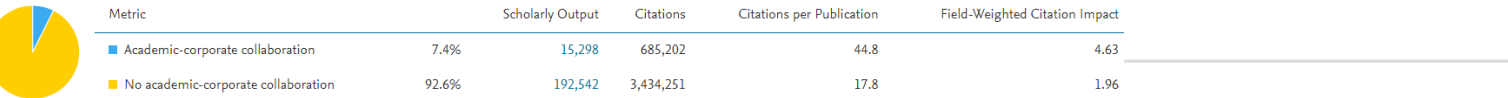

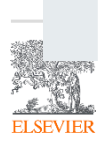

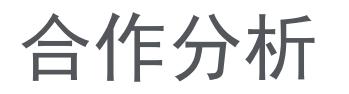

### Collaboration 模块/概览

Impact

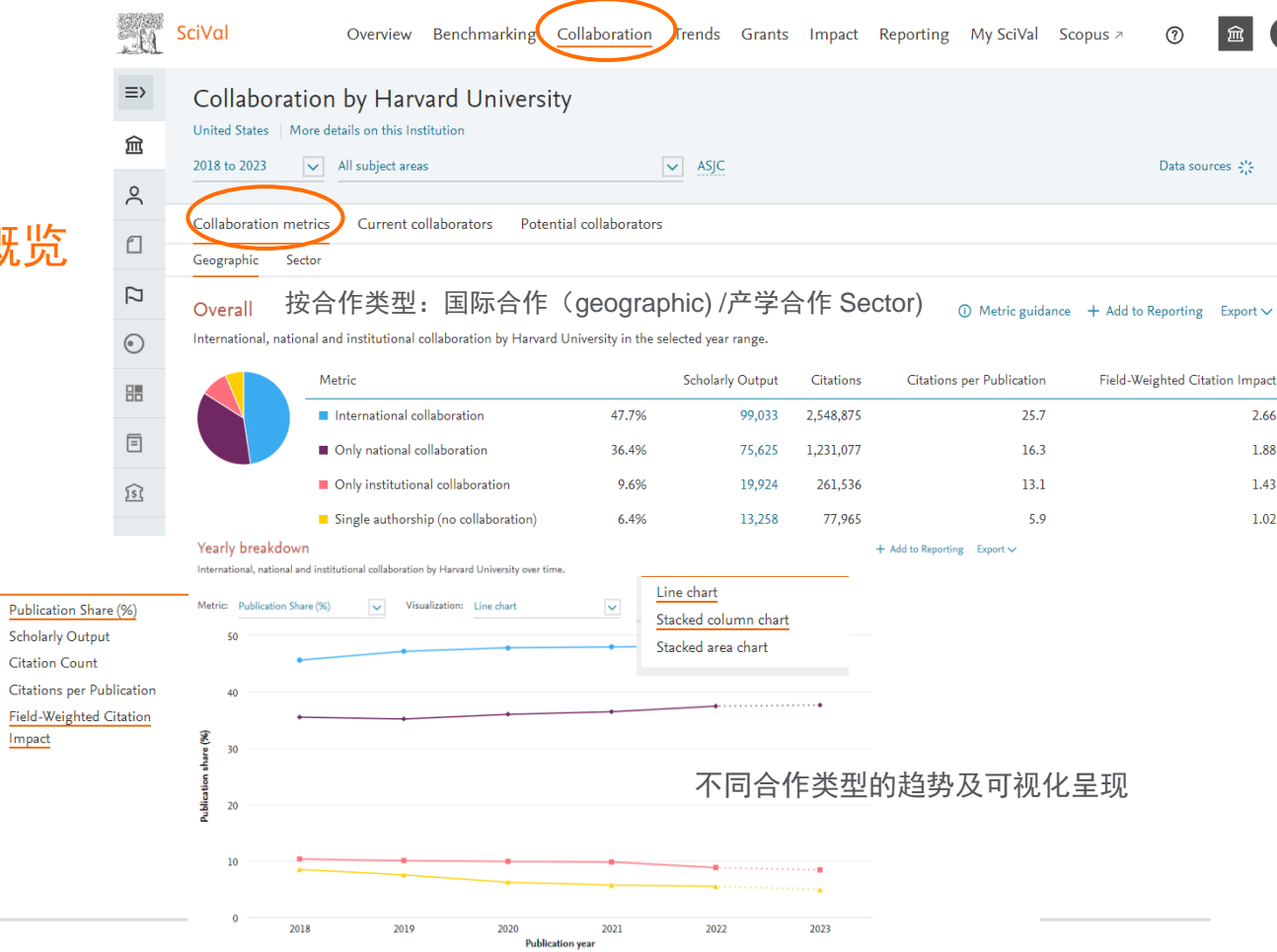

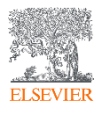

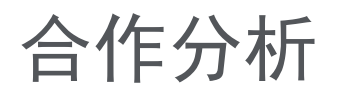

#### Collaboration 模块/ 当前合作分析

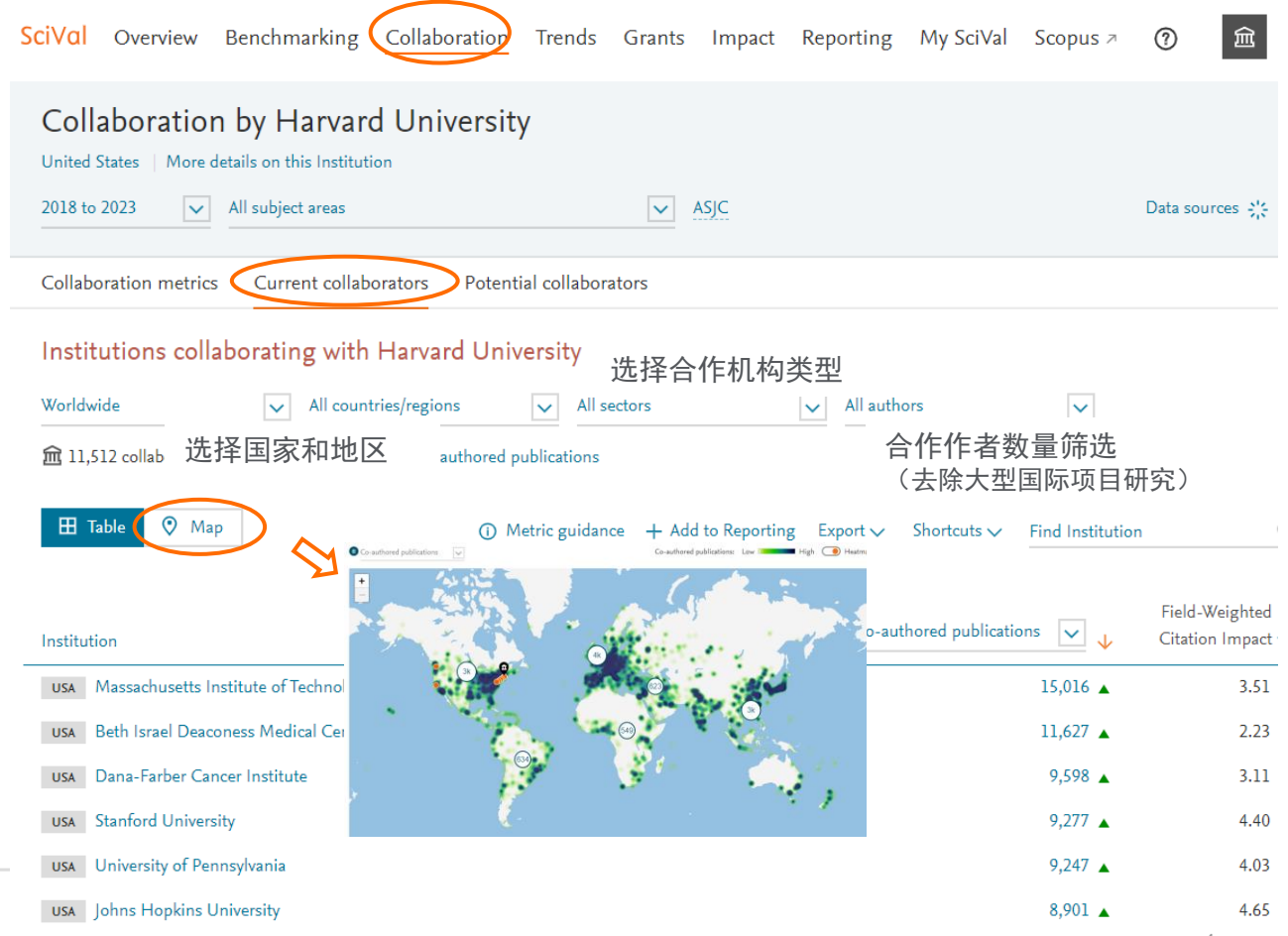

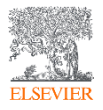

### 已有合作者分析

Year range: 2017 to 2023 | Author numbers: ≤ 50 authors

#### Collaboration with the National University of Singapore

Research Performance Areas of collaboration Potential co-authors Current co-authors Yearly breakdown Overall (i) Metric guidance + Add to Reporting Export  $\vee$ Shanghai Jiao Tong University Co-authored National University of Singapore **同 945▲** <u>ዴ 922▲</u> **28,930▲** co-authors with the National University of co-authors with Shanghai Jiao Tong University publications Singapore 1.29 2.26 1.85 Field-Weighted Citation Impact Field-Weighted Citation Impact **St** Field-Weighted Citation Impact Authors 89,349 ▲ 33,452 ▲  $\overline{\phantom{0}}$ Scholarly Output 131,552 ▲ 70,636 ▲ Views count (from Scopus) 2,817,555 39,029 1,798,437 Field-Weighted Views Impact 1.12 1.83 1.25 Citation Count 1,223,954 1,528,399 20,777

 $\times$ 

Shortcuts  $\vee$ 

Show more LOCKET CONSTRUCTION **ELSEVIER** 

5 *SciVal Collaboration/Current collaboration/National University of Singapore*

### 合作领域分析

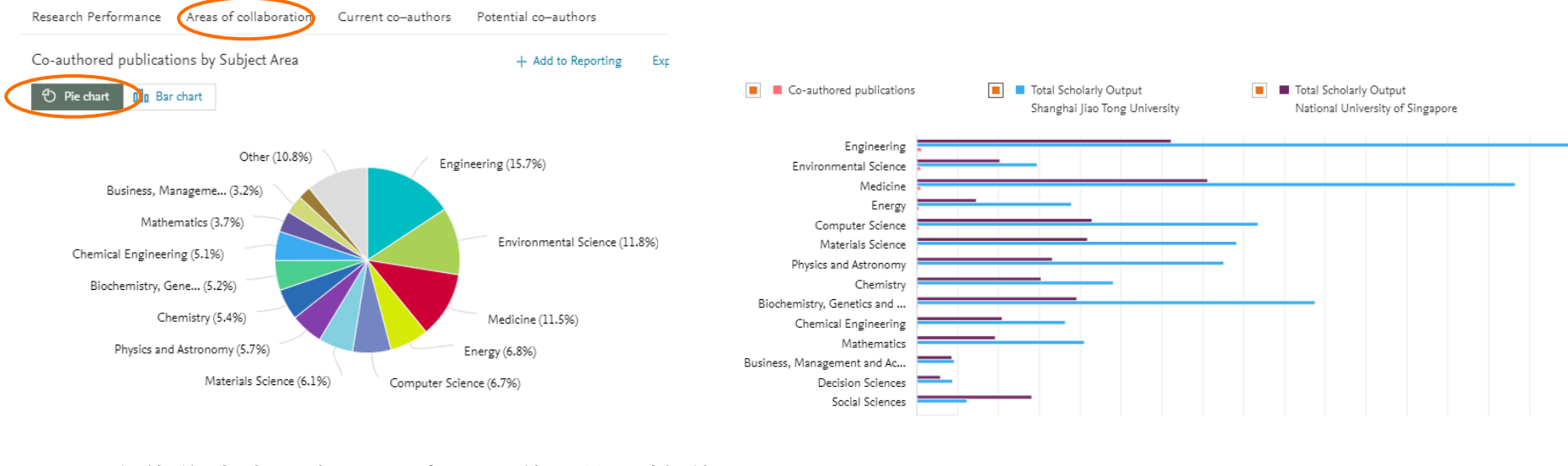

- 合作集中在工程、环境、医学、能源等学 科领域
- 在社会科学,管理学和人文社科等学科还 可以加强合作 <sub>6</sub>

### 双方已合作科研人员分析

Research Performance Areas of collaboration

Current co-authors

÷

Potential co-authors

#### Shanghai Jiao Tong University

Co-authors with the National University of Singapore

#### National University of Singapore

Co-authors with Shanghai Jiao Tong University

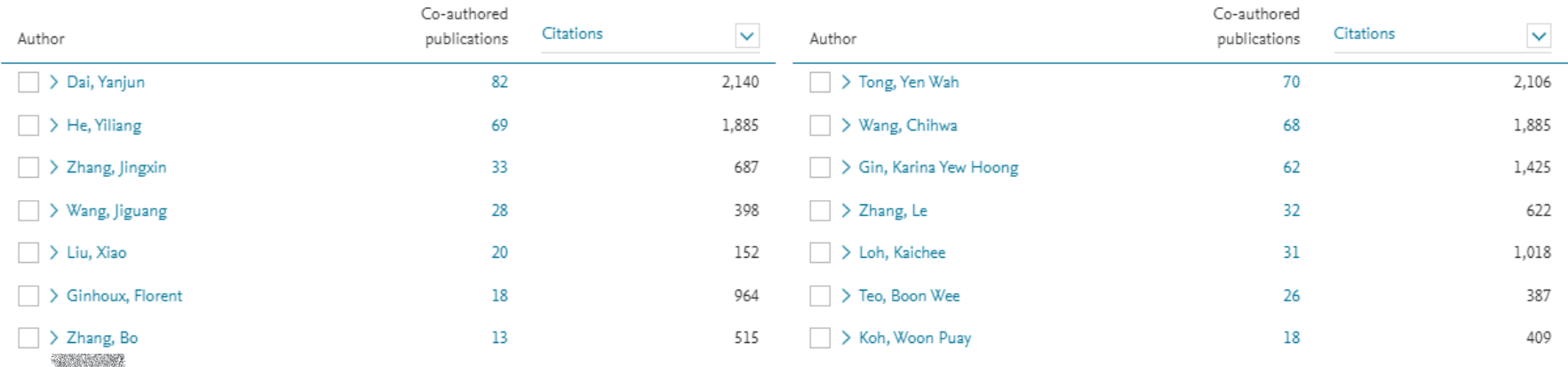

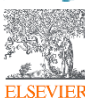

7

# 在Benchmarking中查看合作相关指标

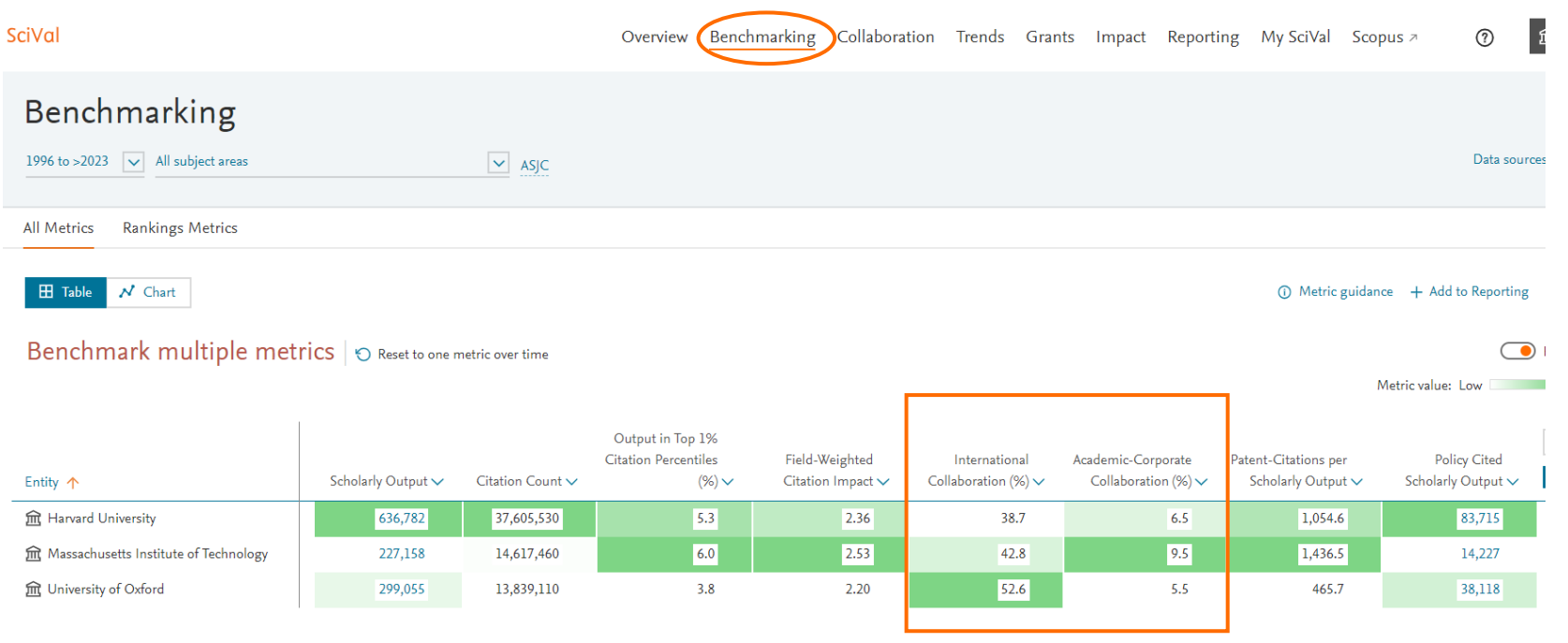

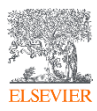

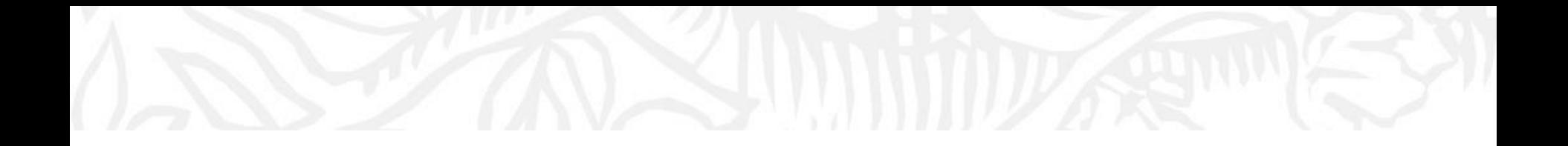

## **欢迎使用SciVal 科研分析工具**

### 查看文献的国际政策引用

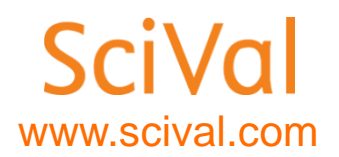

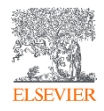

### 查看国际政策引用-Impact模块

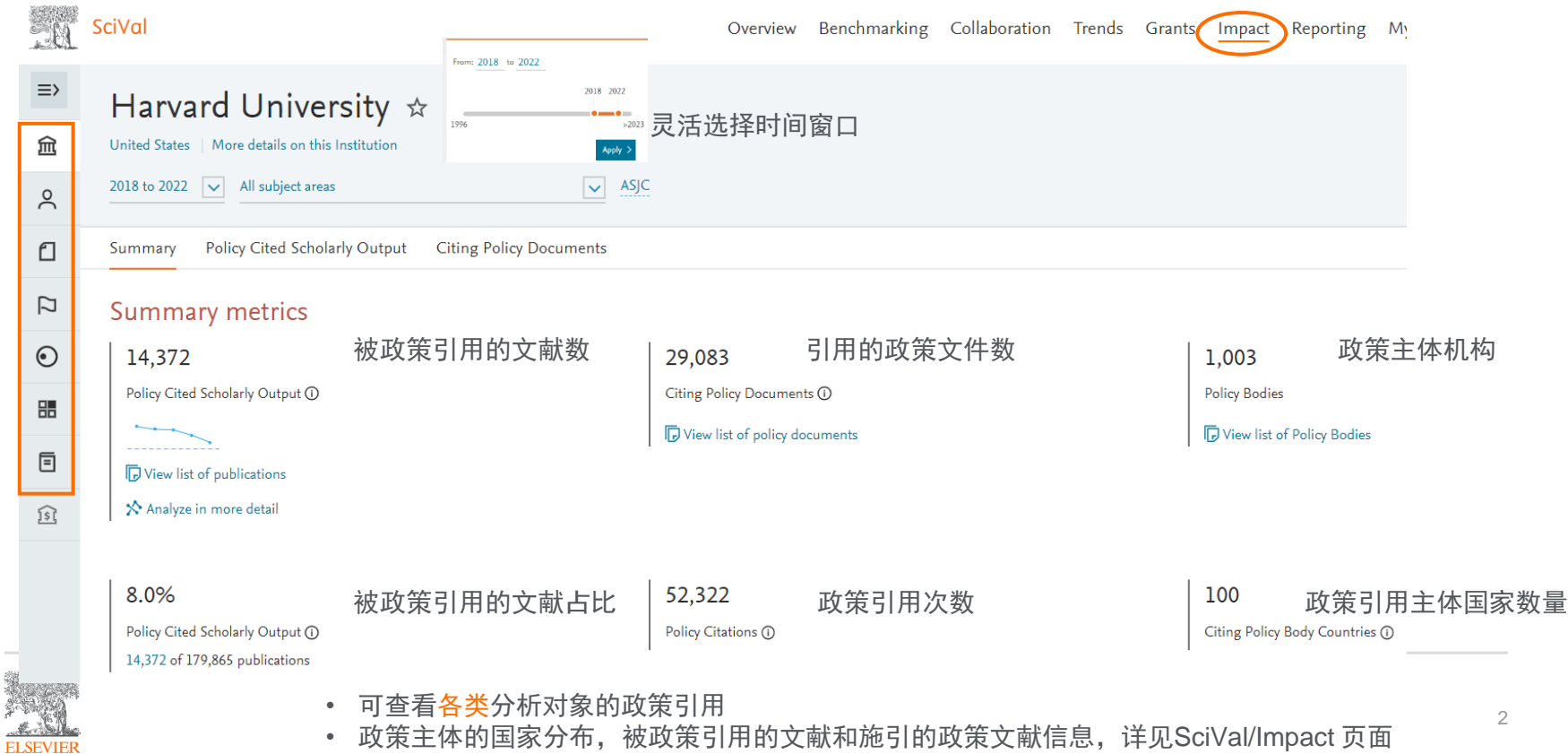

# 在Benchmarking中查看政策引用相关指标

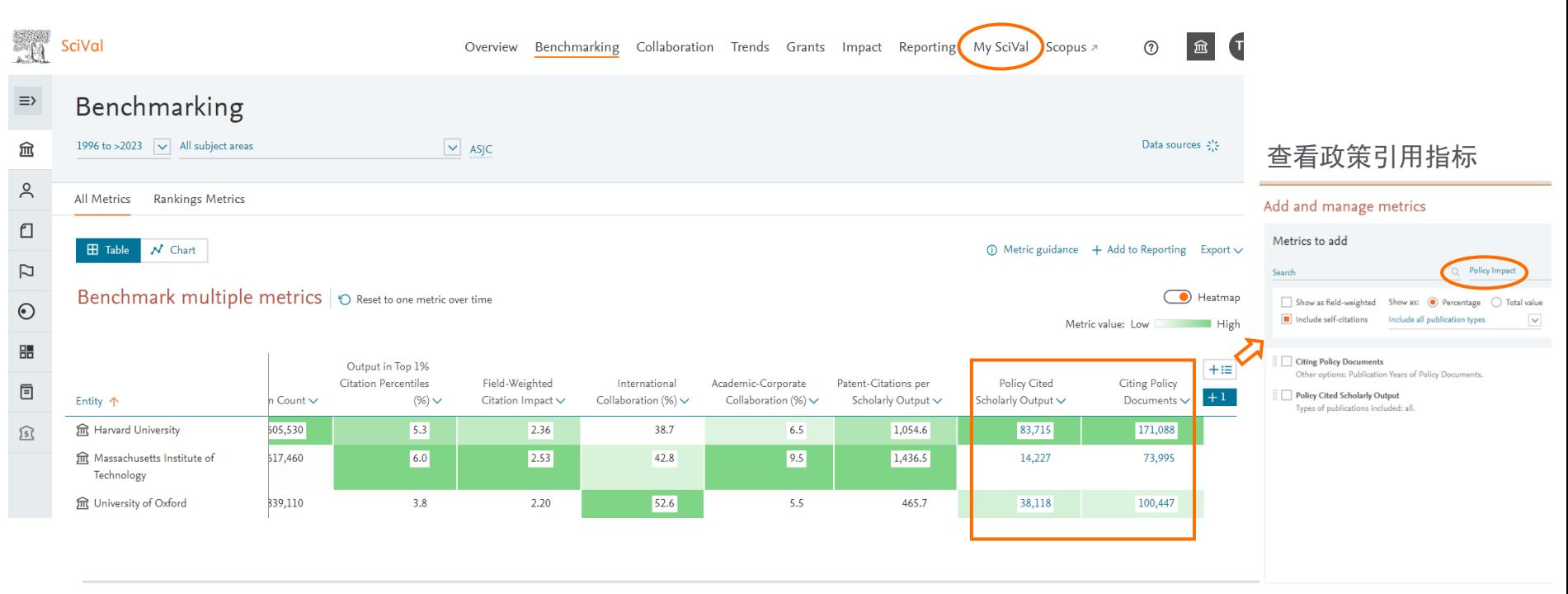

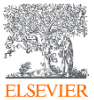

# 在Benchmarking中查看政策引用相关指标

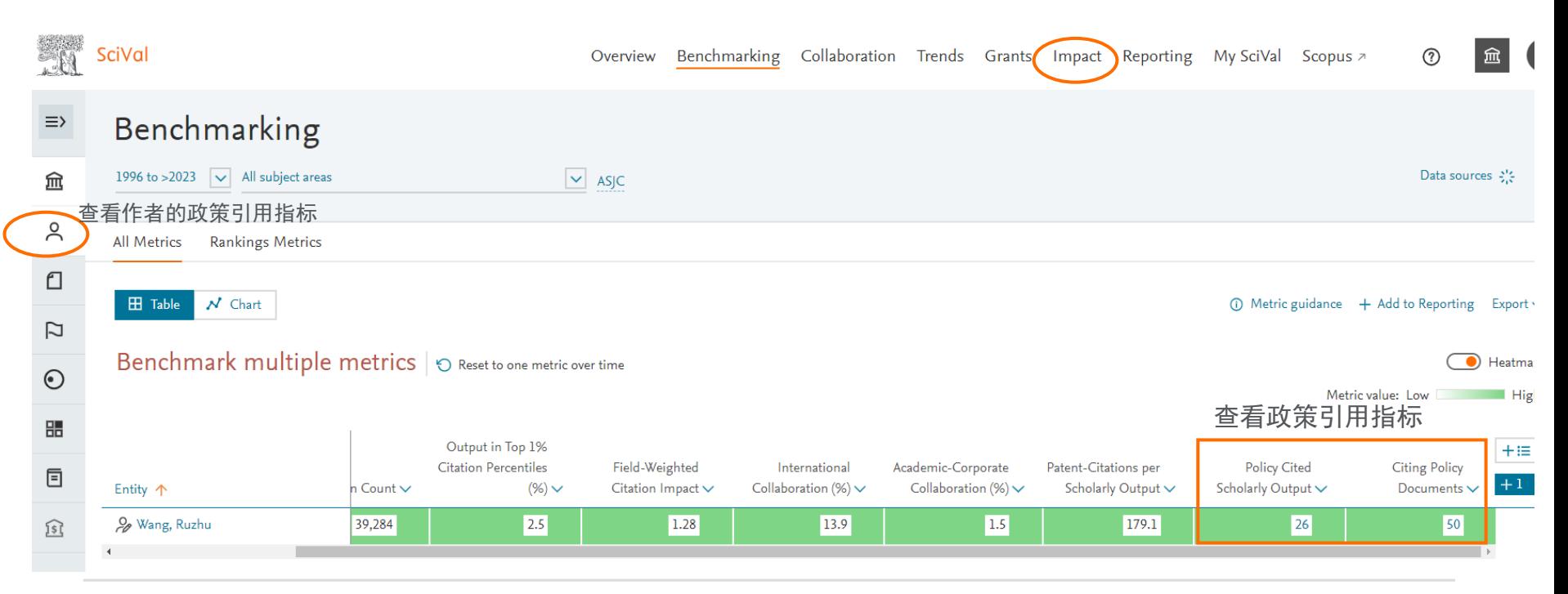

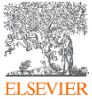